**Computer Graphics CMU 15-462/15-662**

### **Lecture 4:**

# **Drawing a Triangle (and an Intro to Sampling)**

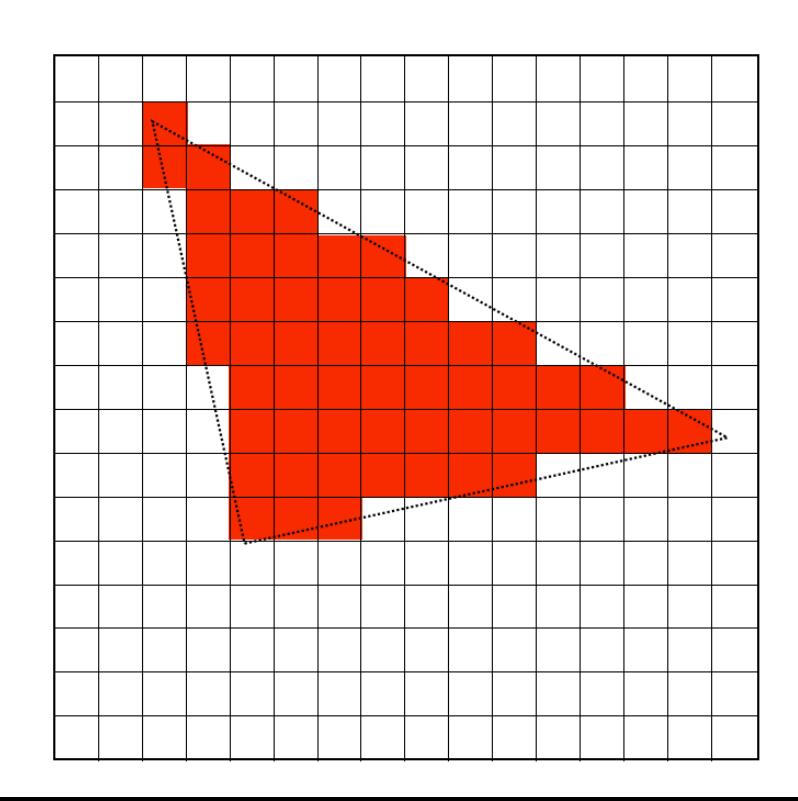

# **TODAY: Rasterization**

- **▪ Two major techniques for "getting stuff on the screen"**
- **▪ Rasterization (TODAY)** 
	- **-** *for each primitive* **(e.g., triangle), which pixels light up?**
	- **- extremely fast (BILLIONS of triangles per second on GPU)**
	- **- harder (but not impossible) to achieve photorealism**
	- **- perfect match for 2D vector art, fonts, quick 3D preview, …**
- **Ray tracing (LATER)** 
	- **-** *for each pixel,* **which primitives are seen?**
	- **- easier to get photorealism**
	- **- generally slower**
	- **- much more later in the semester!**

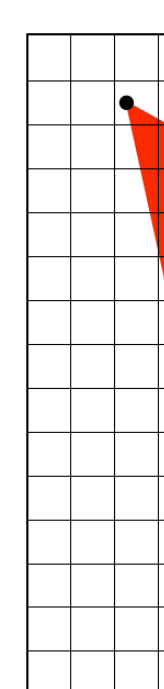

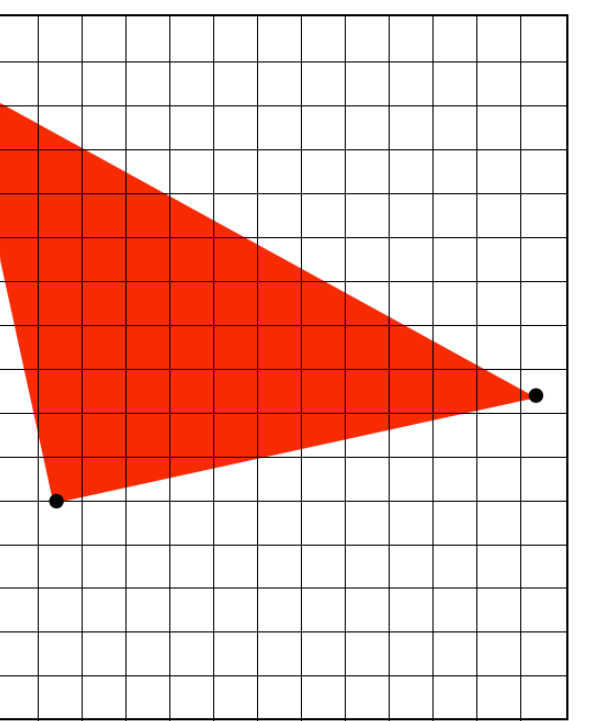

### **3D Image Generation Pipeline(s) ▪ Can talk about image generation in terms of a "pipeline":**

- - **- INPUTS what image do we want to draw?**
	- **- STAGES sequence of transformations from input→output**
	- **- OUTPUTS —the fnal image**

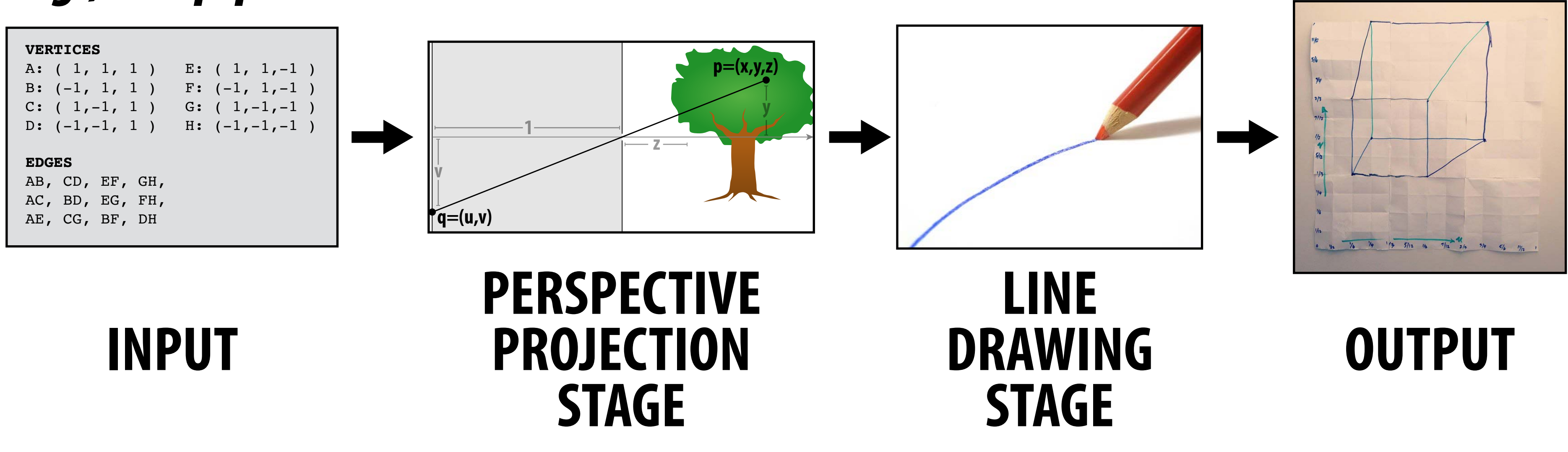

### *E.g., our pipeline from the* **f***rst lecture:*

- **▪ Modern real time image generation based on** *rasterization* 
	- **- INPUT: 3D "primitives"—essentially all triangles!** 
		- **- possibly with additional attributes (e.g., color)**
	- **- OUTPUT: bitmap image (possibly w/ depth, alpha, …)**
	- **<u>Our goal:</u> understand the stages in between\***

# **Rasterization Pipeline**

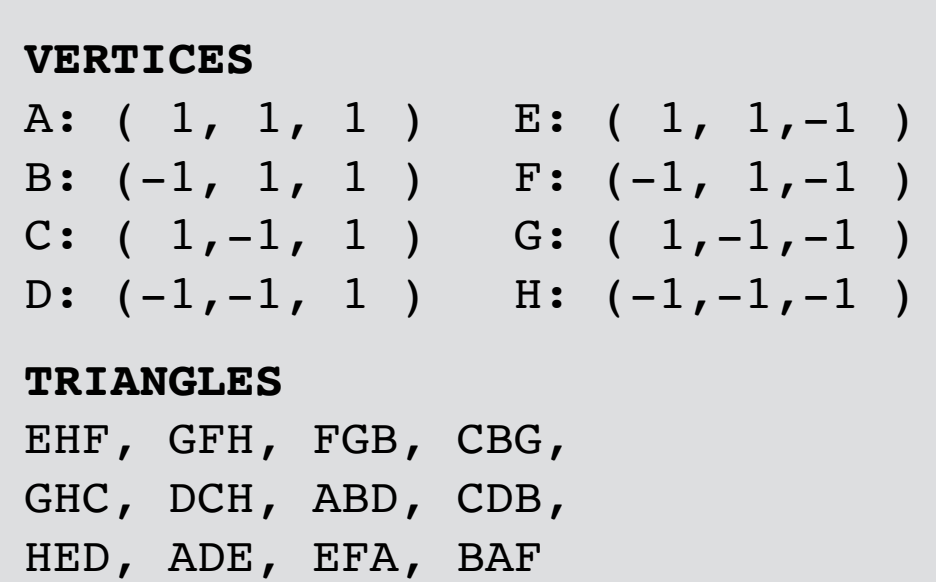

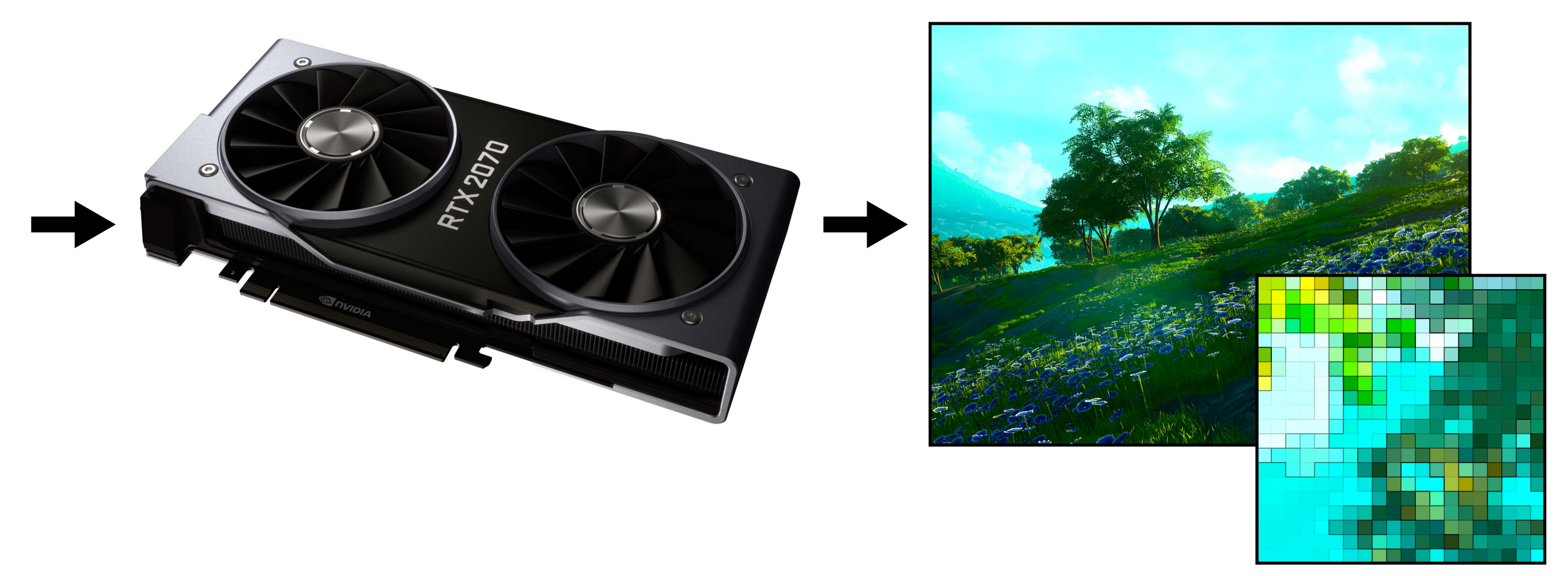

### **INPUT (TRIANGLES)**

**RASTERIZATION PIPELINE**

### **OUTPUT (BITMAP IMAGE)**

**\*In practice, usually executed by** *graphics processing unit (GPU)*

- **▪ Rasterization pipeline converts all primitives to triangles** 
	- **- even points and lines!**
- **▪ Why?** 
	- **- can approximate any shape**
	- **- always planar, well-defned normal**
	- **- easy to interpolate data at corners** 
		- **-** *"barycentric coordinates"*
- **▪** *Key reason***: once everything is reduced to triangles, can focus on making an extremely well-optimized pipeline for drawing them**

# **Why triangles?**

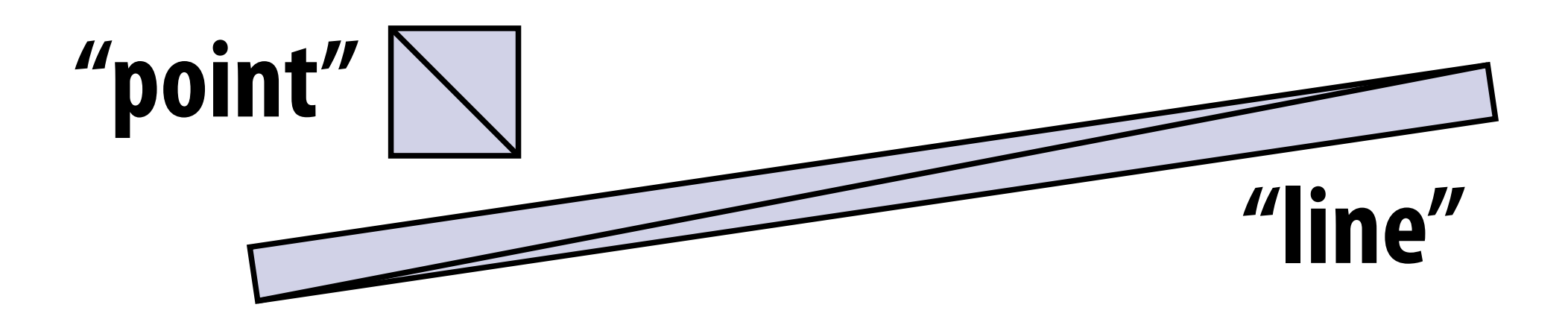

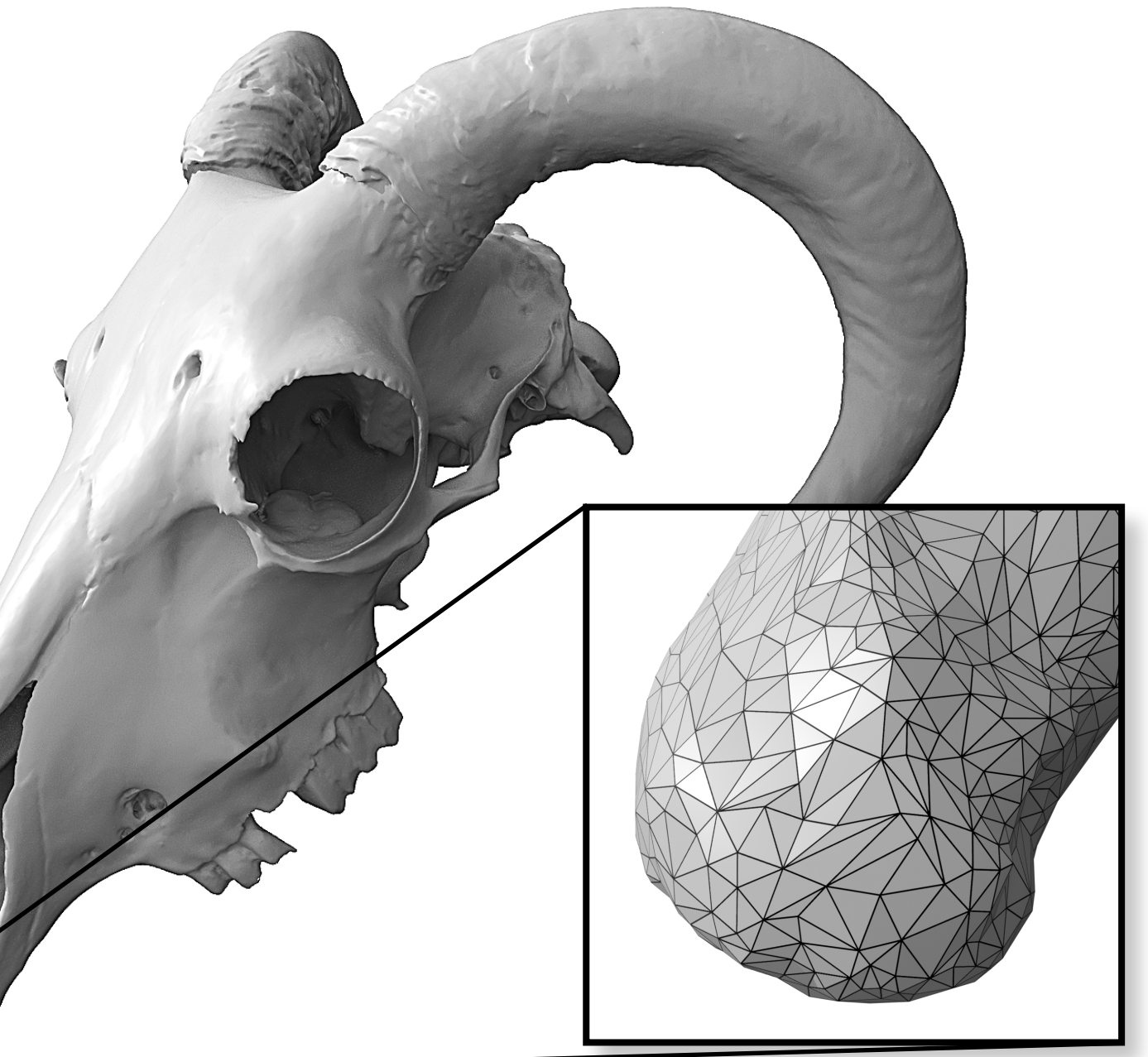

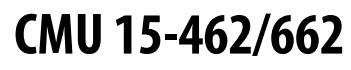

## **The Rasterization Pipeline Rough sketch of rasterization pipeline:**

**▪ Refects standard "real world" pipeline (OpenGL/Direct3D) – the rest is just details (e.g., API calls); will discuss in recitation**

### **Sample triangle coverage**

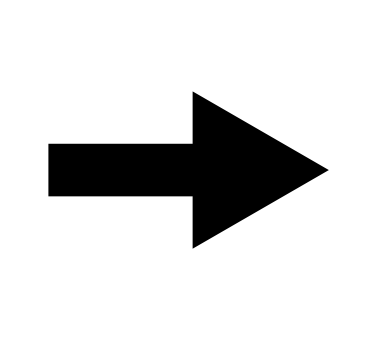

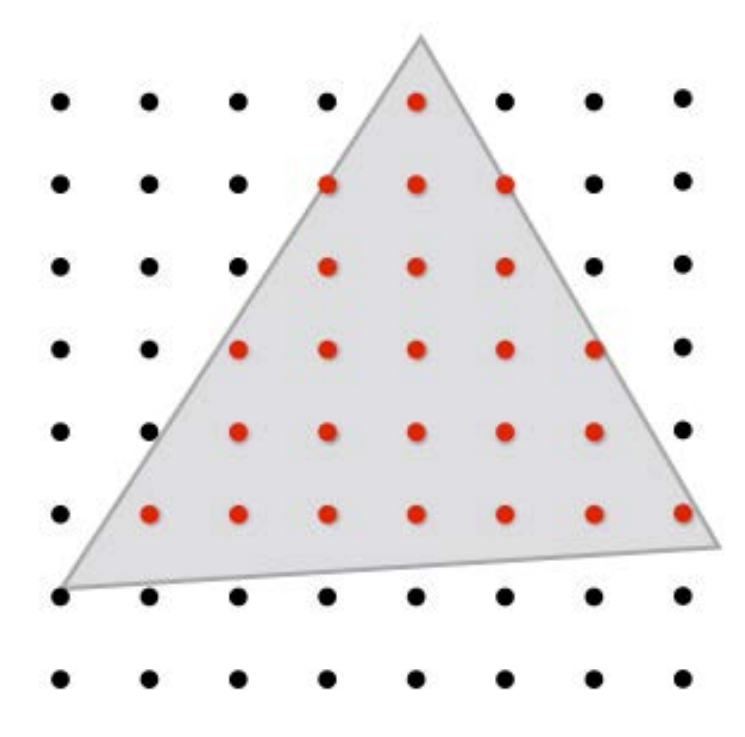

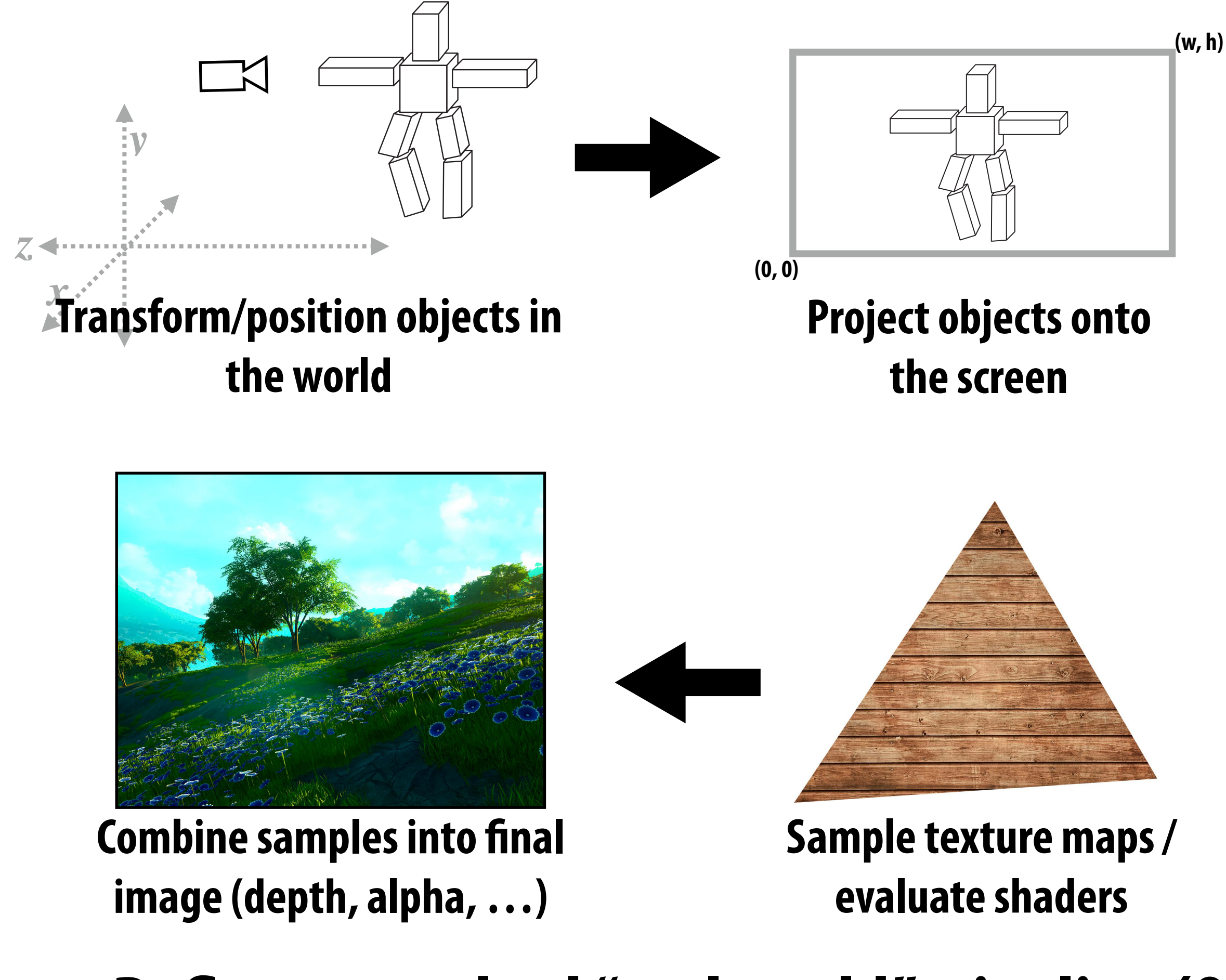

**Interpolate triangle attributes at covered samples**

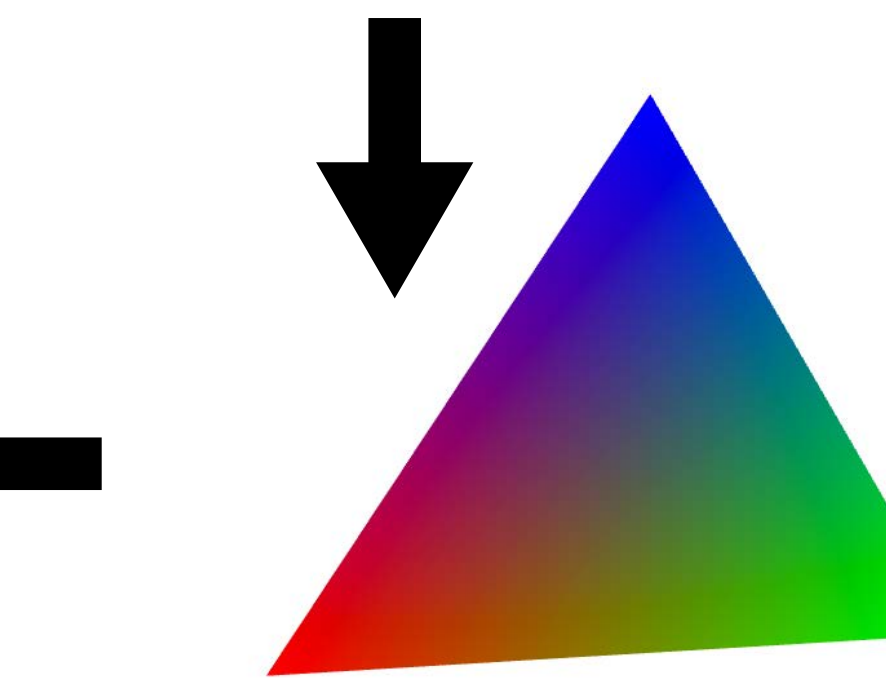

## **Let's draw some triangles on the screen**

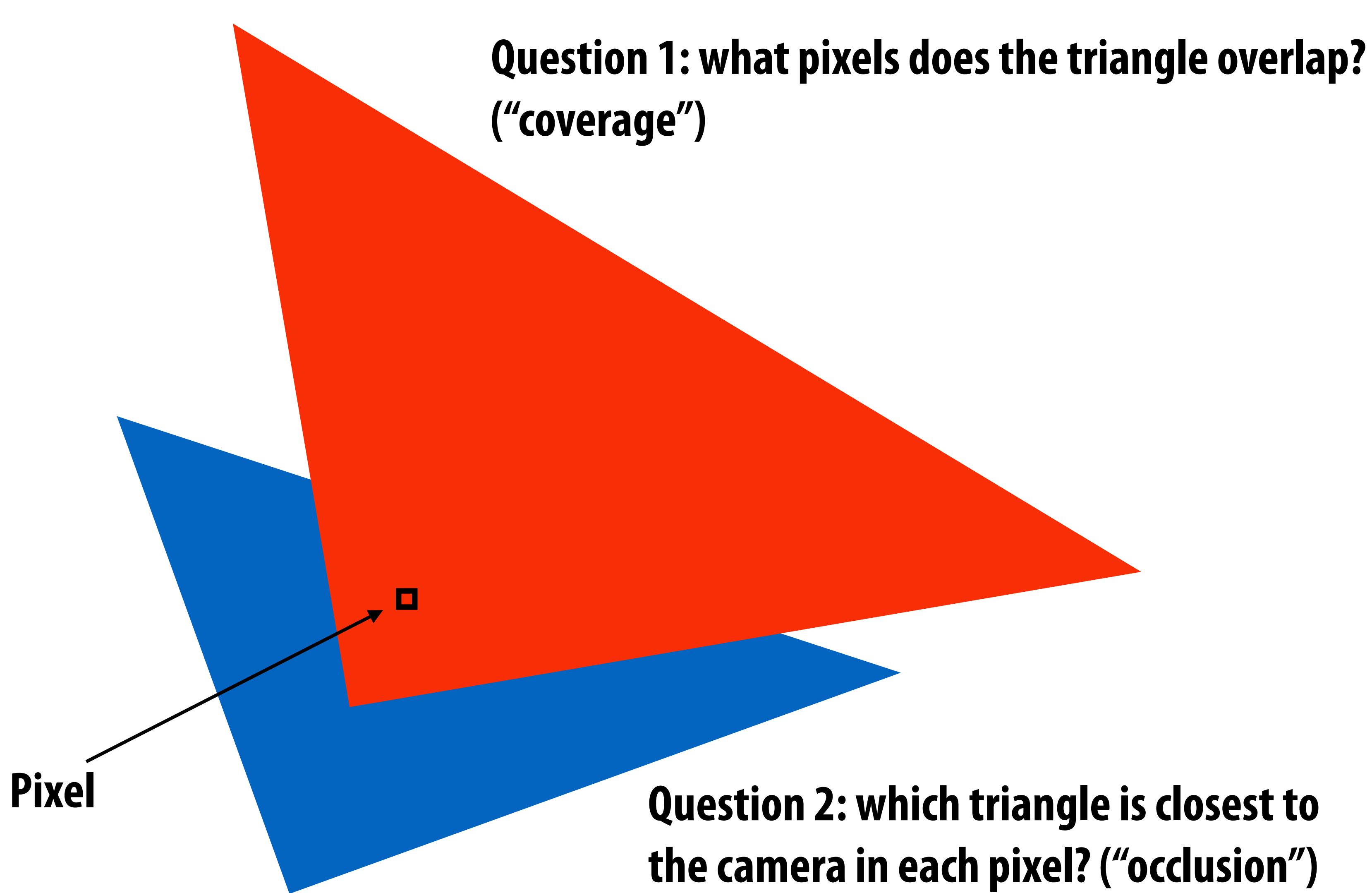

# **The visibility problem**

### **Recall the** *pinhole camera…*

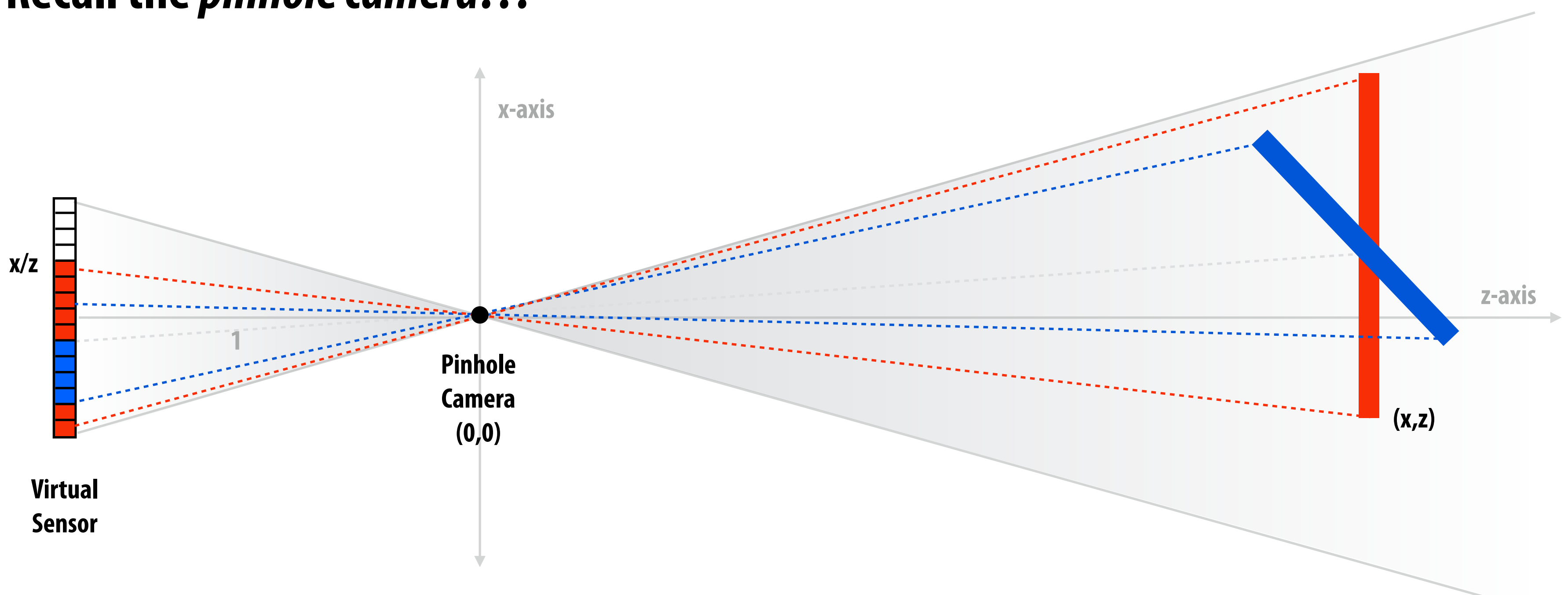

# **The visibility problem**

### **Recall the** *pinhole camera***… which we can simplify with a "virtual sensor":**

### **▪ Visibility problem in terms of rays:**

- **- COVERAGE: What scene geometry is hit by a ray from a pixel through the pinhole?**
- **- OCCLUSION: Which object is the frst hit along that ray?**

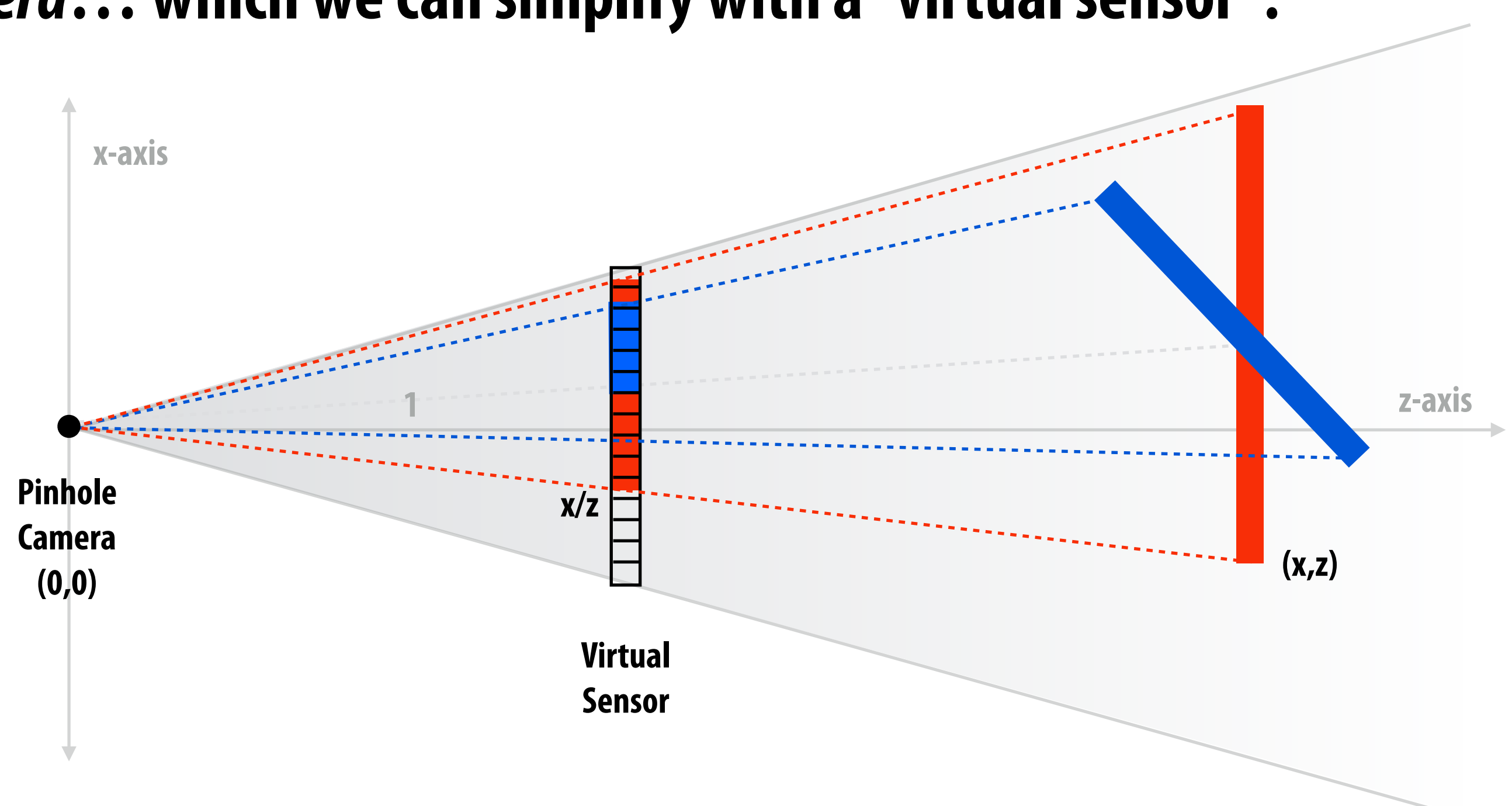

**Input:**  projected position of triangle vertices: P<sub>0</sub>, P<sub>1</sub>, P<sub>2</sub>

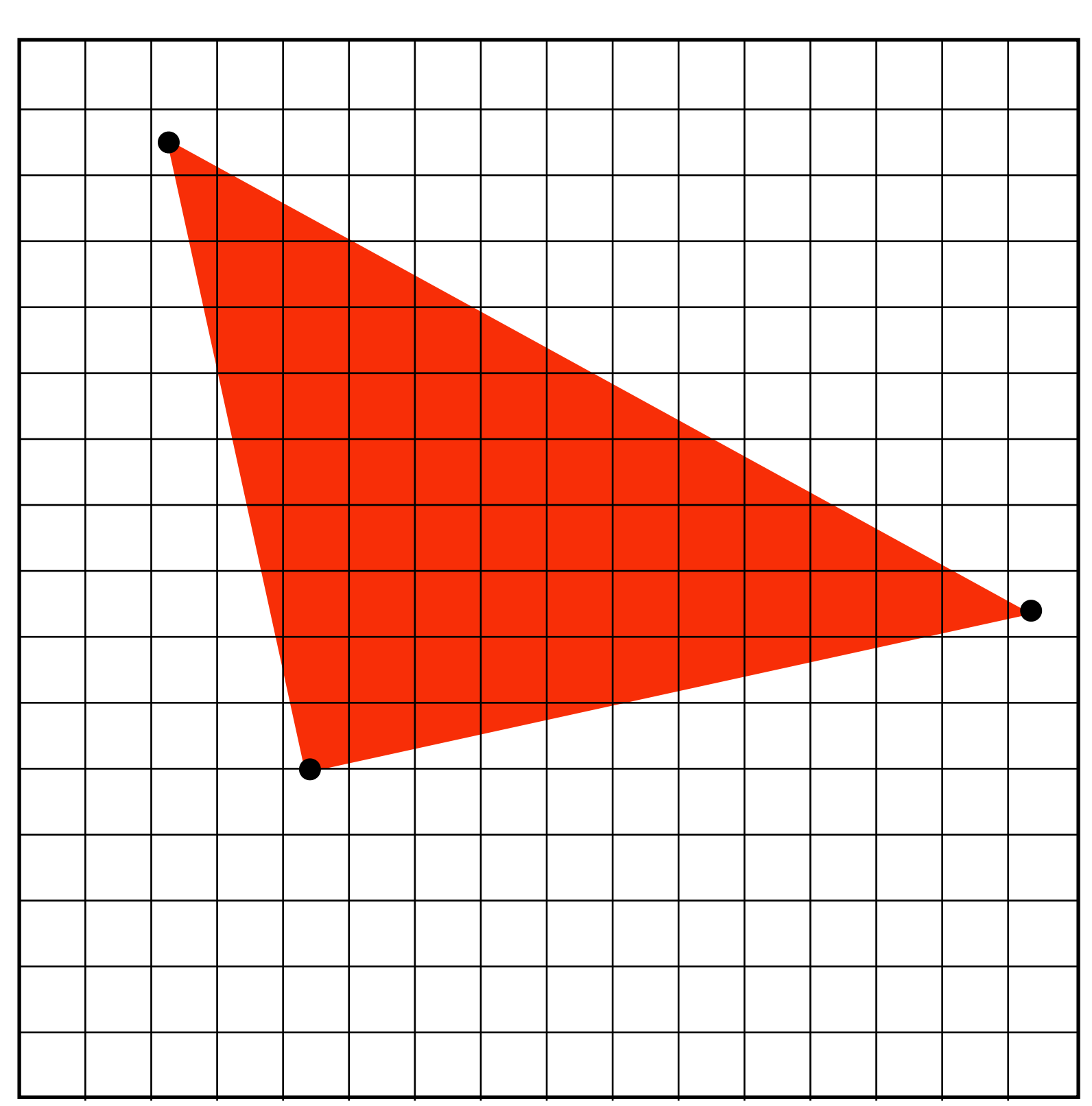

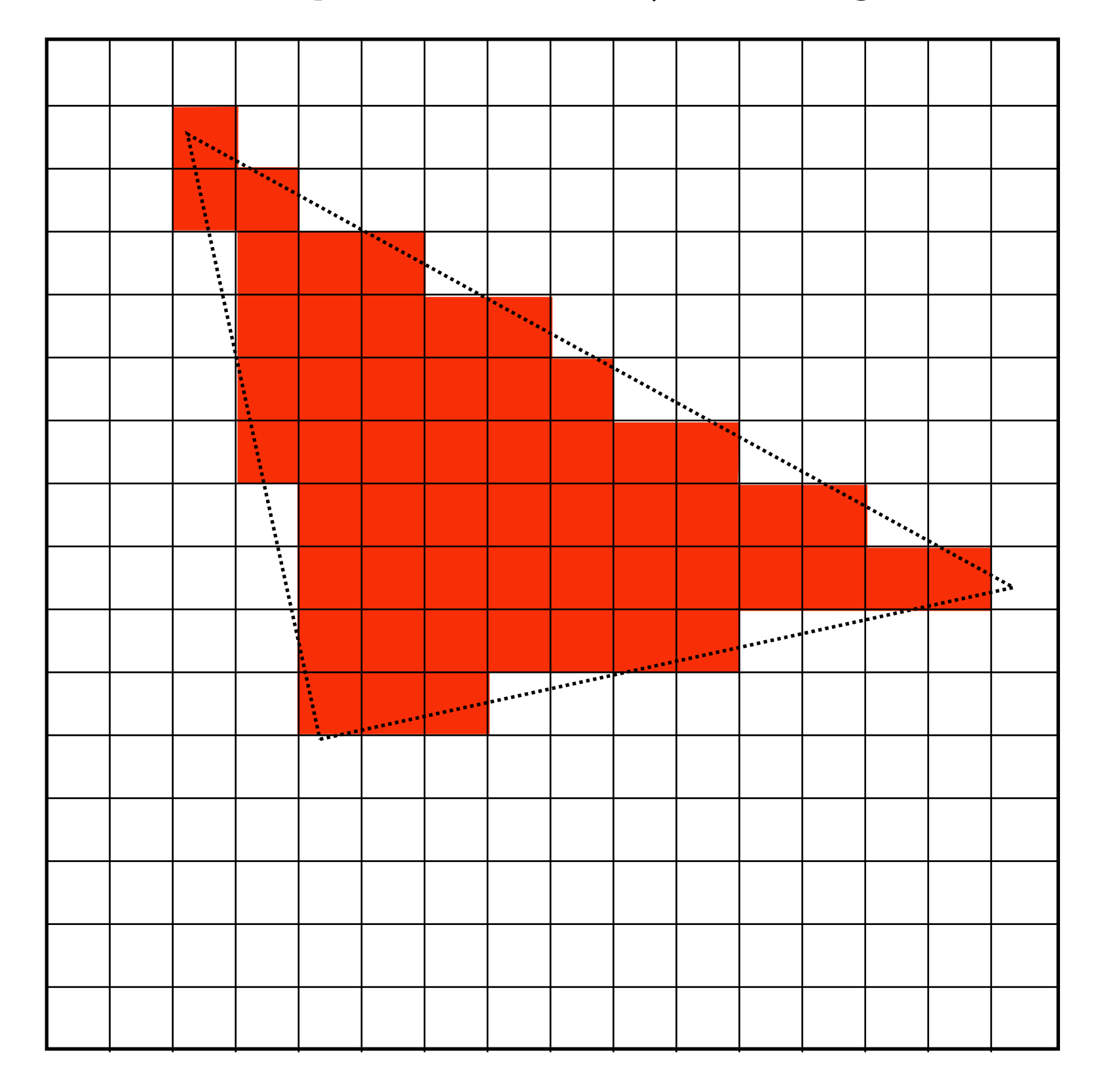

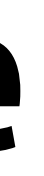

# **Computing triangle coverage**

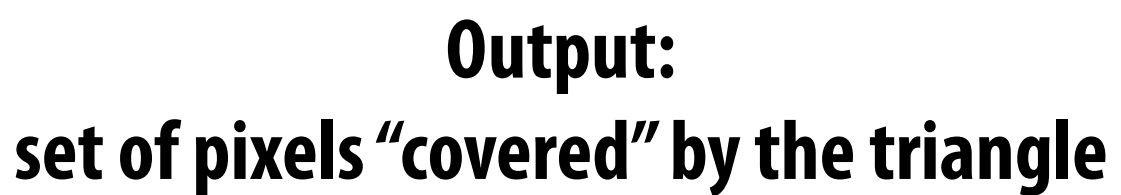

### **"Which pixels does the triangle overlap?"**

### **What does it mean for a pixel to be covered by a triangle?**

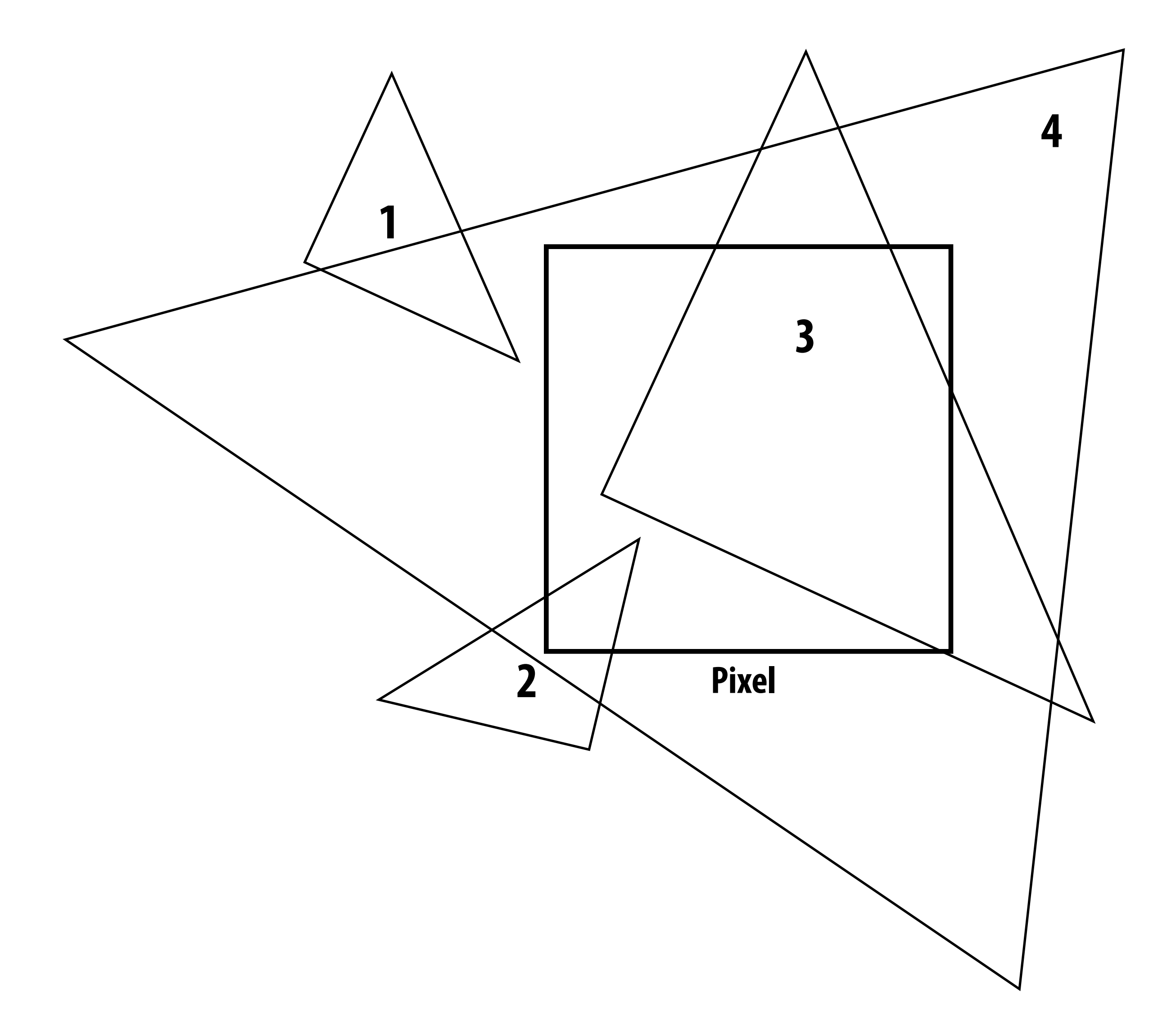

### **Q: Which triangles "cover" this pixel?**

### **One option: compute fraction of pixel area covered by triangle, then color pixel according to this fraction.**

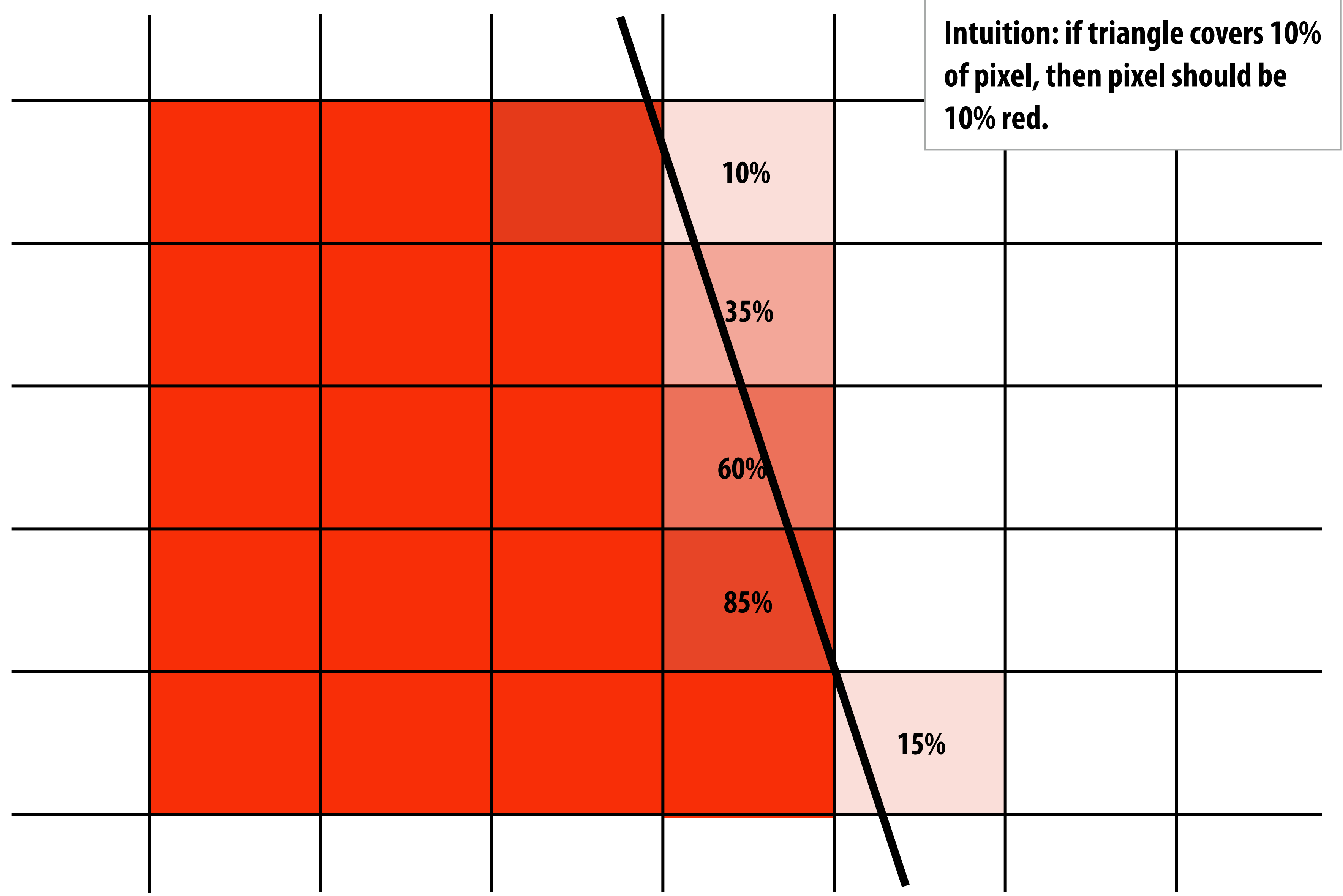

### **Coverage gets tricky when considering occlusion**

**Two regions of triangle 1 contribute to pixel. One of these regions is not even convex.**

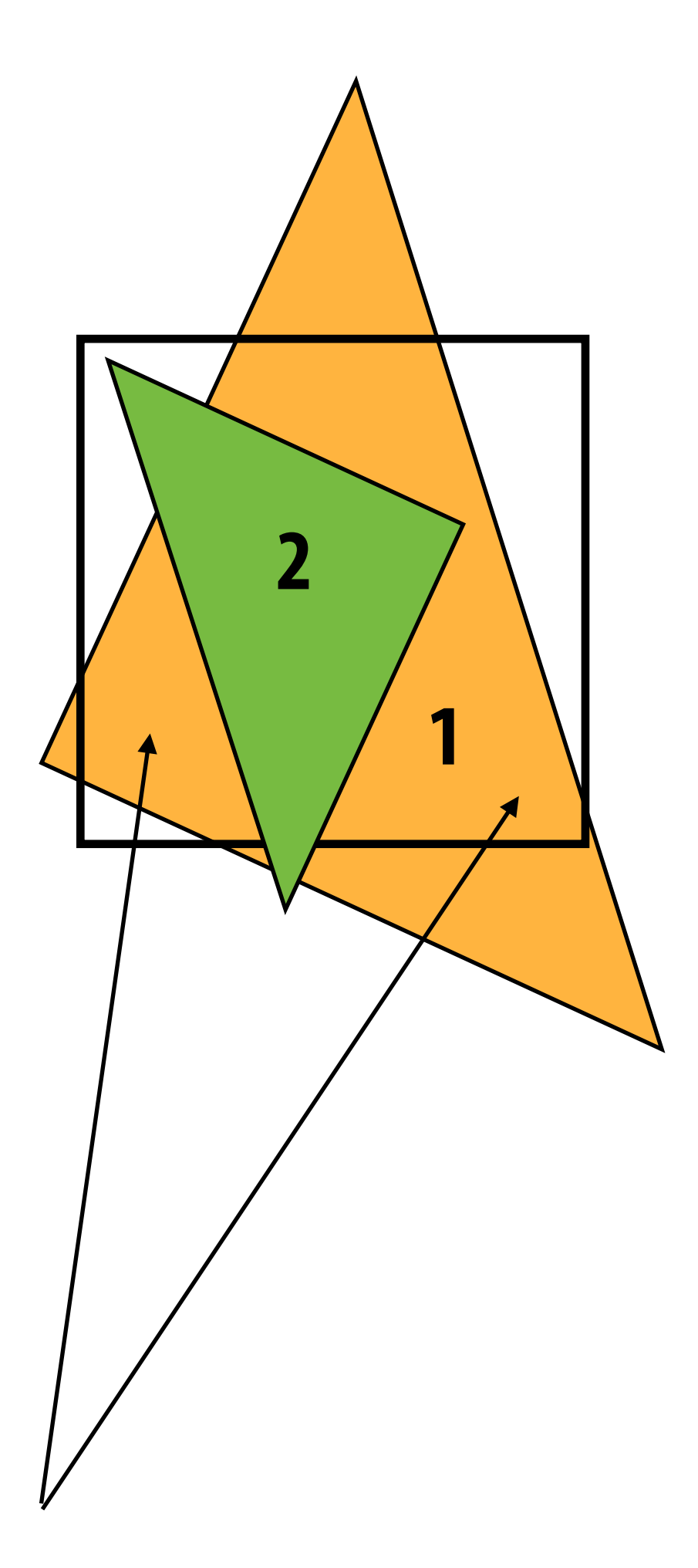

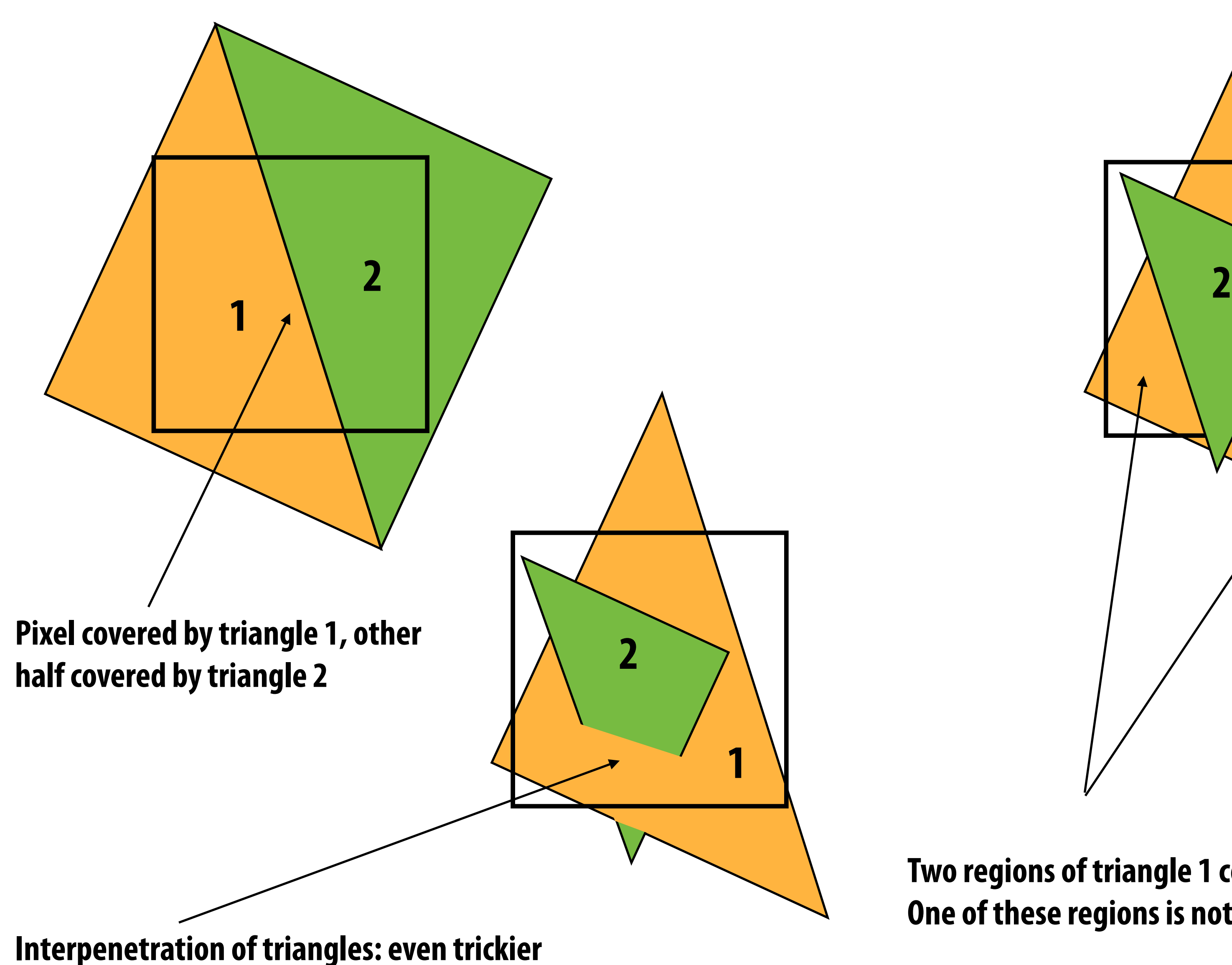

# **Coverage via sampling**

- **▪ Real scenes are** *complicated!*
	- **- occlusion, transparency, …**
	- **- will talk about this more in a future lecture!**
	- **▪ Computing** *exact* **coverage is not practical**
	- Instead: view coverage as a sampling problem
		- **- don't compute exact/analytical answer**
		- **- instead, test a collection of sample points**
		- **- with enough points & smart choice of sample locations, can start to get a good estimate**
	- **▪ First, let's talk about sampling in general…**

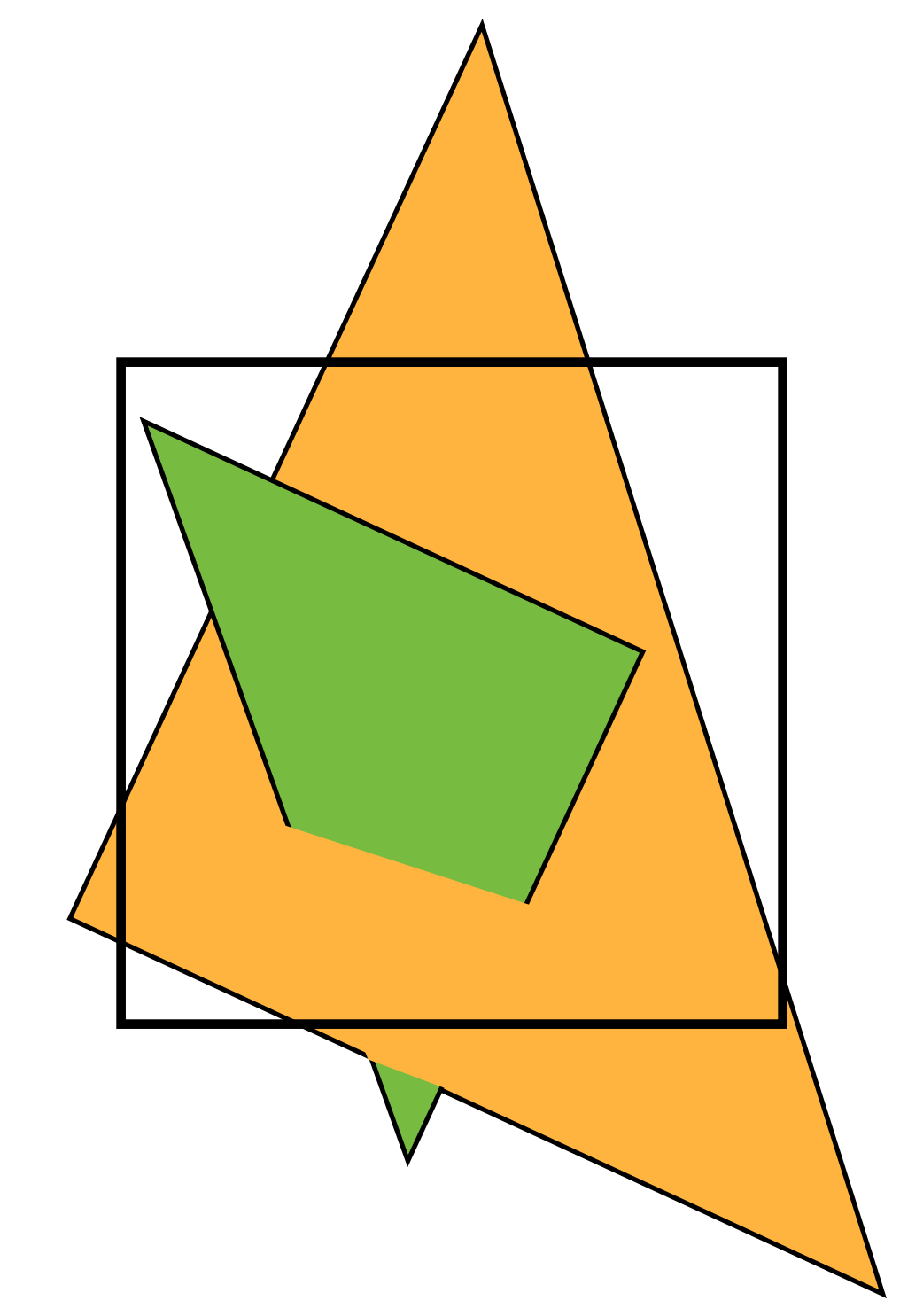

- 
- 

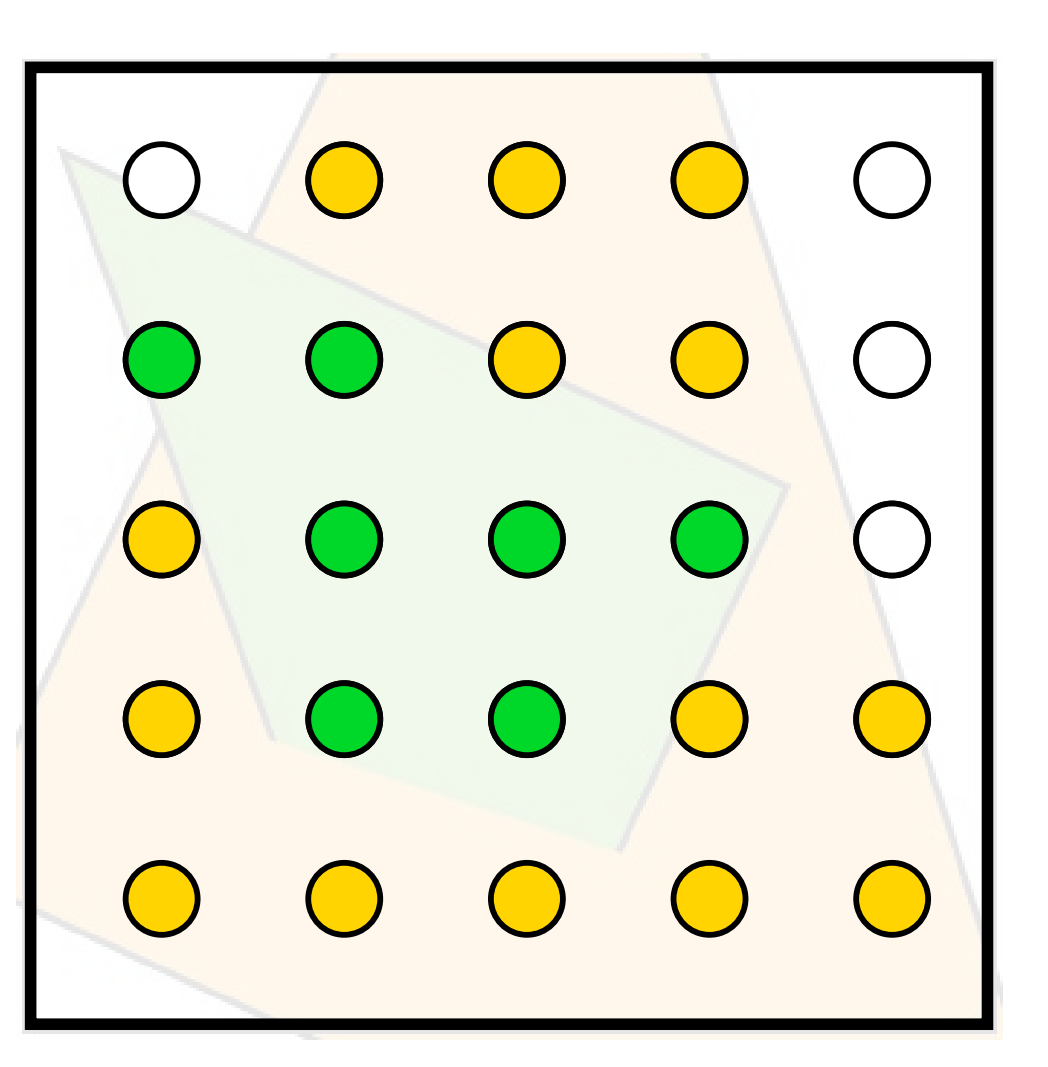

# **Sampling 101: Sampling a 1D signal**

*x*

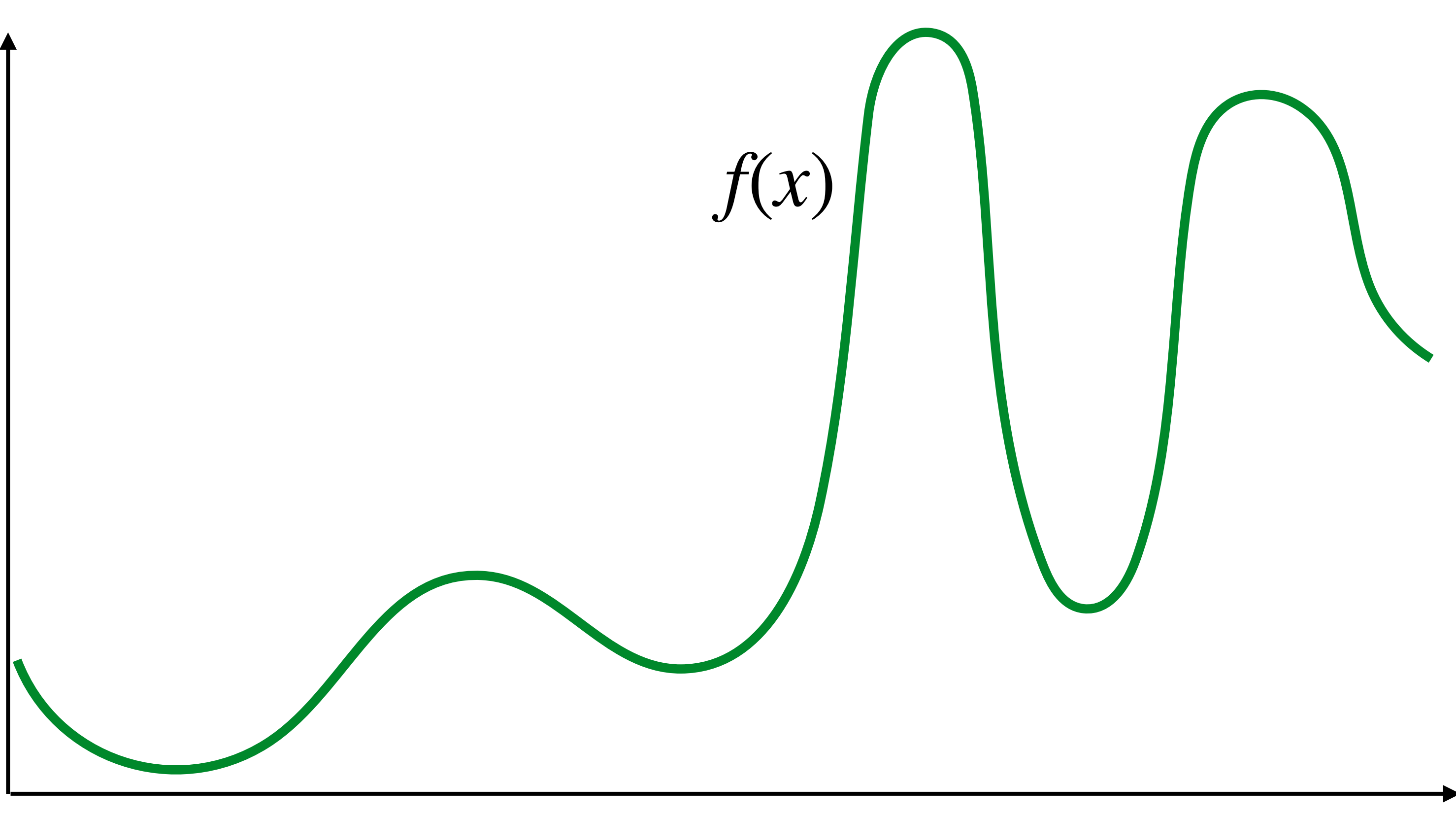

## **Sampling = taking measurements of a signal**

**Below: 5 measurements ("samples") of**  $f(x)$ 

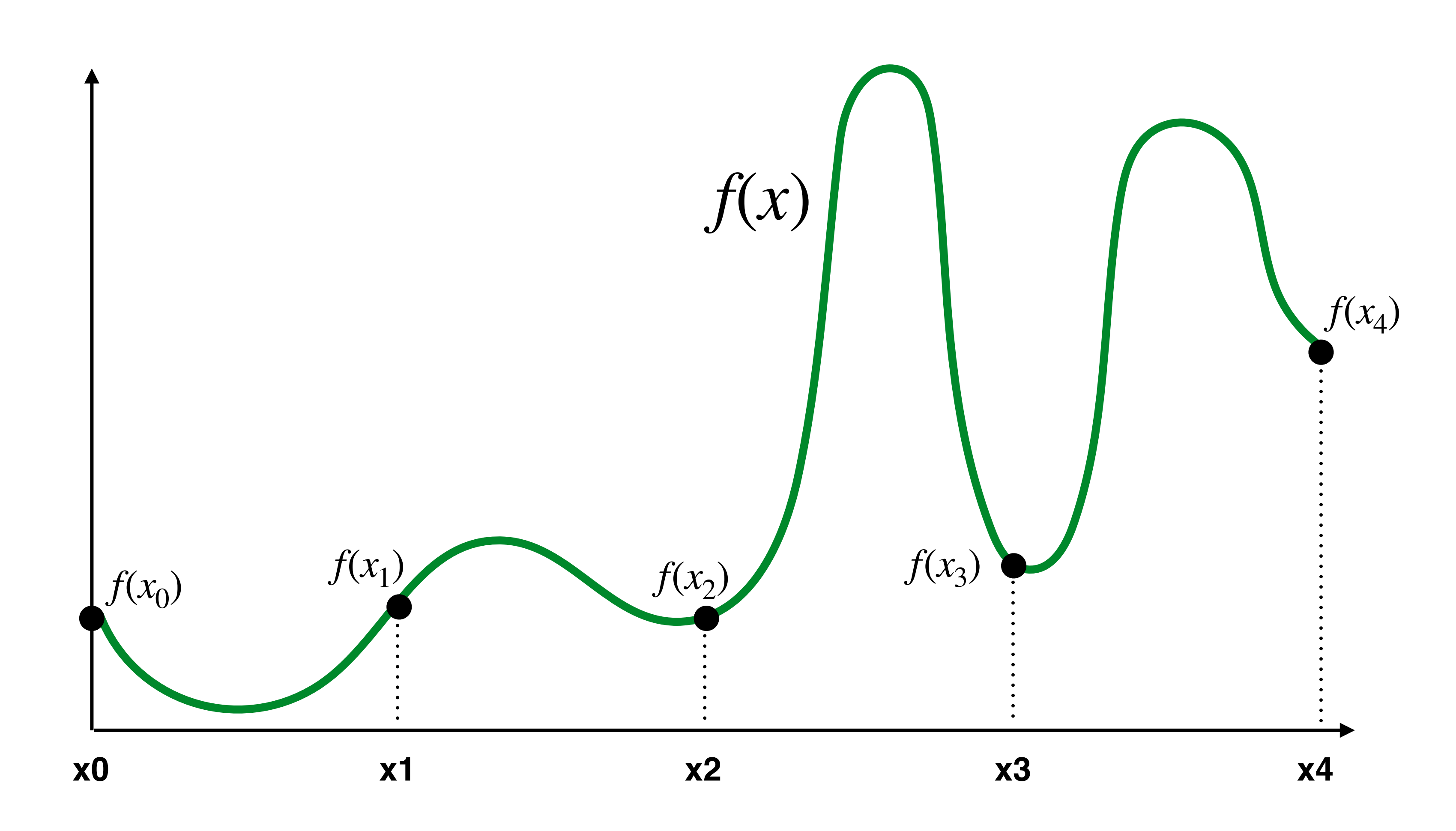

# **Audio fle: stores samples of a 1D signal**

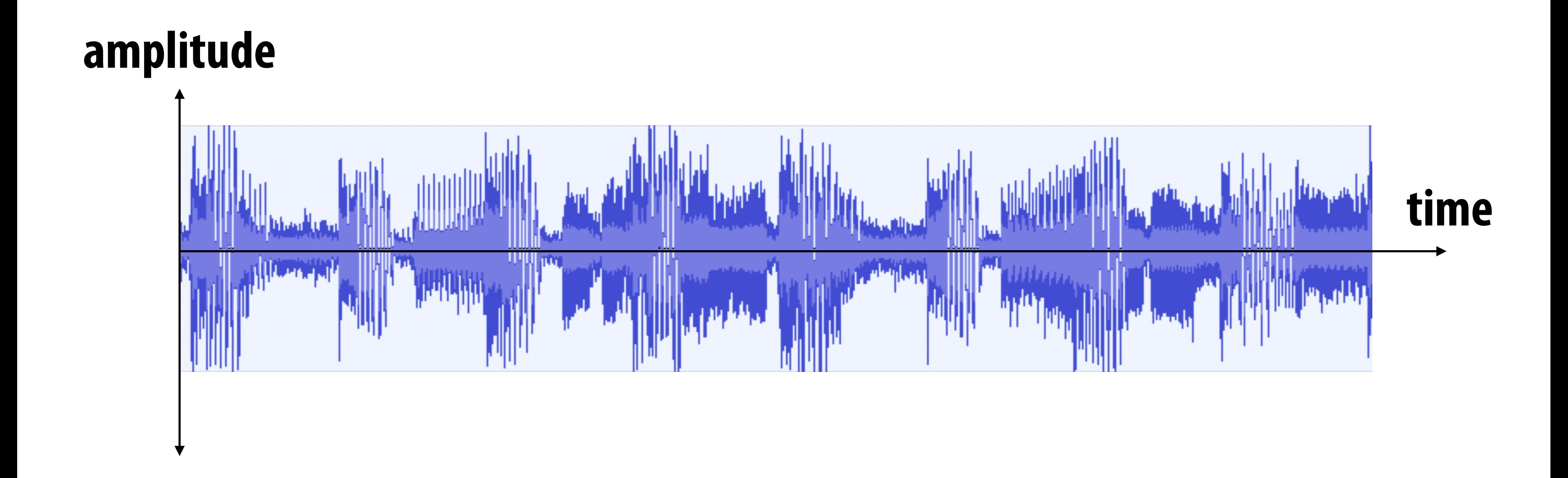

**(most consumer audio is sampled 44,100 times per second, i.e., at** *44.1 KHz***)**

## **Reconstruction: given a set of samples, how might**  we attempt to reconstruct the original signal  $f(x)$ ?

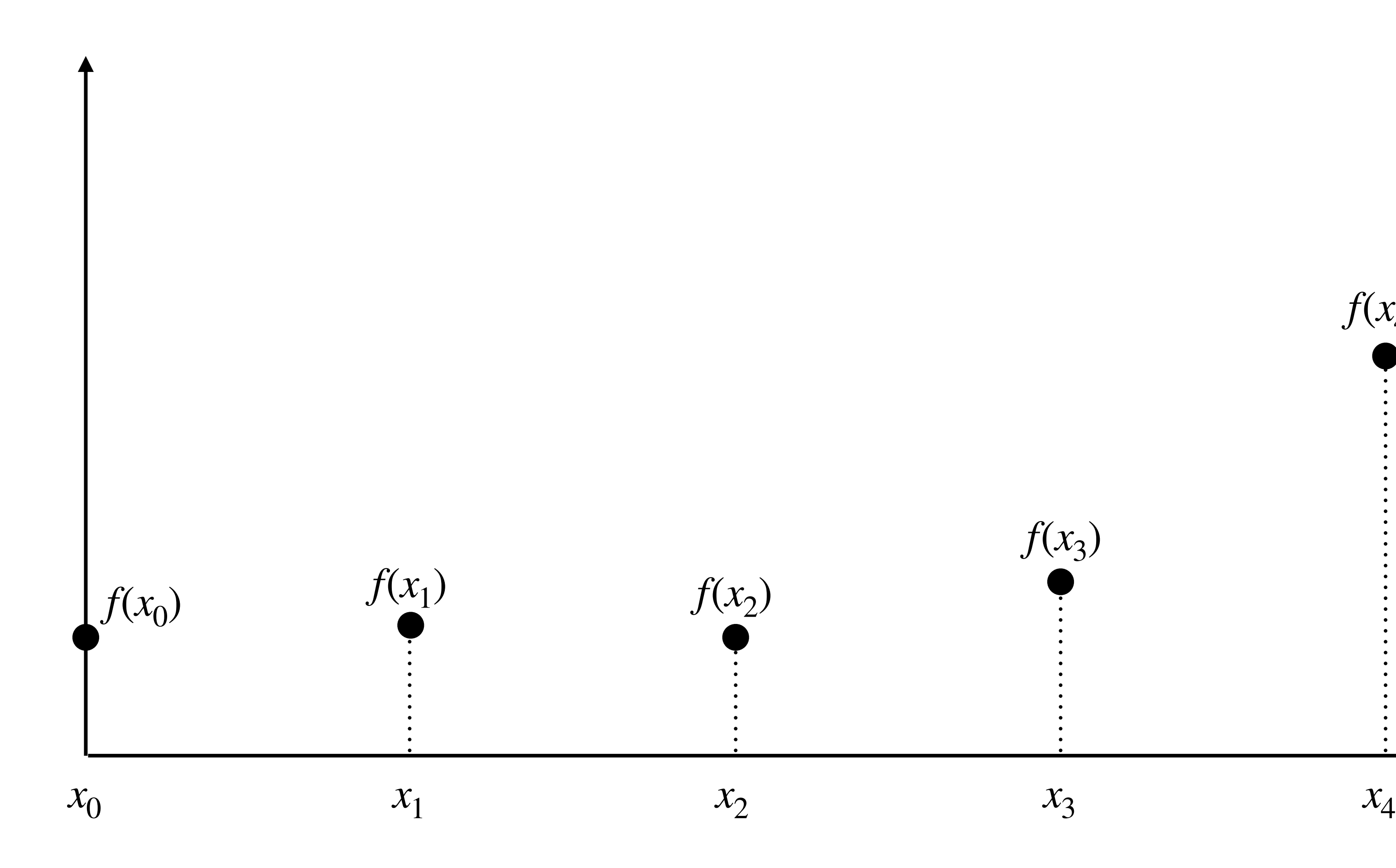

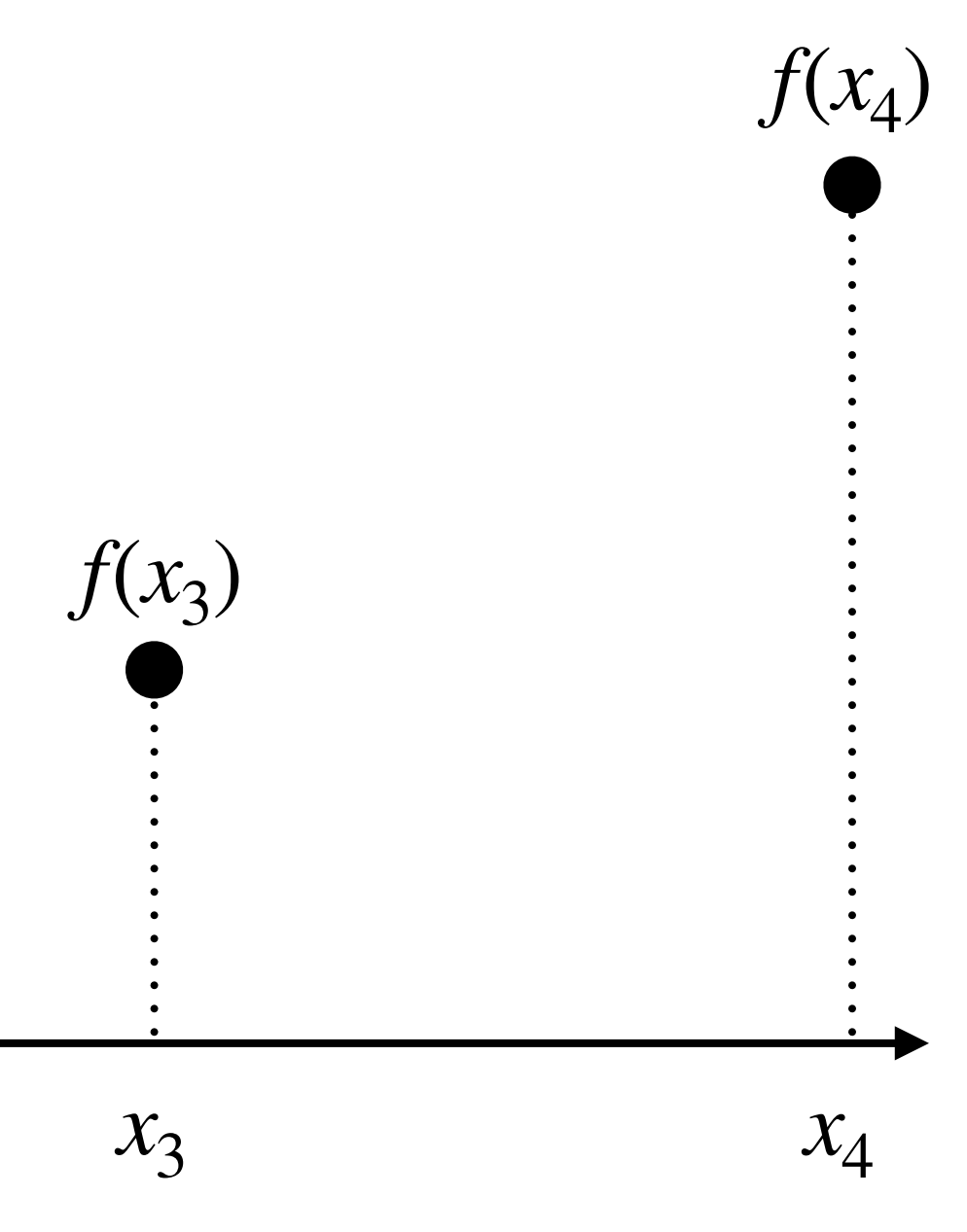

## **Piecewise constant approximation**

 $f(x)$  = value of sample closest to  $x$ ̂

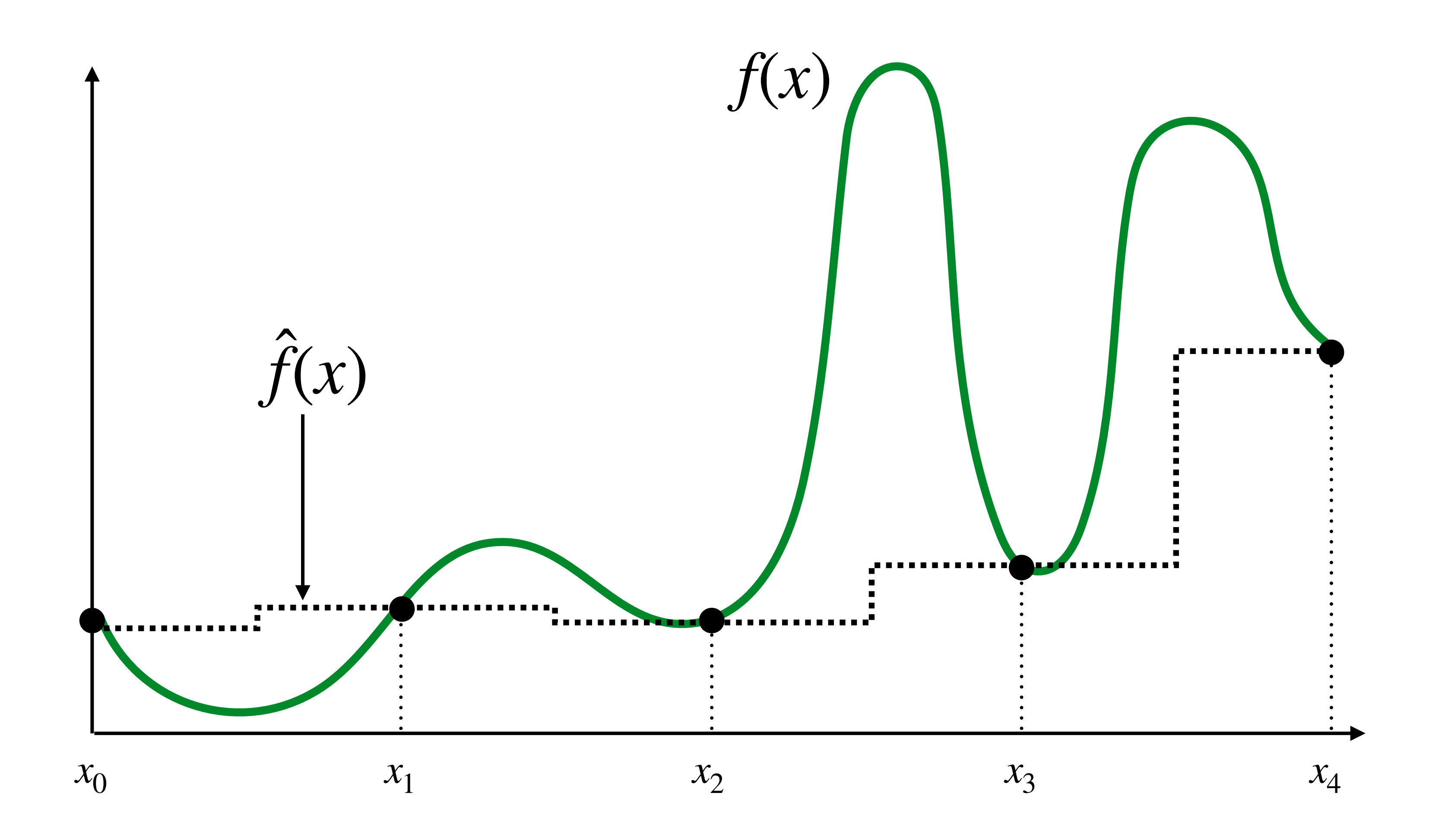

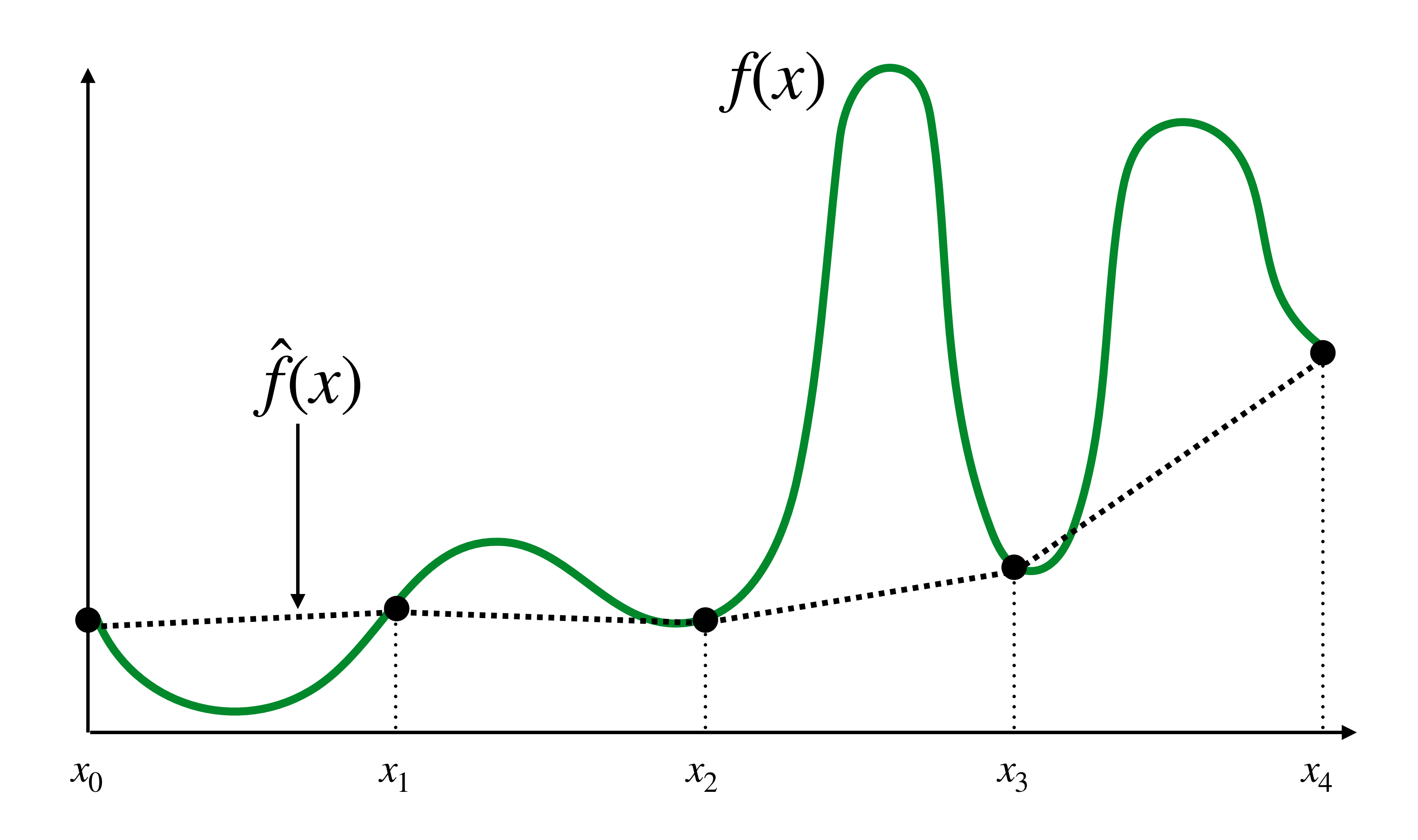

### **Piecewise linear approximation**  $f(x)$  = linear interpolation between values of two closest samples to  $x$ ̂

### **How can we represent the signal more accurately?**

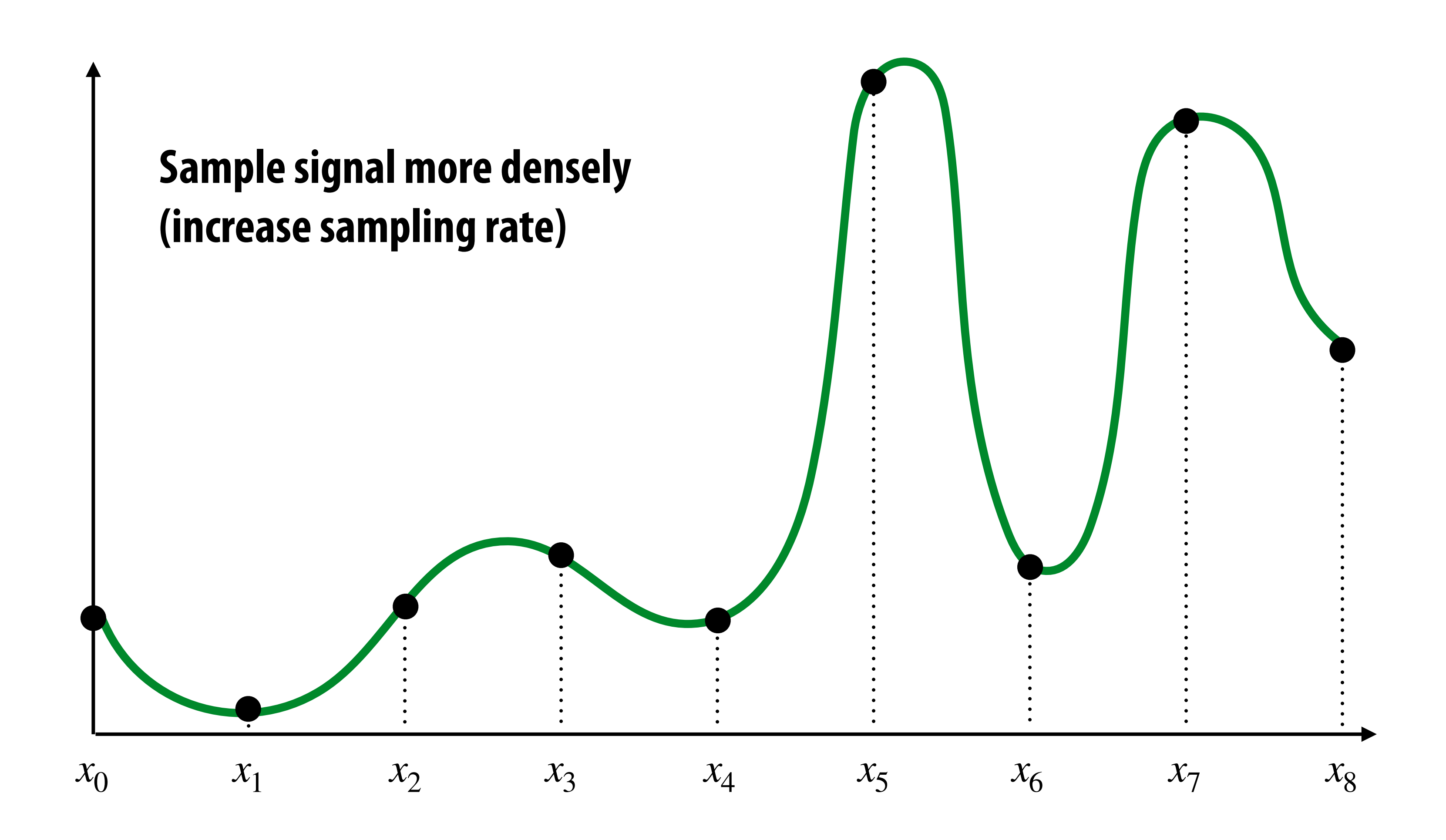

# **Reconstruction from denser sampling**

- **= reconstruction via nearest**
- **= reconstruction via linear interpolation**

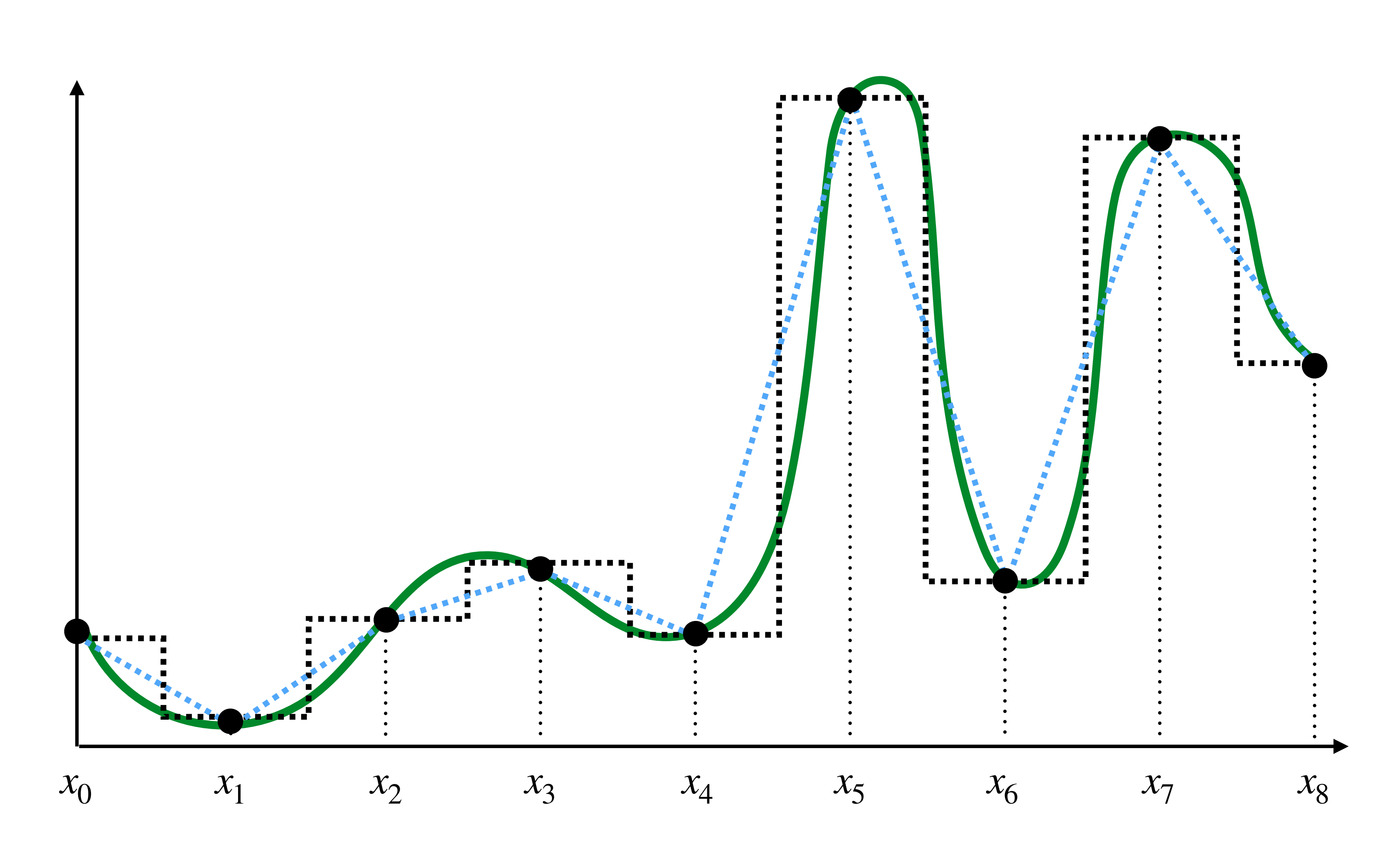

# **2D Sampling & Reconstruction**

- **▪ Basic story doesn't change much for images:** 
	- **- sample values measure image (i.e., signal) at sample points**
	- **- apply interpolation/reconstruction flter to approximate image**

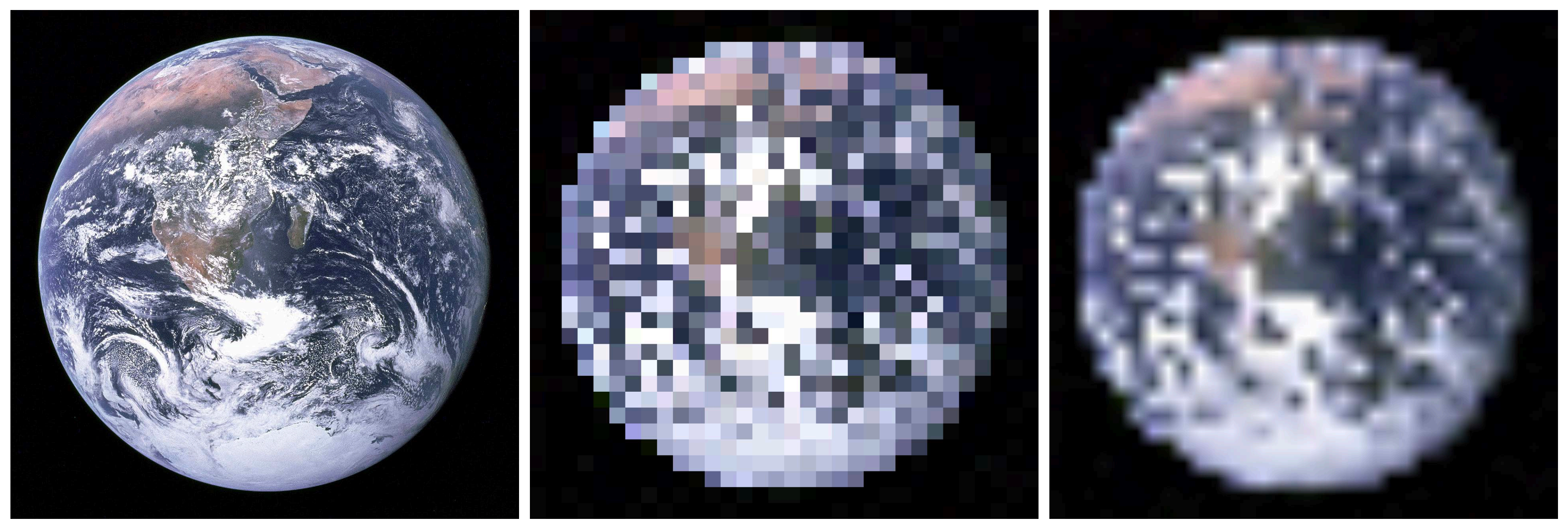

### **original piecewise constant ("nearest neighbor")**

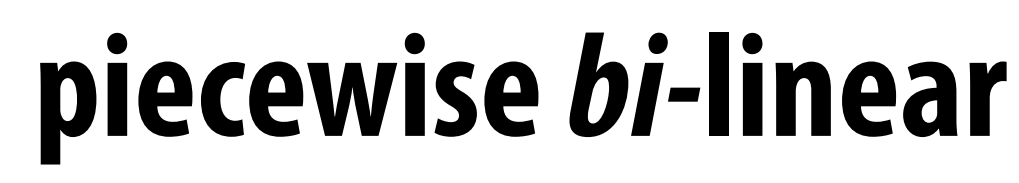

# **Sampling 101: Summary**

- **▪ Sampling = measurement of a signal** 
	- **- Encode signal as discrete set of samples**
	- **- In principle, represent values at specifc points (though hard to measure in reality!)**
- **▪ Reconstruction = generating signal from a discrete set of samples** 
	- **- Construct a function that interpolates or approximates function values**
	- **- E.g., piecewise constant/"nearest neighbor", or piecewise linear**
	- **- Many more possibilities! For all kinds of signals (audio, images, geometry…)**

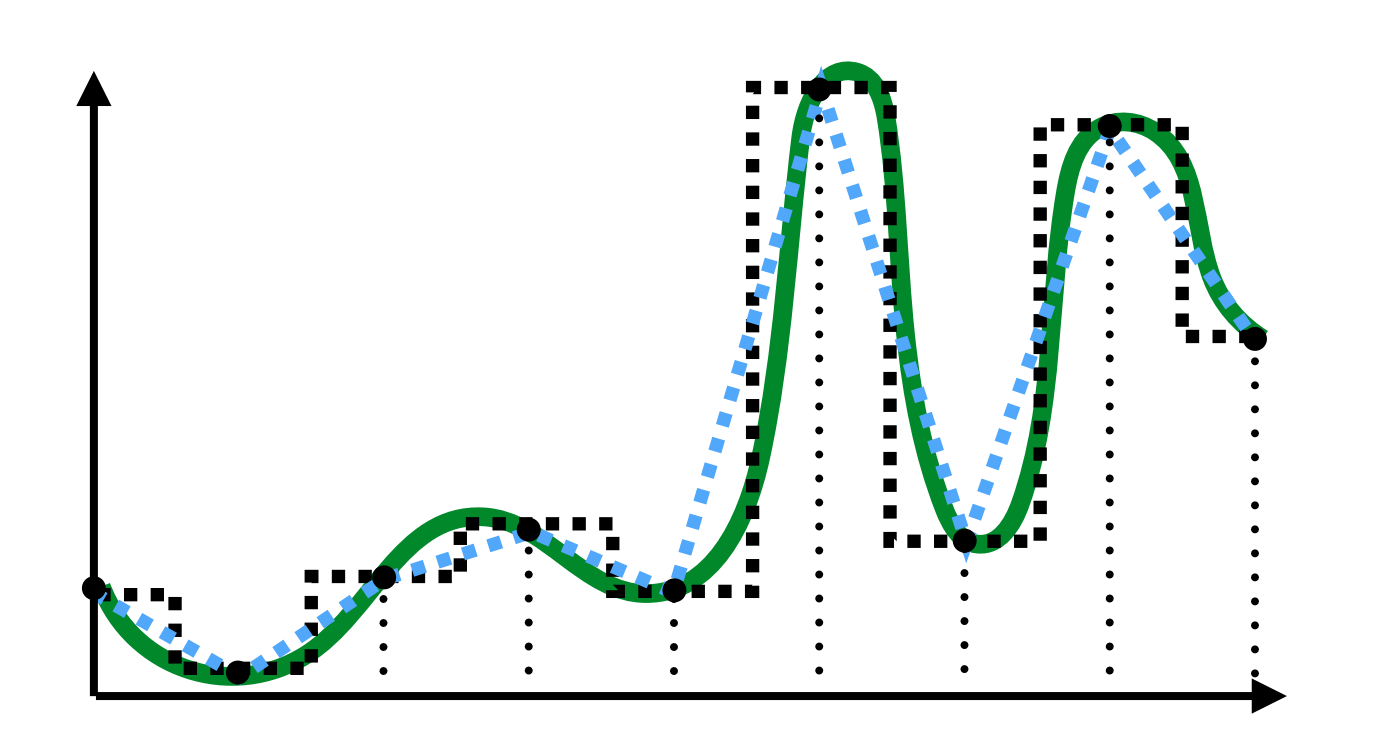

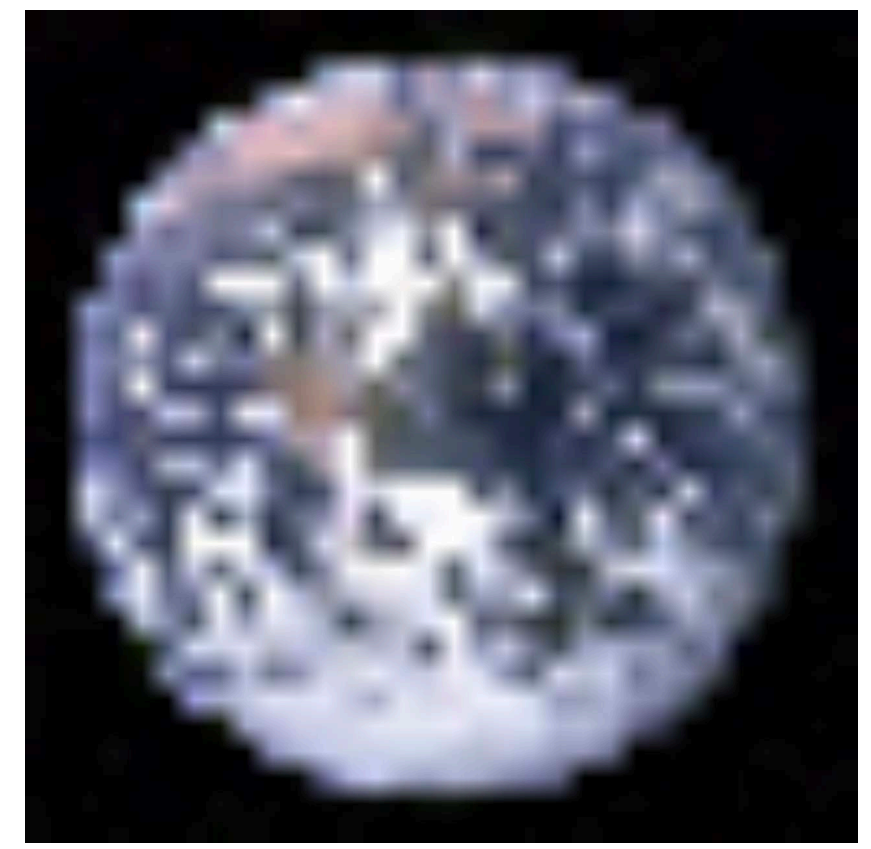

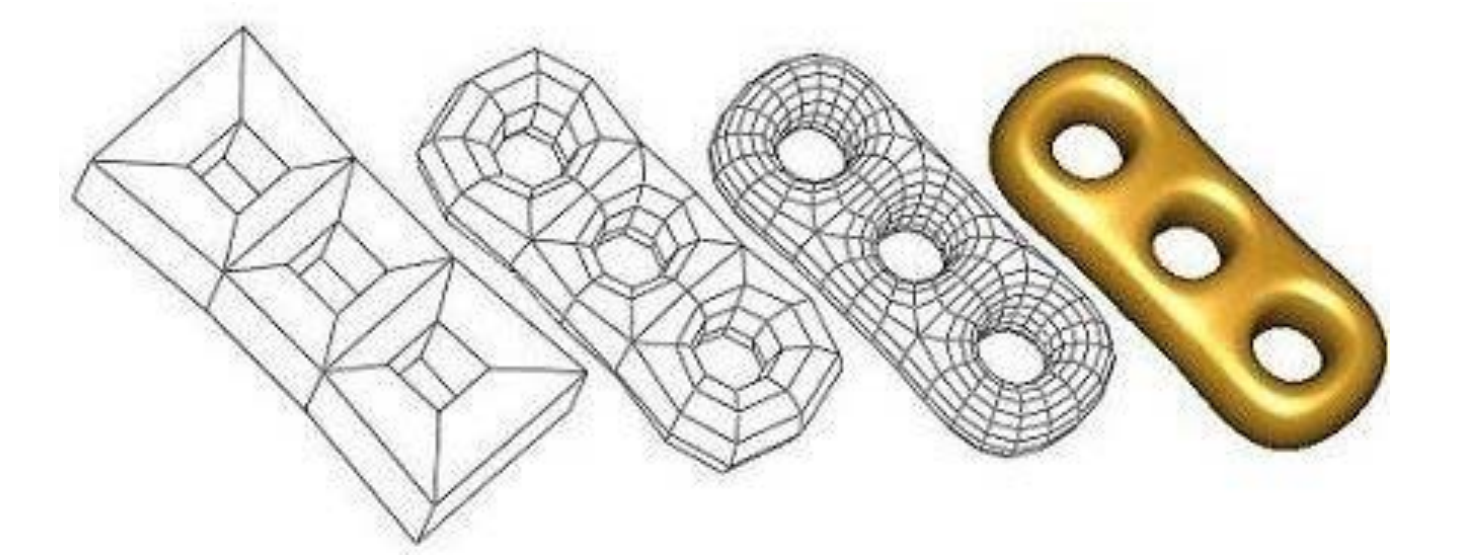

### **For rasterization, what function are we sampling?**

 $coverage(x, y) := \{$ 0, otherwise

### 1, triangle contains point (*x*, *y*)

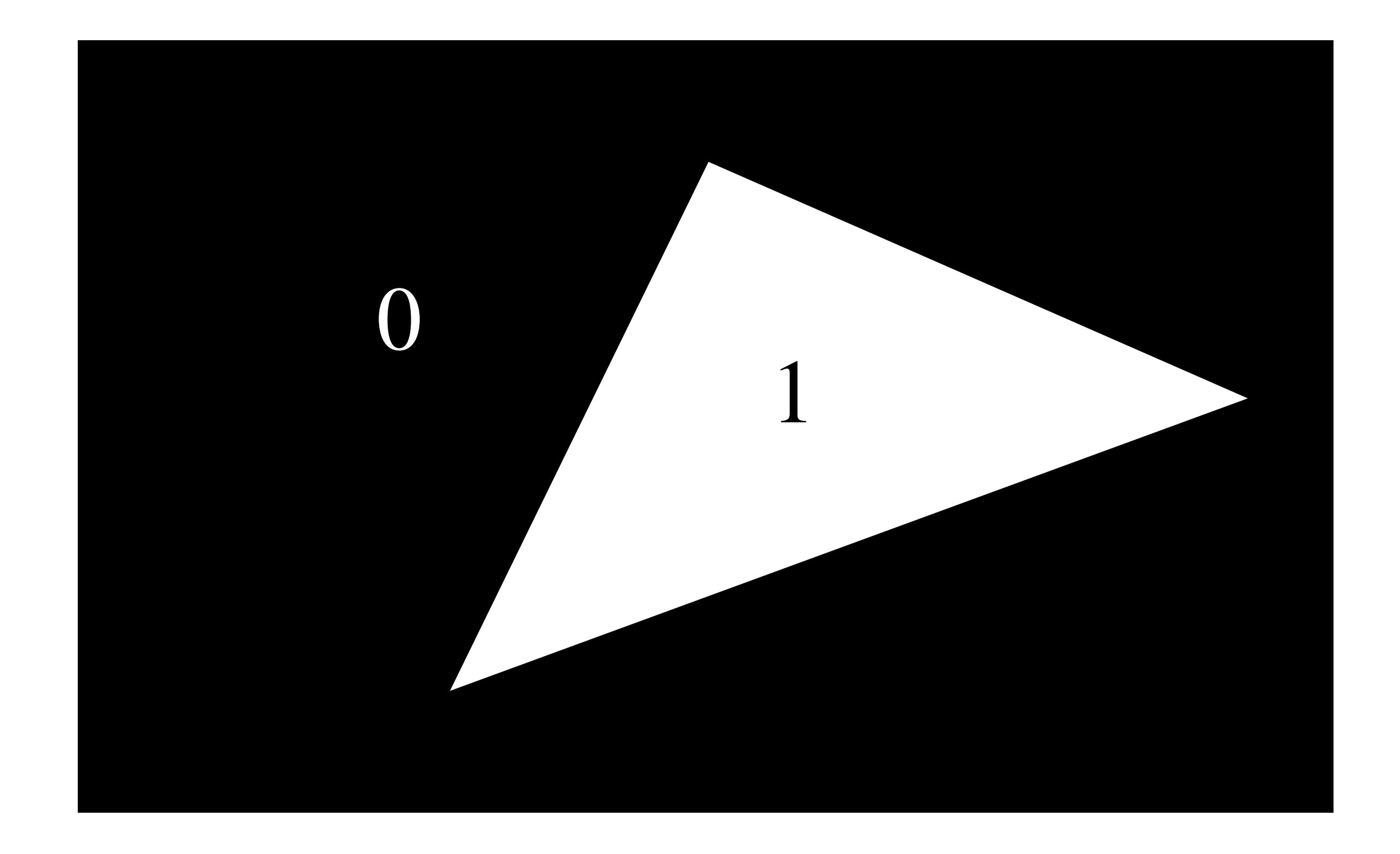

### **Simple rasterization: just sample the coverage function**

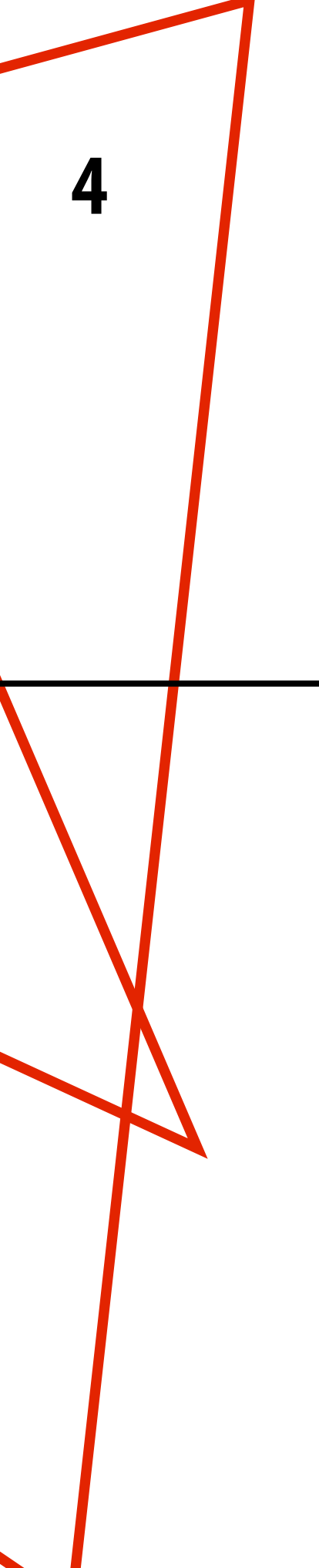

**Example: Here I chose the coverage sample point to be at a point corresponding to the pixel center.**

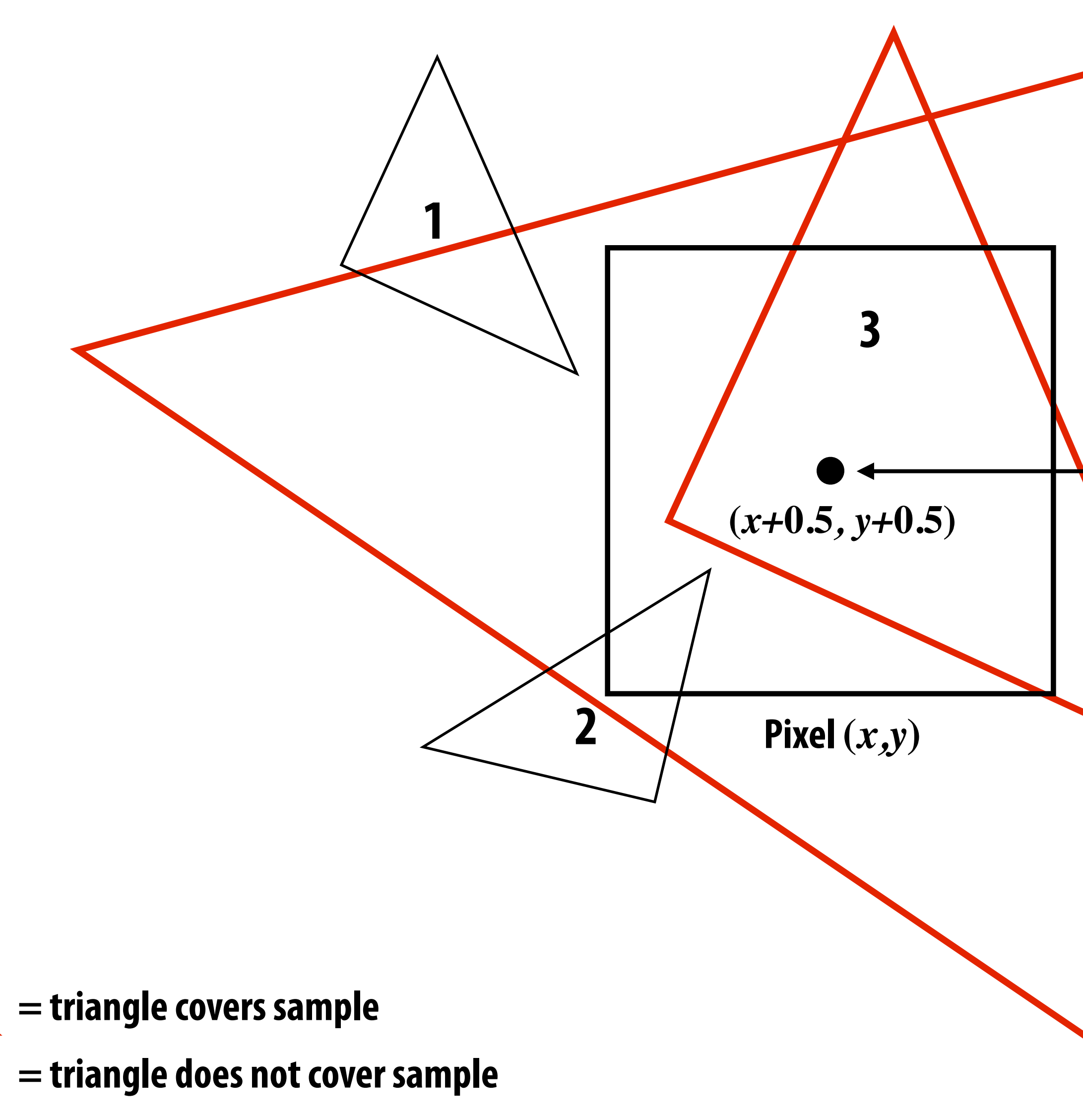

## **Edge cases (literally)**

**Is this sample point covered by triangle 1? or triangle 2? or both?**

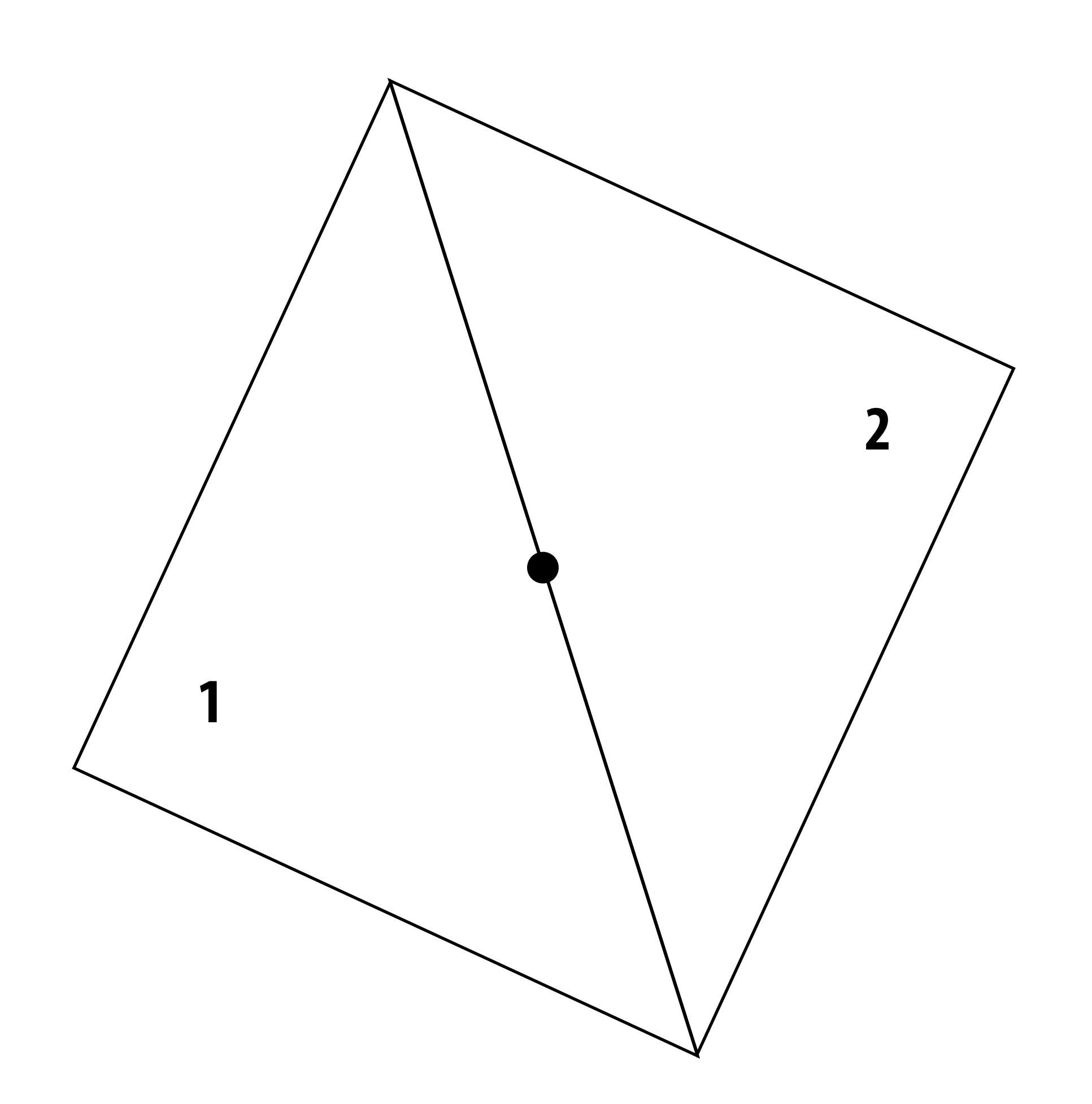

## **Breaking Ties\***

- **▪ When edge falls directly on a screen sample point, the sample is classifed as within triangle if the edge is a "top edge" or "left edge"** 
	- **- Top edge: horizontal edge that is above all other edges**
	- **- Left edge: an edge that is not exactly horizontal and is on the left side of the triangle. (triangle can have one or two left edges)**

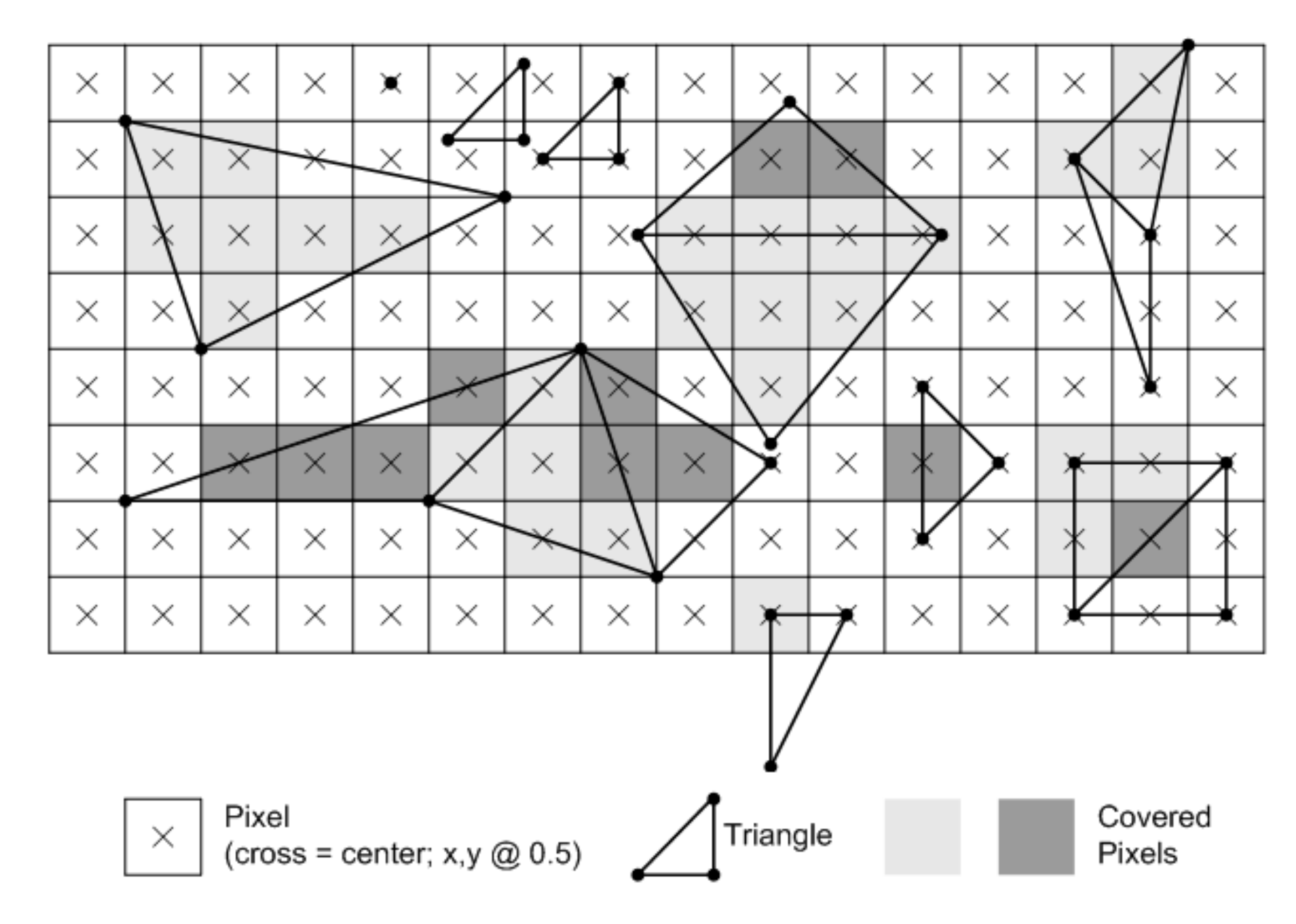

**\*These are the rules used in OpenGL/Direct3D, i.e., in modern GPUs. Source: Direct3D Programming Guide, Microsoft**

### **Results of sampling triangle coverage**

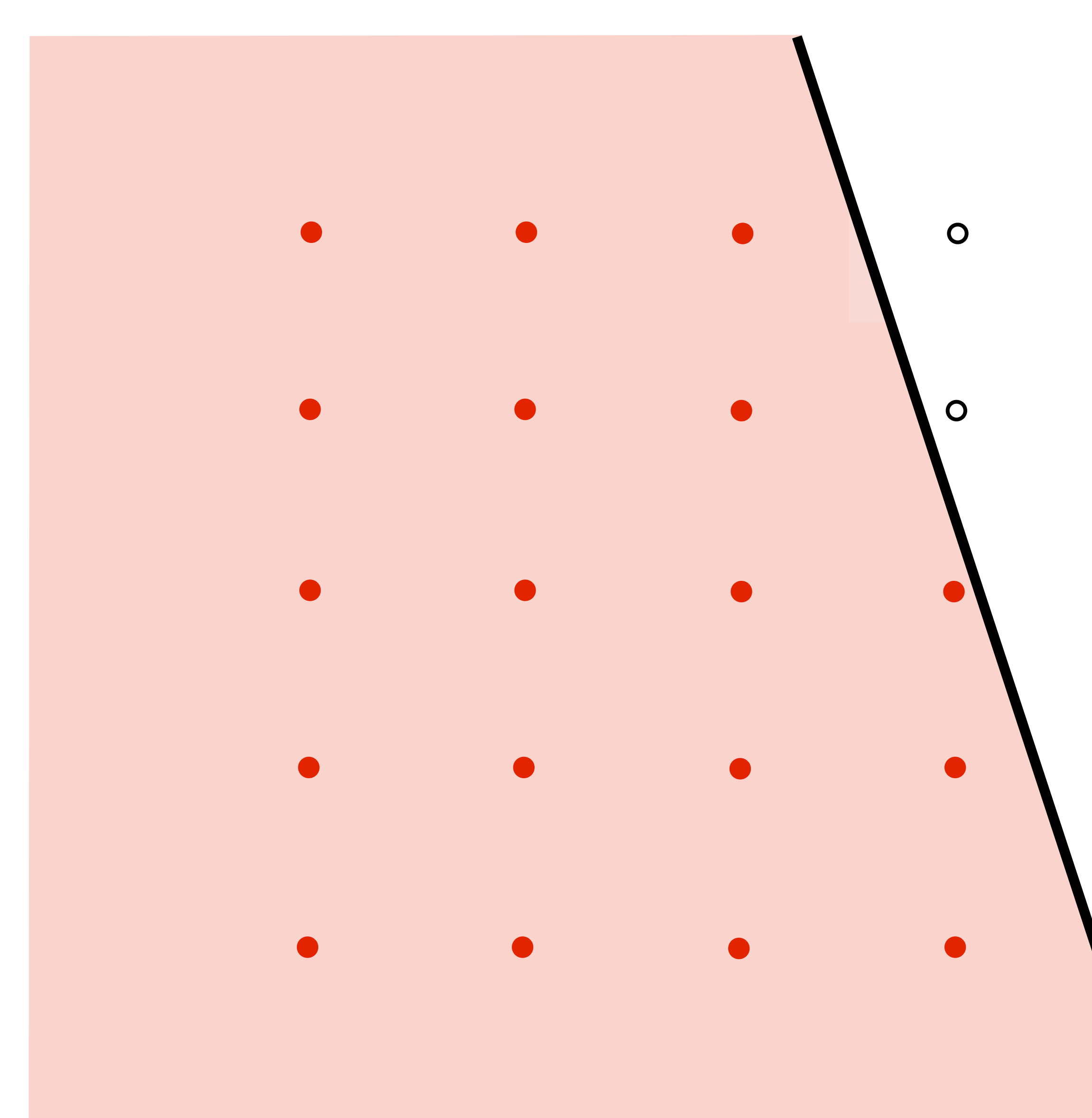

 $\overline{O}$  $\overline{O}$  $\overline{O}$ 

 $\overline{O}$  $\overline{O}$ 

## **I have a sampled signal, now I want to display it on a screen**

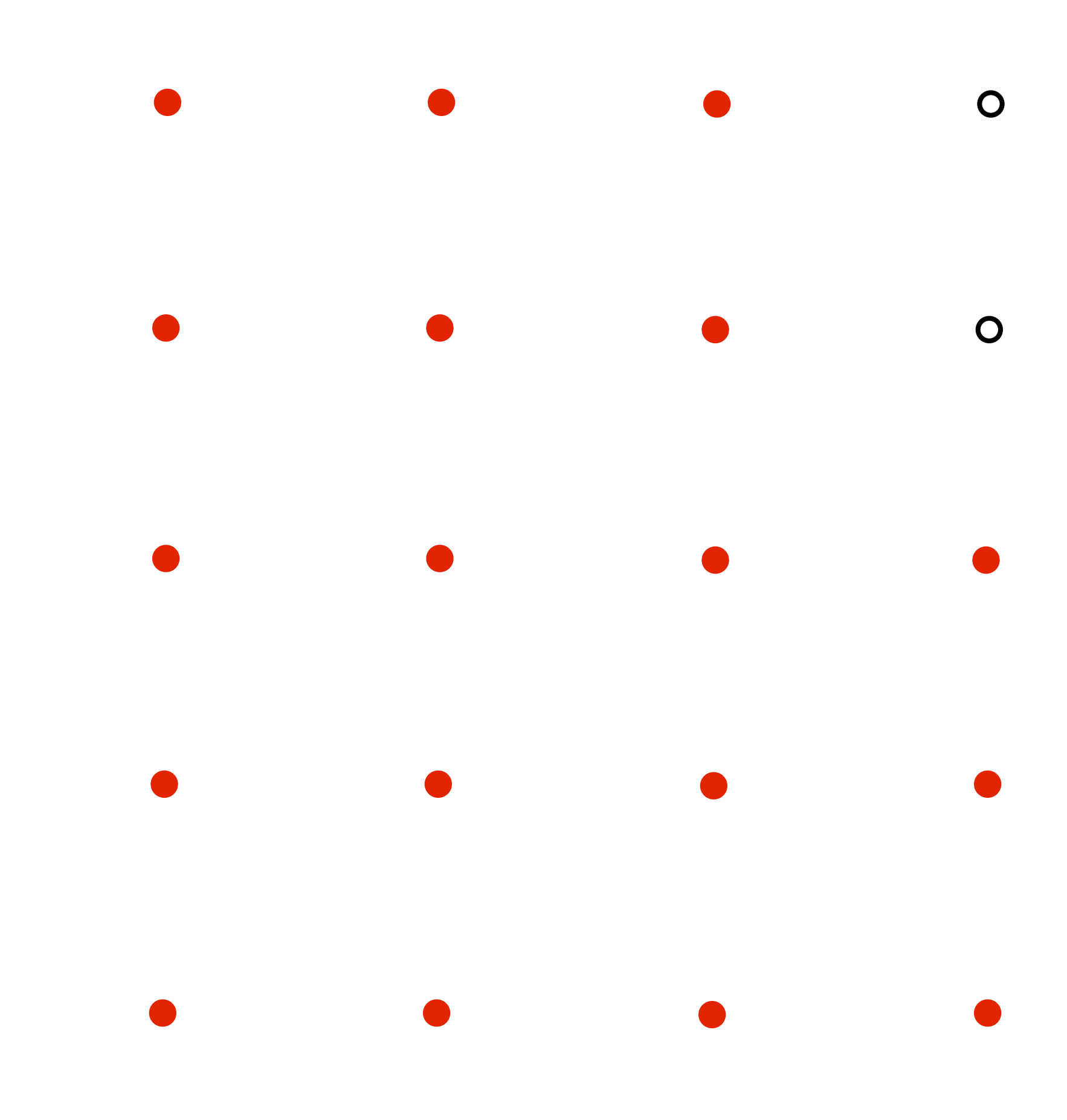

 $\overline{O}$  $\overline{O}$  $\overline{O}$  $\overline{O}$  $\overline{O}$ 

## **Pixels on a screen**

**LCD display pixel on my laptop**

**Each image sample sent to the display is converted into a little square of light of the appropriate color: (a pixel = picture element)** 

**\* Thinking of each LCD pixel as emitting a square of uniform intensity light of a single color is a bit of an approximation to how real displays work, but it will do for now.**

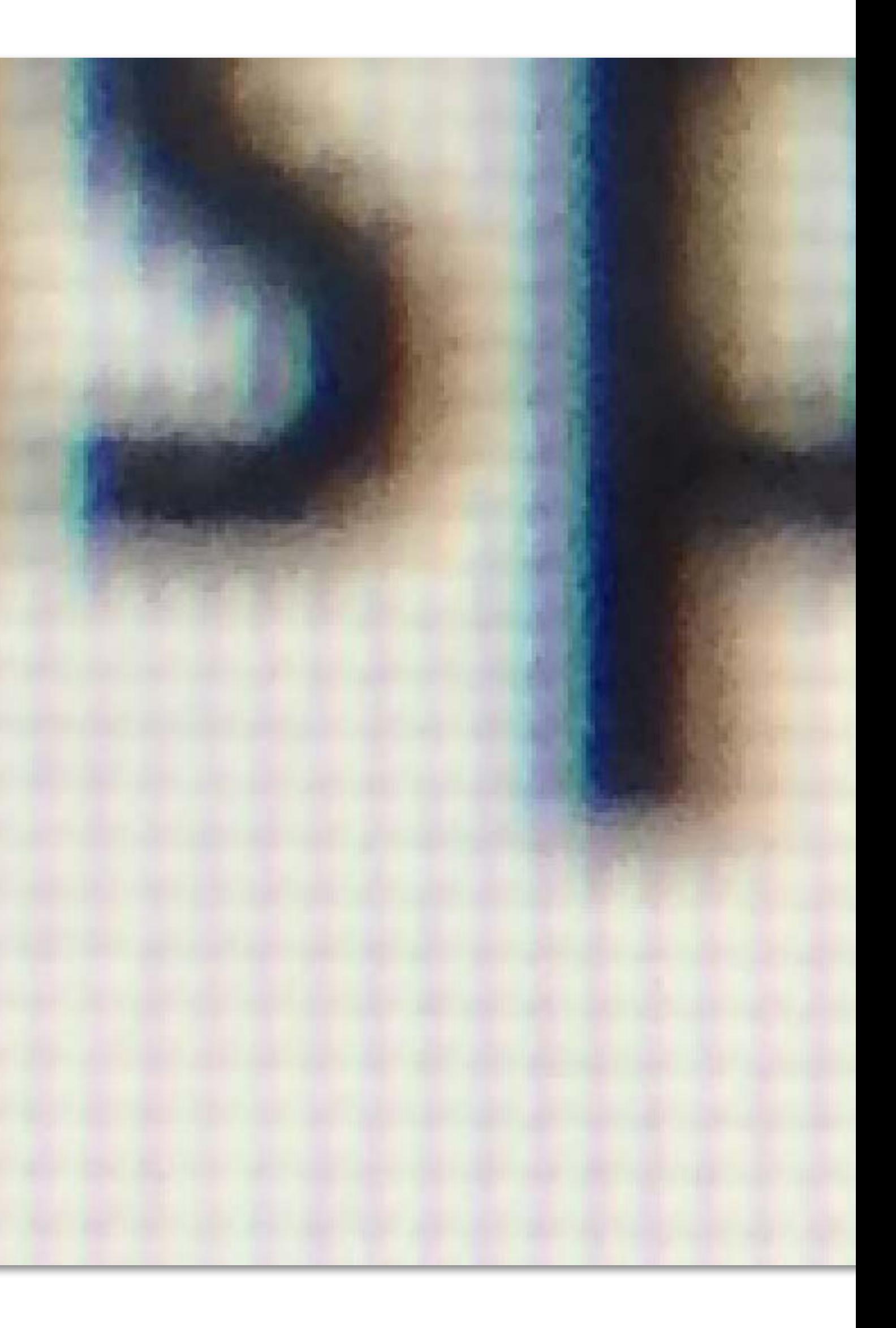

### **So if we send the display this:**

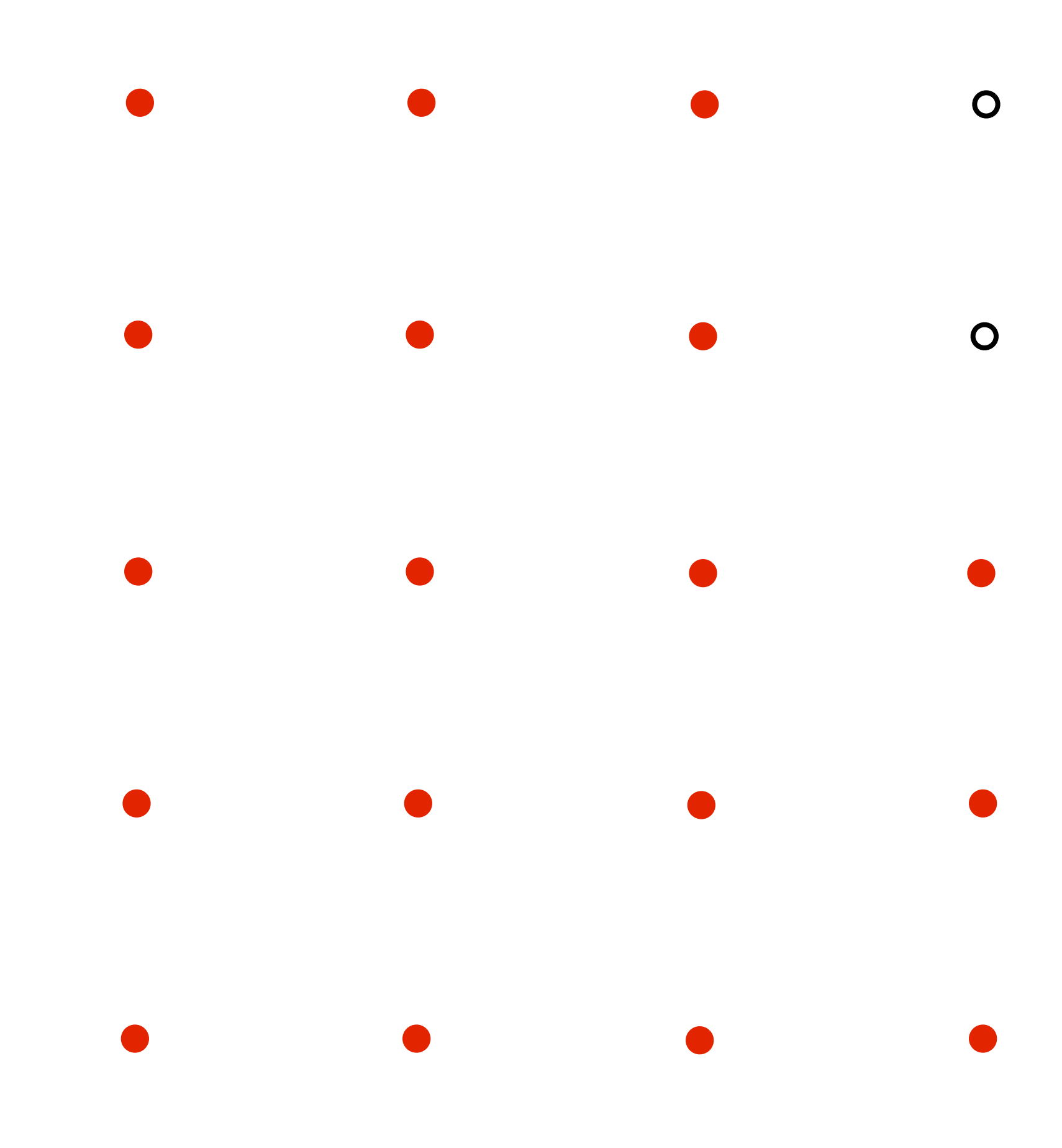

 $\overline{O}$  $\overline{O}$  $\circ$ 

 $\overline{O}$ 

 $\bullet$ 

### **We see this when we look at the screen (assuming a screen pixel emits a square of perfectly uniform intensity of light)**

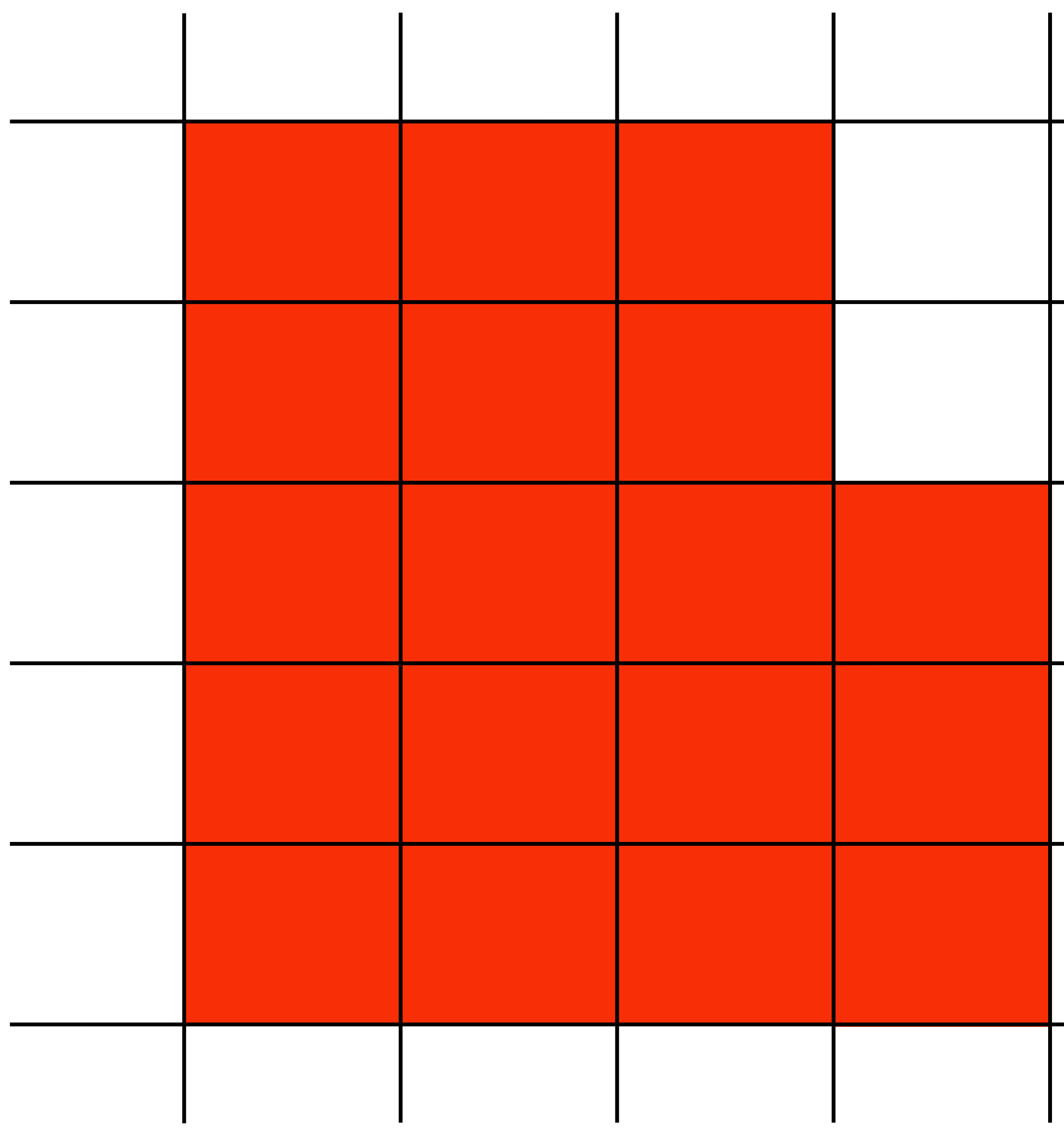

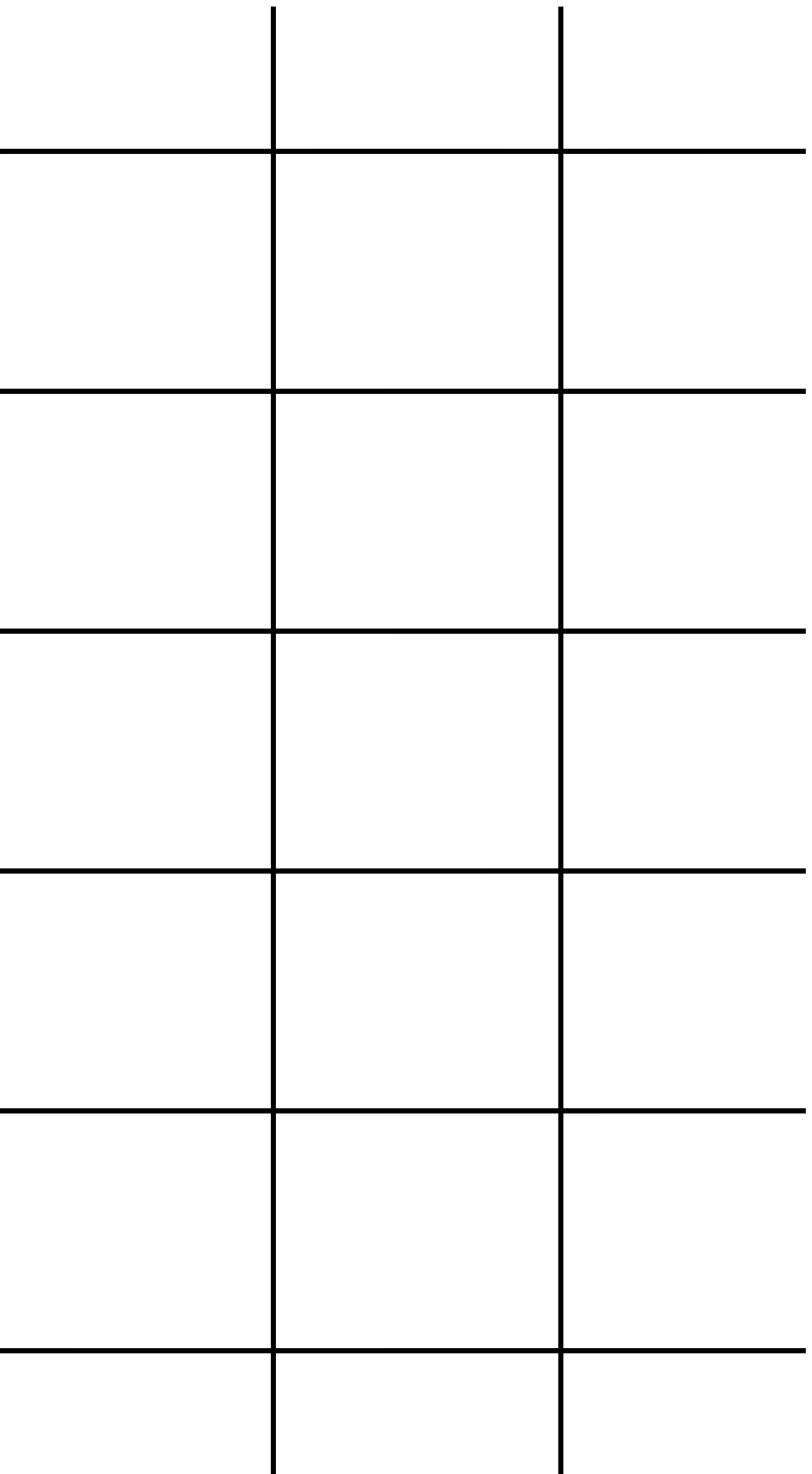

### **But the real coverage signal looked like this!**

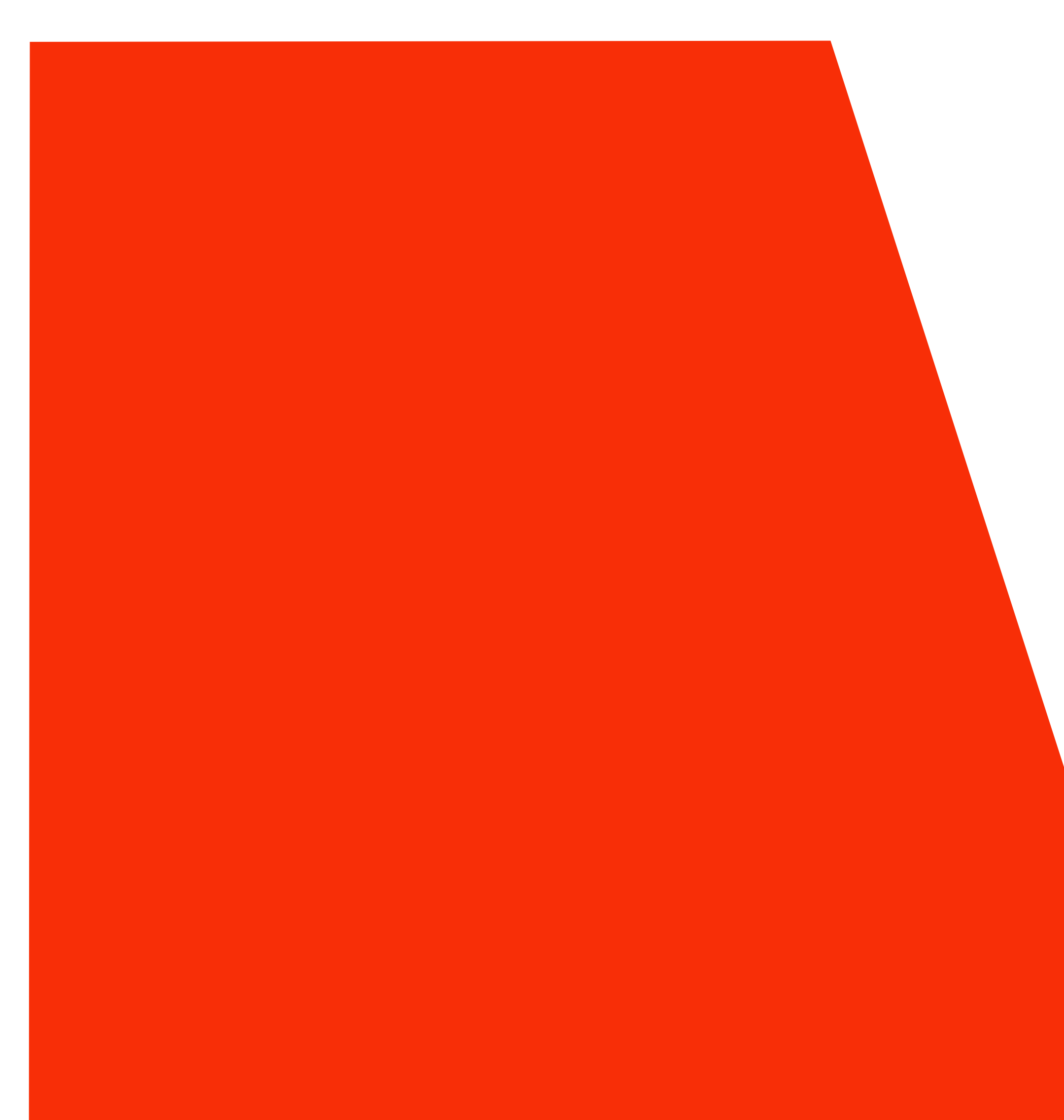

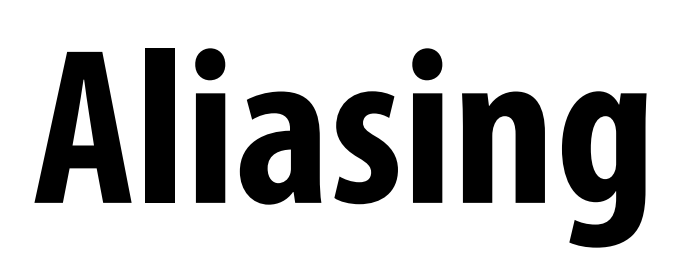

# **Sampling & Reconstruction**

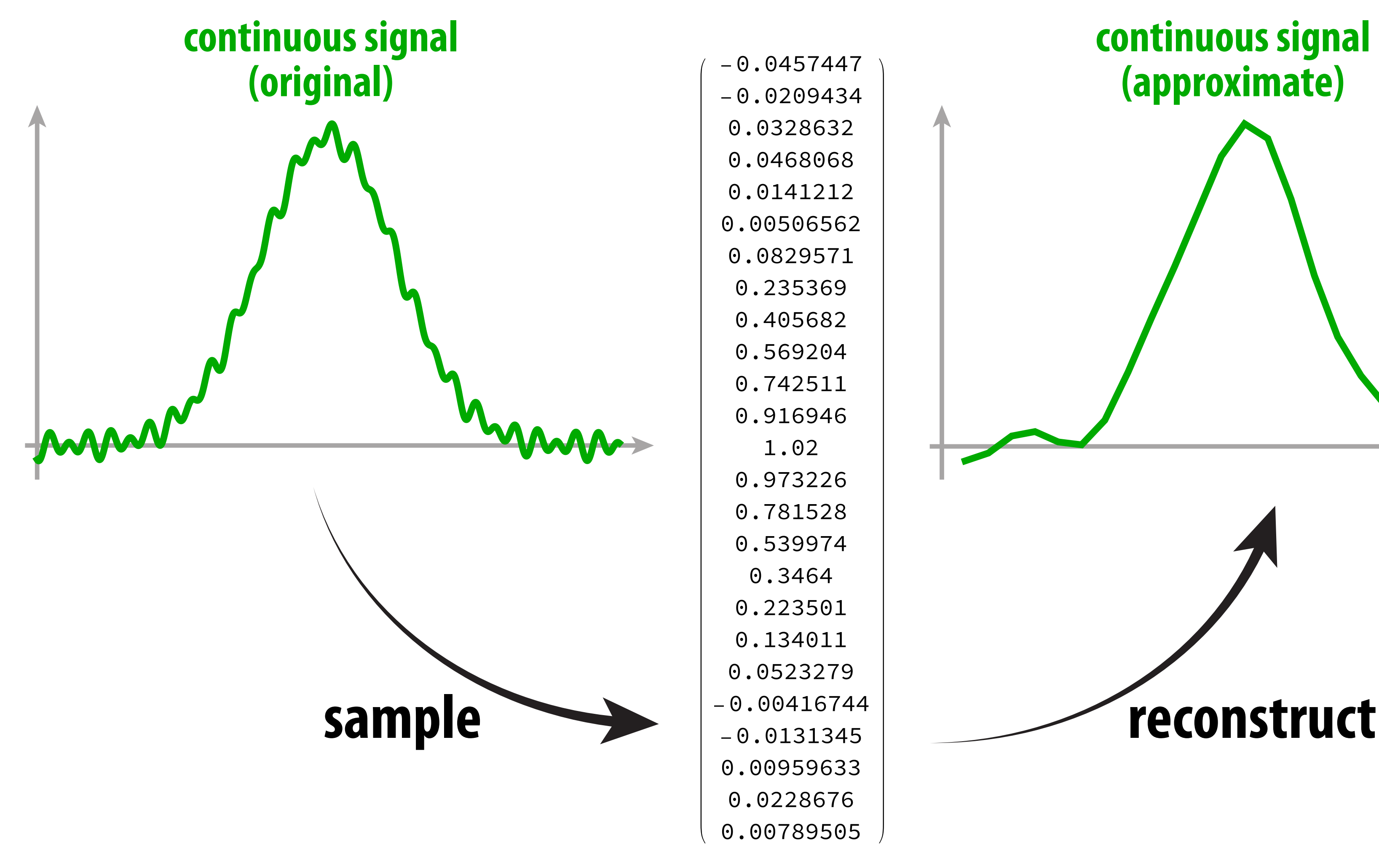

### **continuous signal (approximate)**

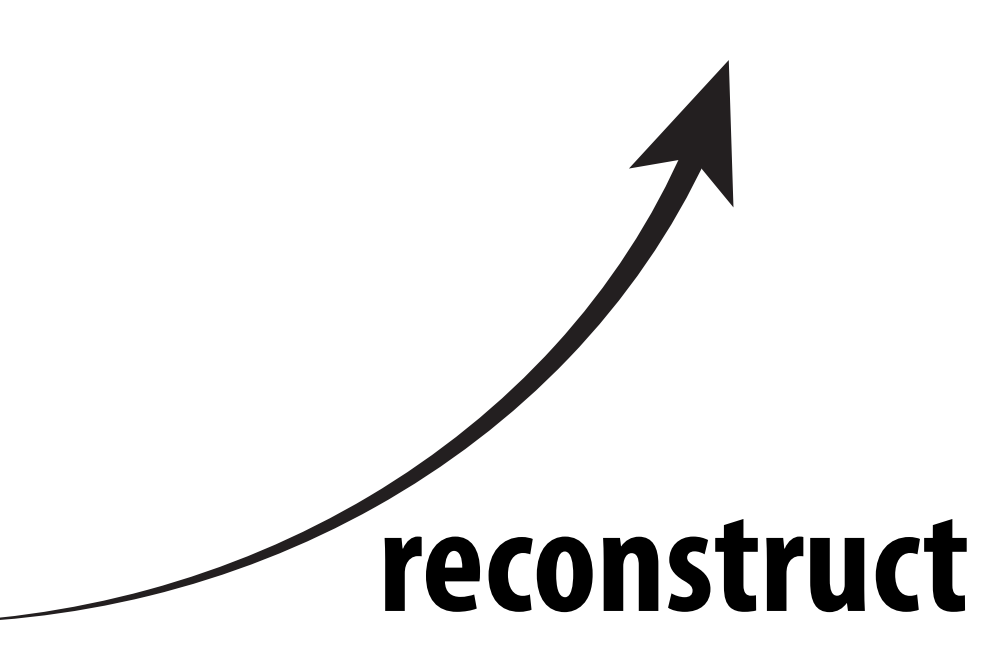

### **digital information**

### **Goal: reproduce original signal as accurately as possible.**
# **1D signal can be expressed as a superposition of frequencies**

 $f_1(x) = \sin(\pi x)$ 

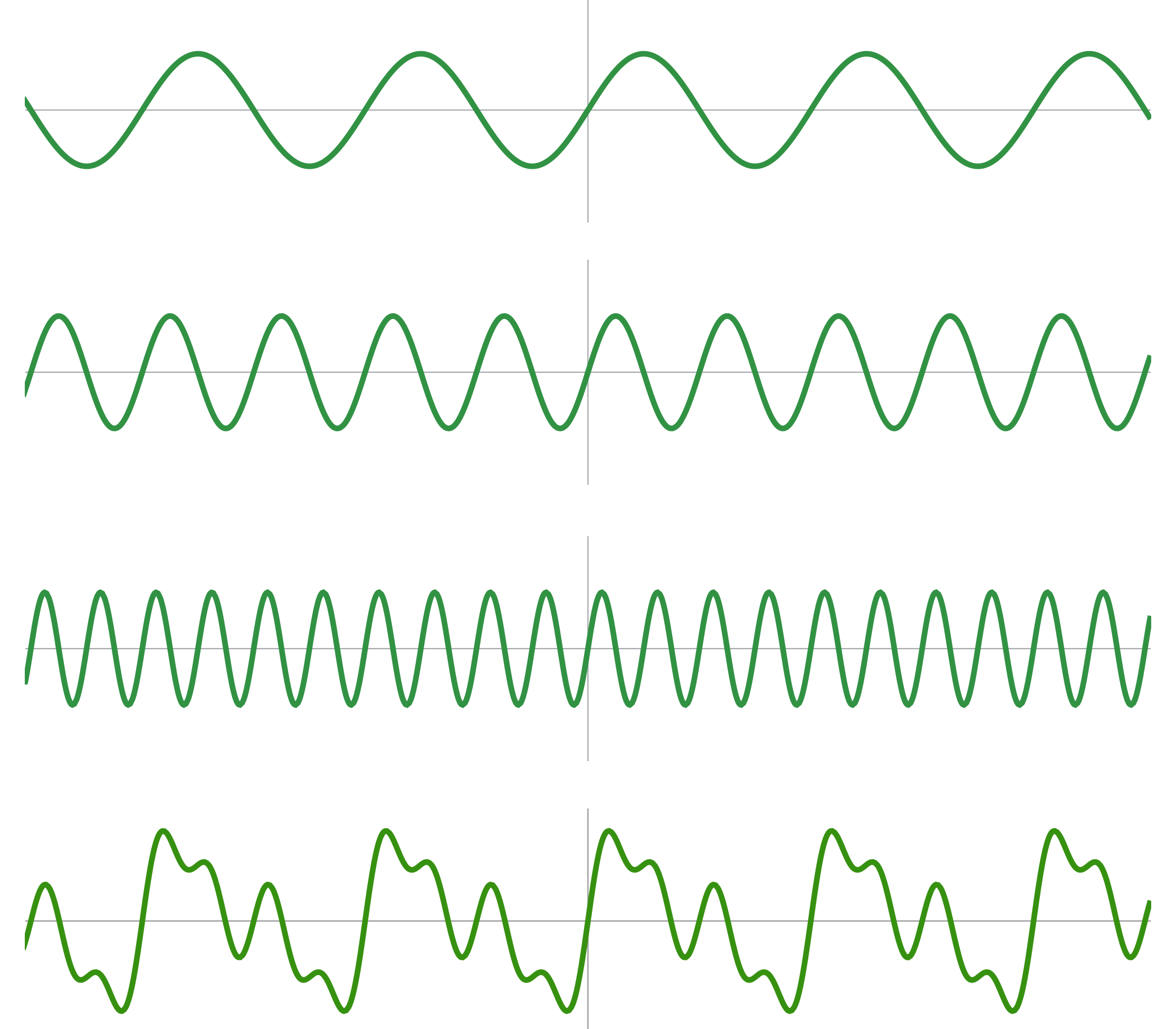

 $f_2(x) = \sin(2\pi x)$ 

 $f_4(x) = \sin(4\pi x)$ 

 $f(x) = f_1(x) + 0.75 f_2(x) + 0.5 f_4(x)$ 

# **E.g., audio spectrum analyzer shows the amplitude of each frequency**

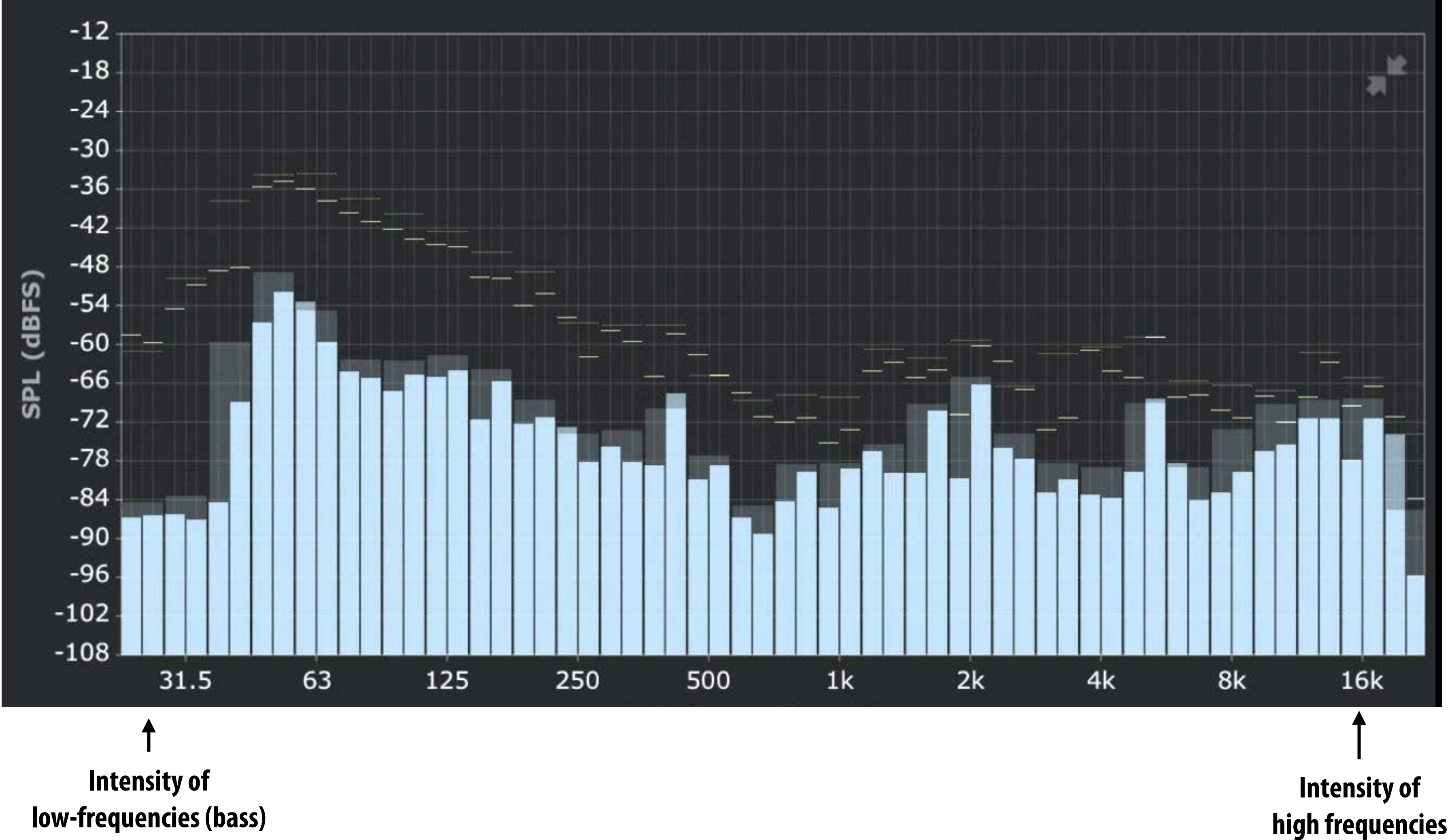

**Image credit: ONYX Apps** 

# **Aliasing in Audio**

### **Get a constant tone by playing a sinusoid of frequency ω:**

Play [Sin [4000 t],  $\{t, 0, 1\}$ ]

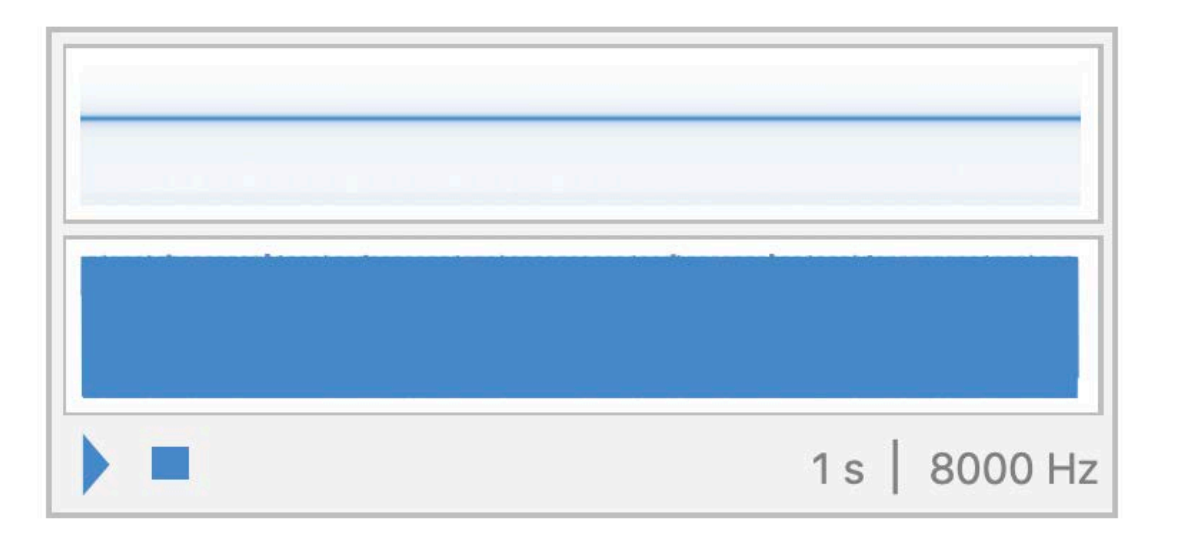

Play [Sin [5000 t],  $\{t, 0, 1\}$ ]

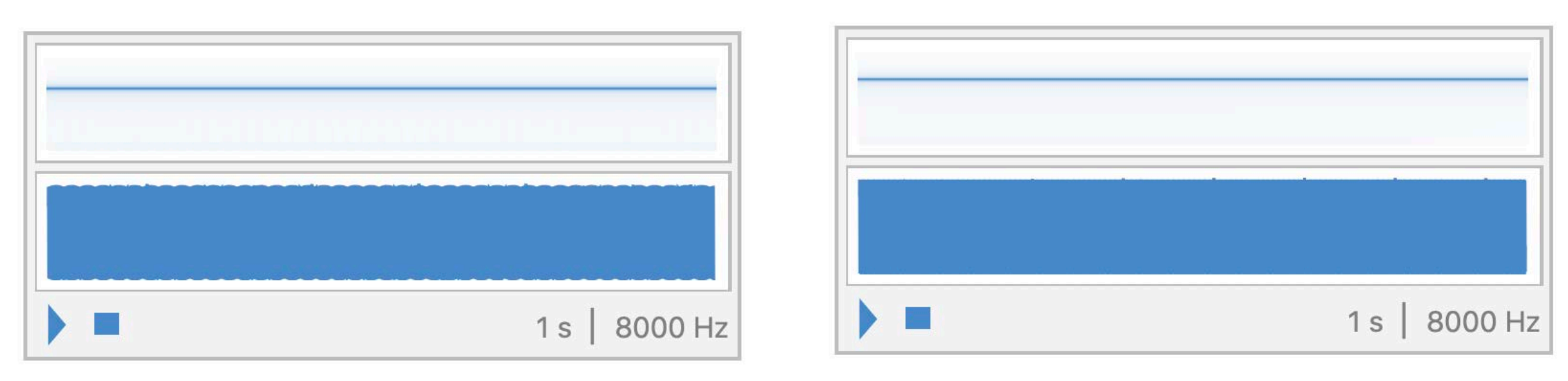

### **Q: What happens if we increase ω over time?**

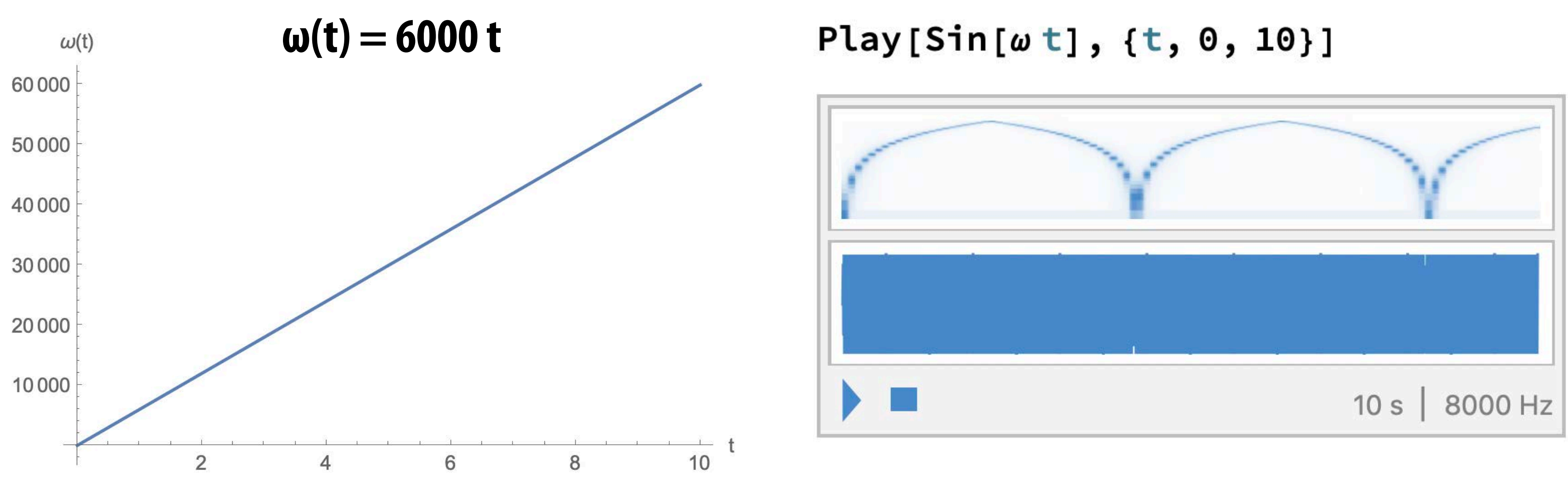

**Why did that happen?**

Play[Sin[6000 t],  $\{t, 0, 1\}$ ]

### **Undersampling high-frequency signals results in aliasing**

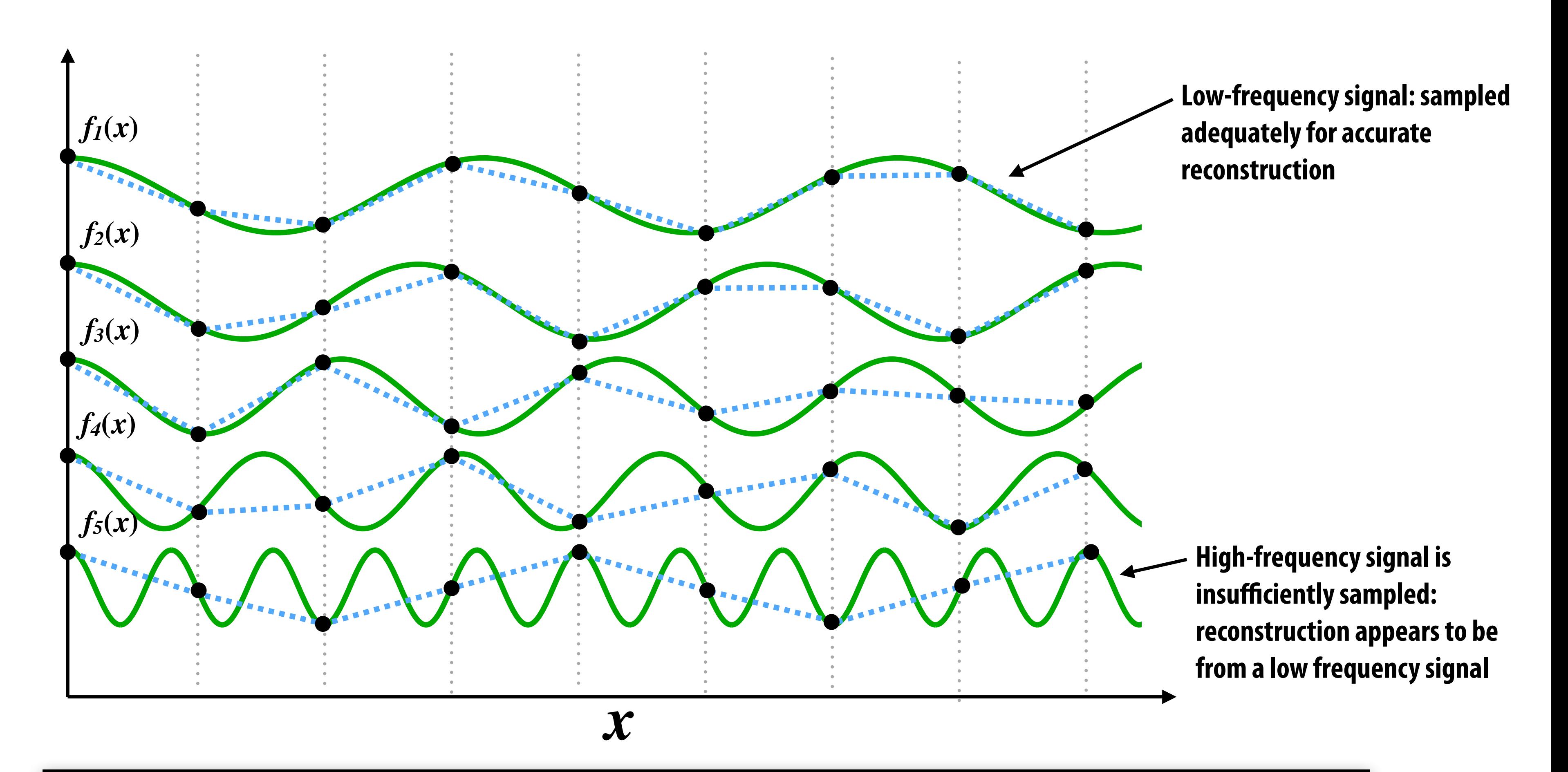

**"Aliasing": high frequencies in the original signal masquerade as low frequencies after reconstruction (due to undersampling)**

### **Images can also be decomposed into "frequencies"**

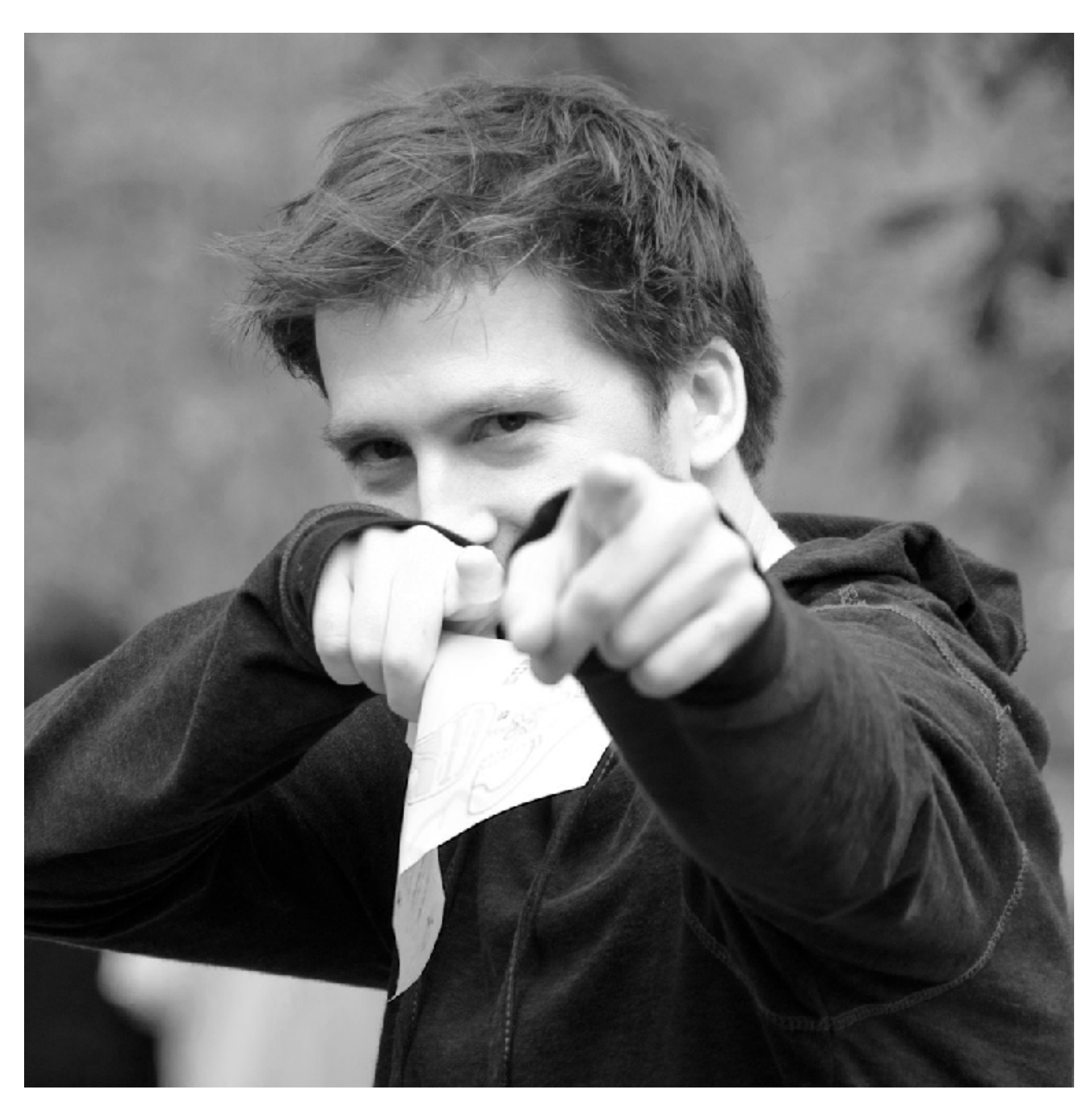

**Spatial domain result Spectrum**

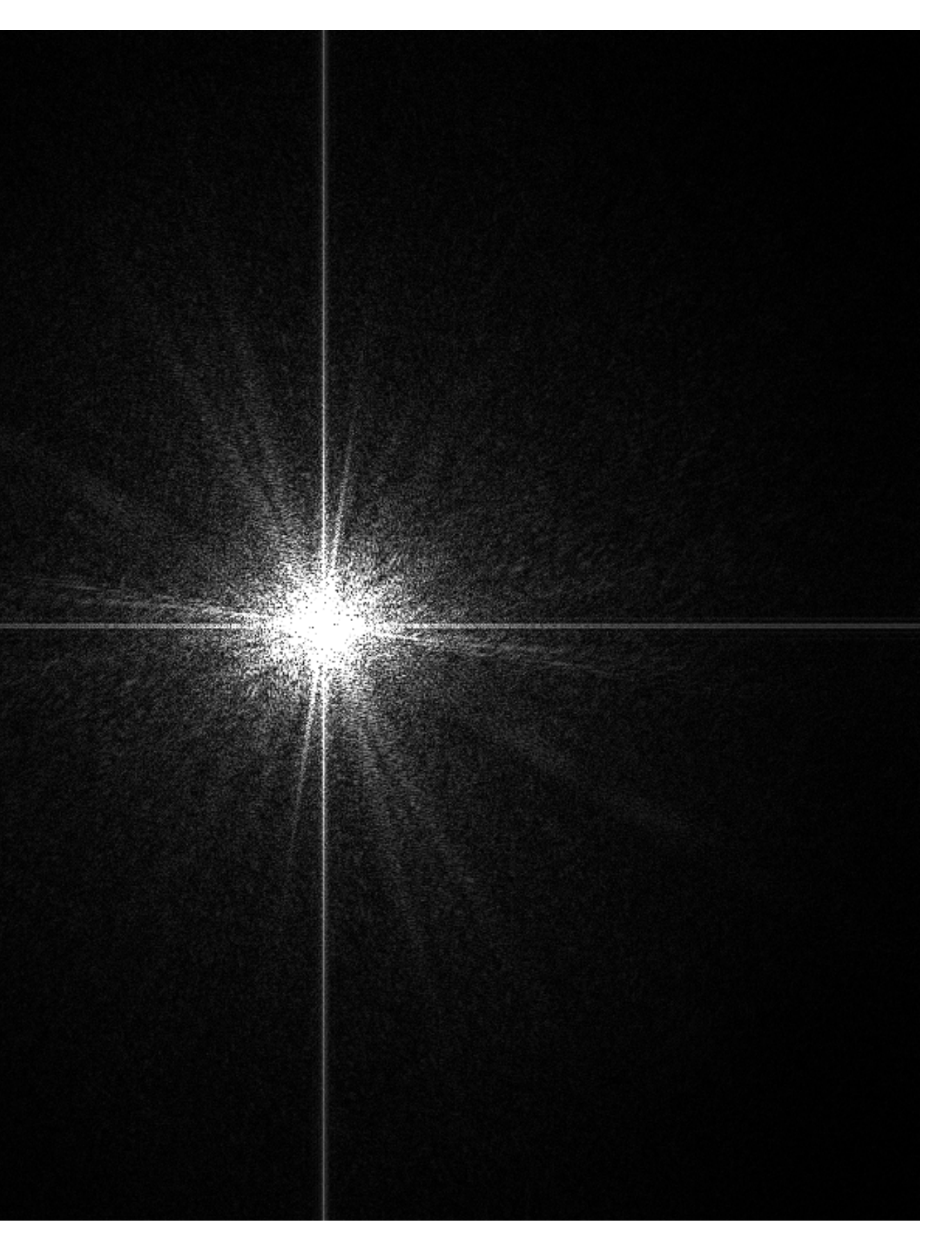

# **Low frequencies only (smooth gradients)**

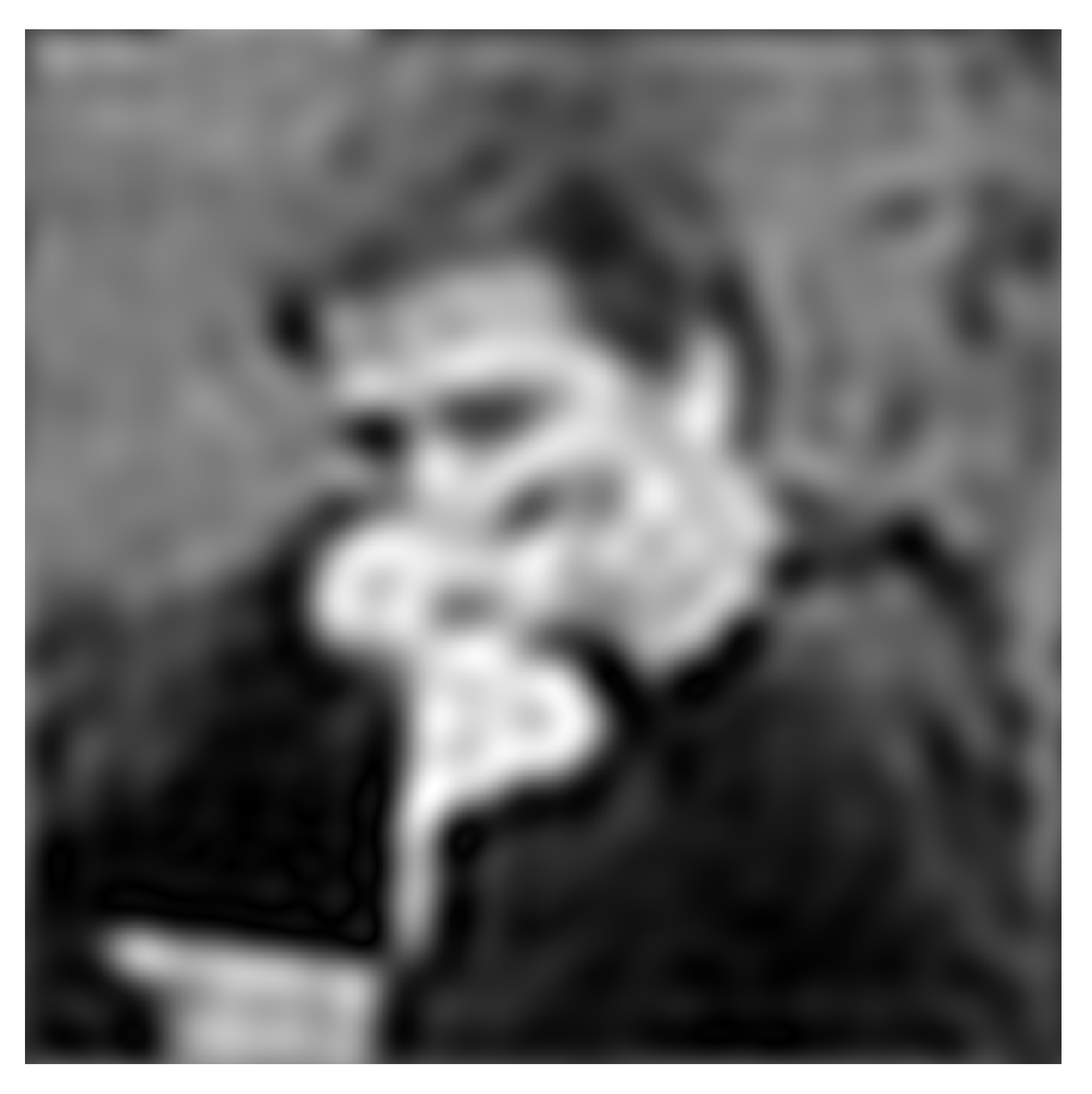

### **Spectrum (after low-pass flter) All frequencies above cutoff have 0 magnitude**

**Spatial domain result**

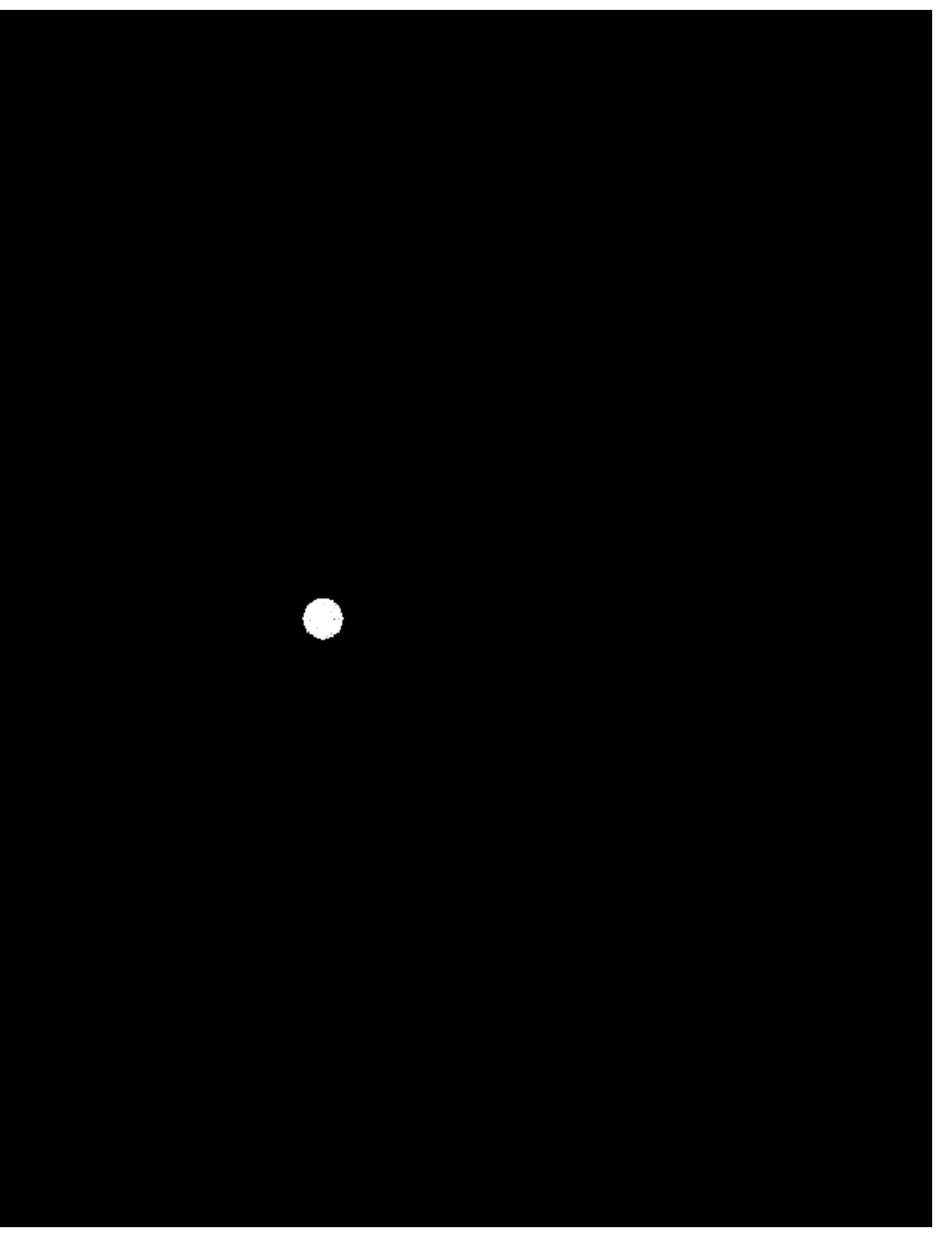

# **Mid-range frequencies**

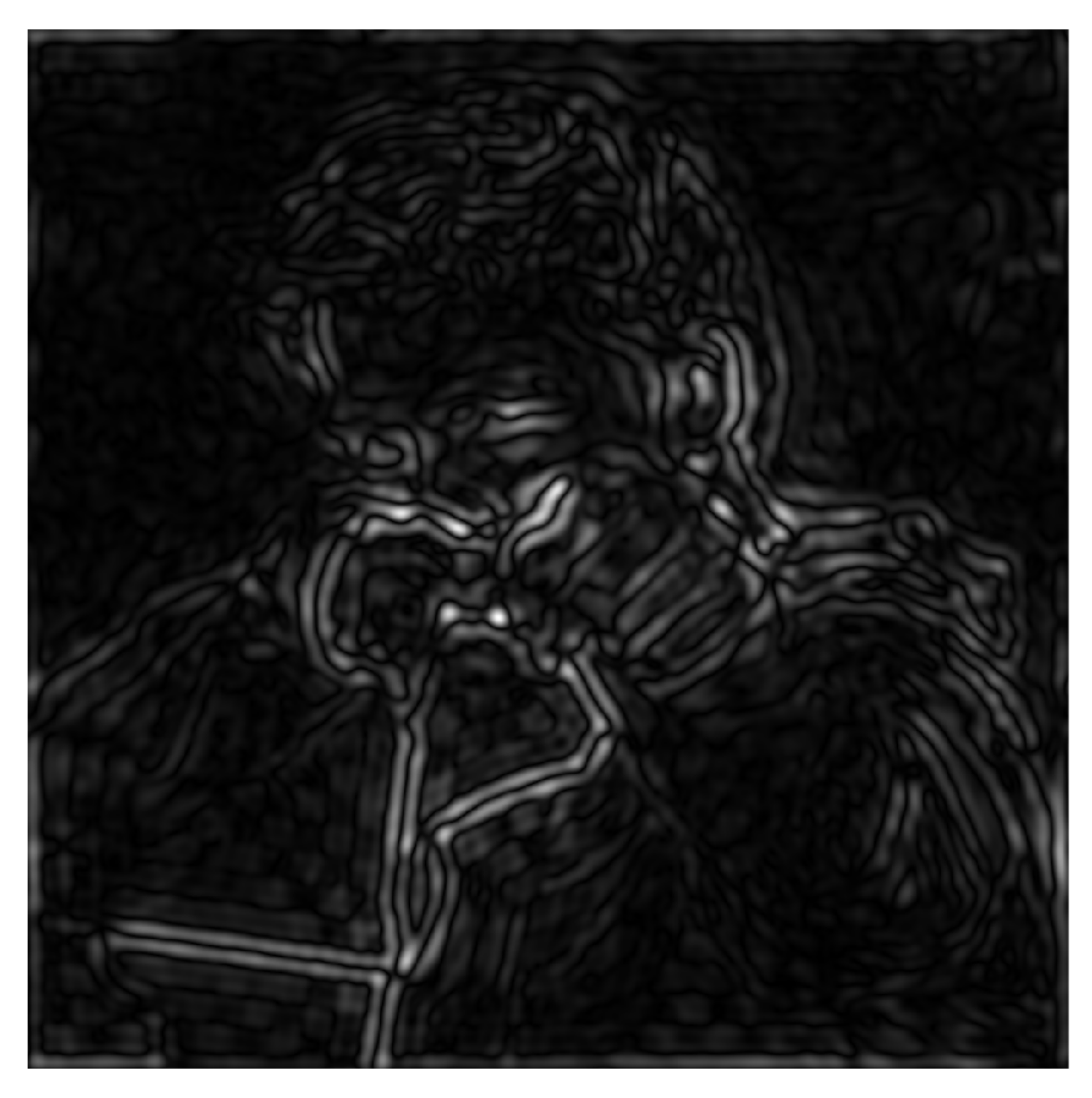

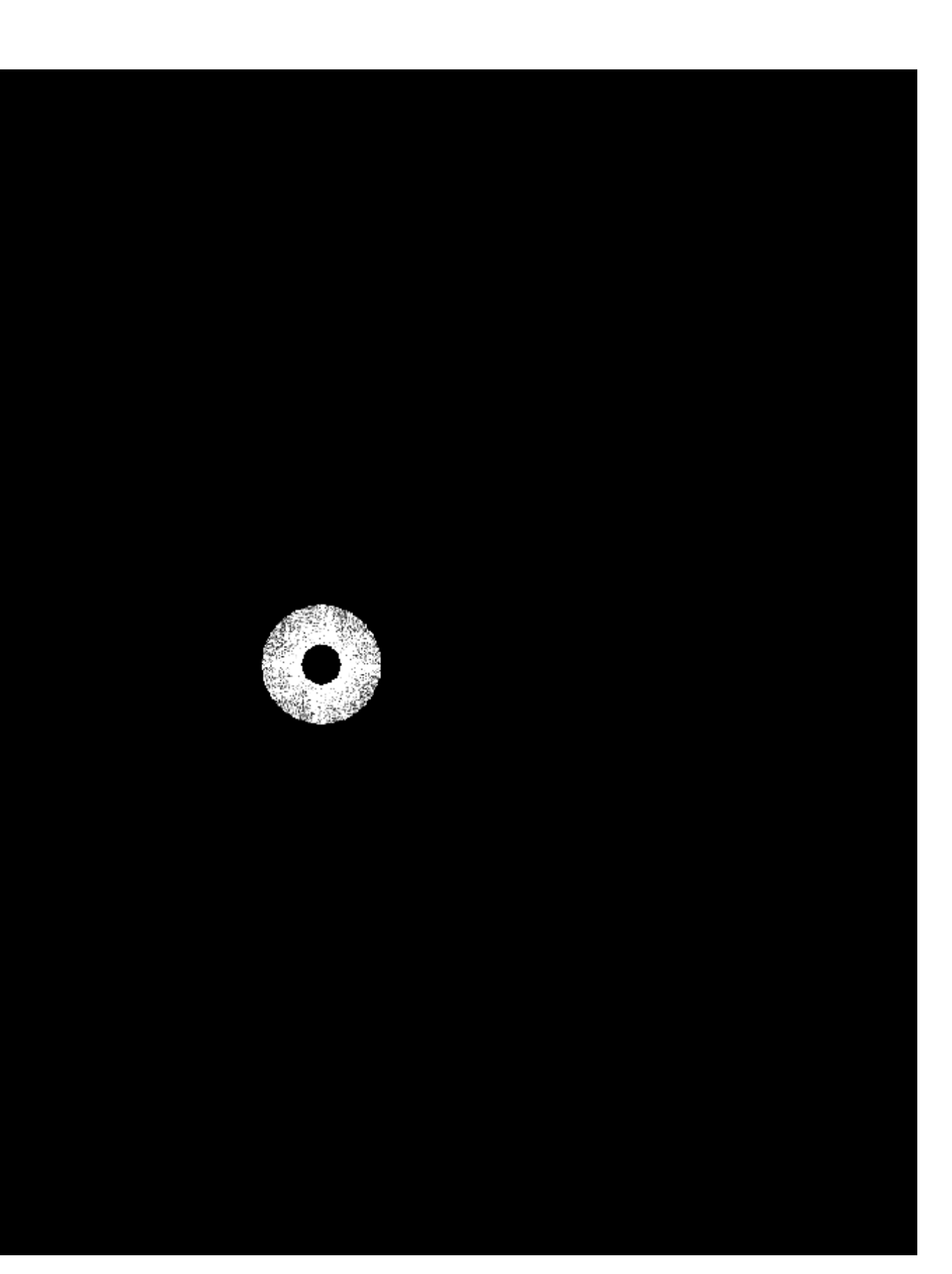

### **Spatial domain result Spectrum (after band-pass flter)**

# **Mid-range frequencies**

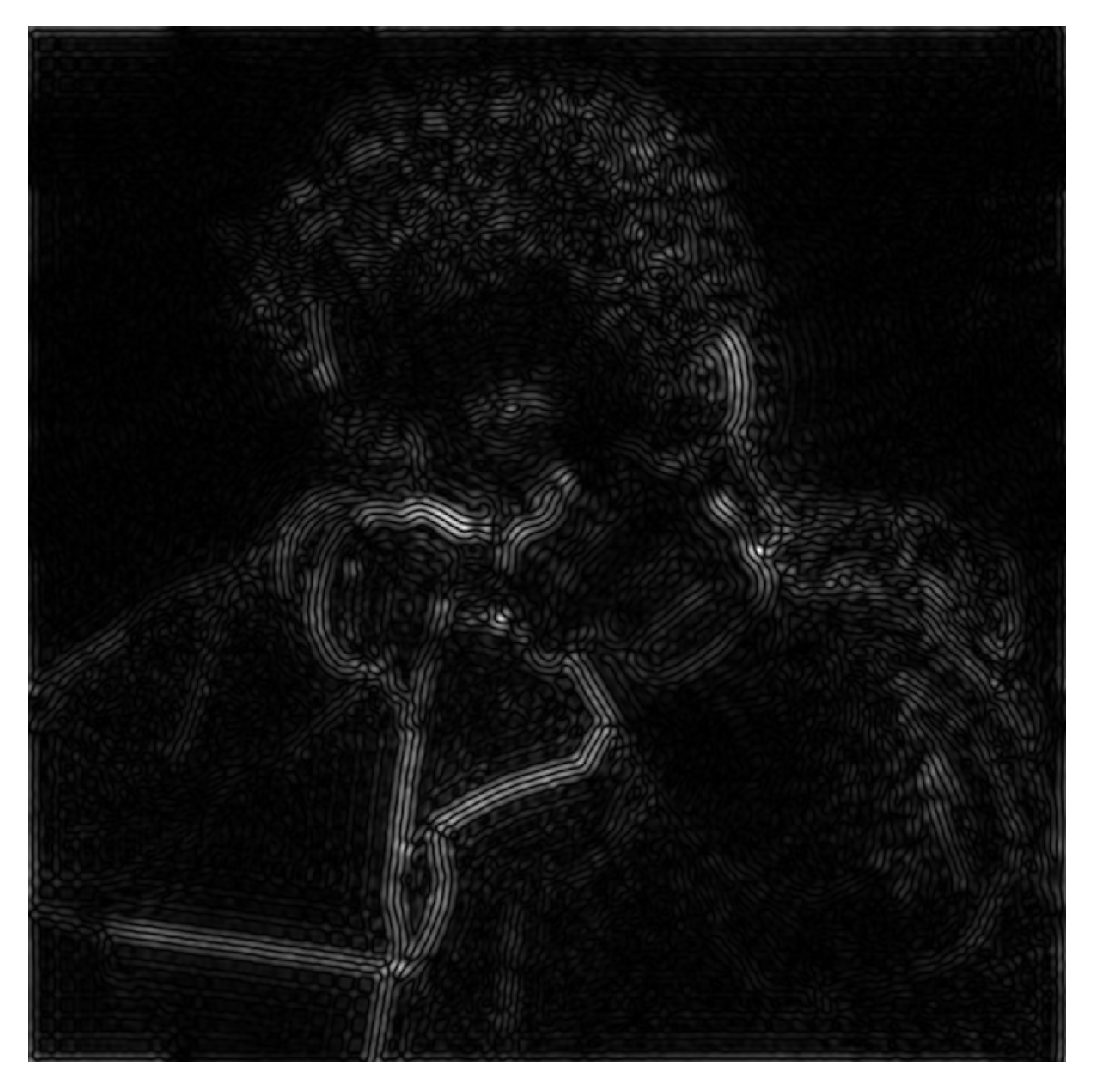

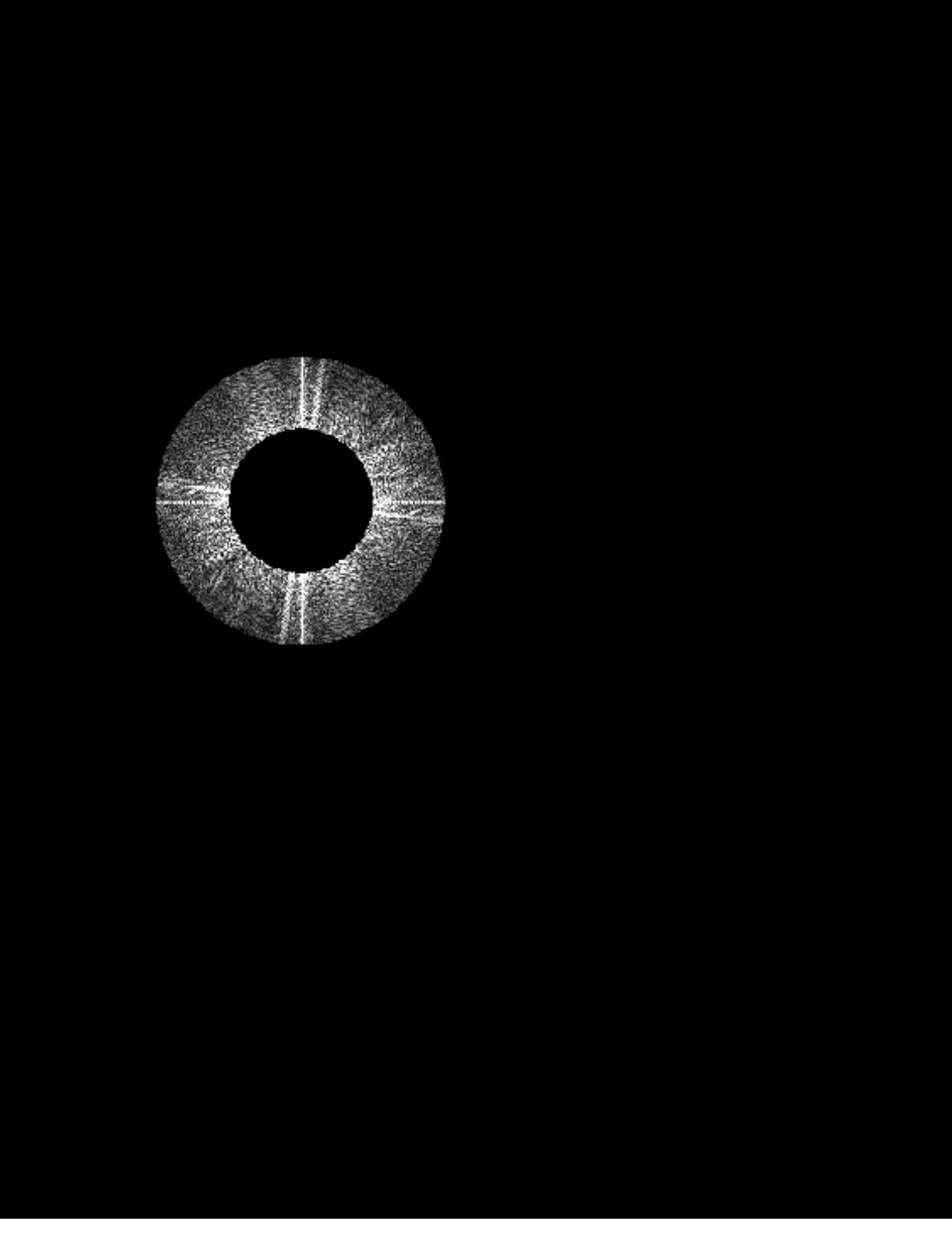

### **Spatial domain result Spectrum (after band-pass flter)**

# **High frequencies (edges)**

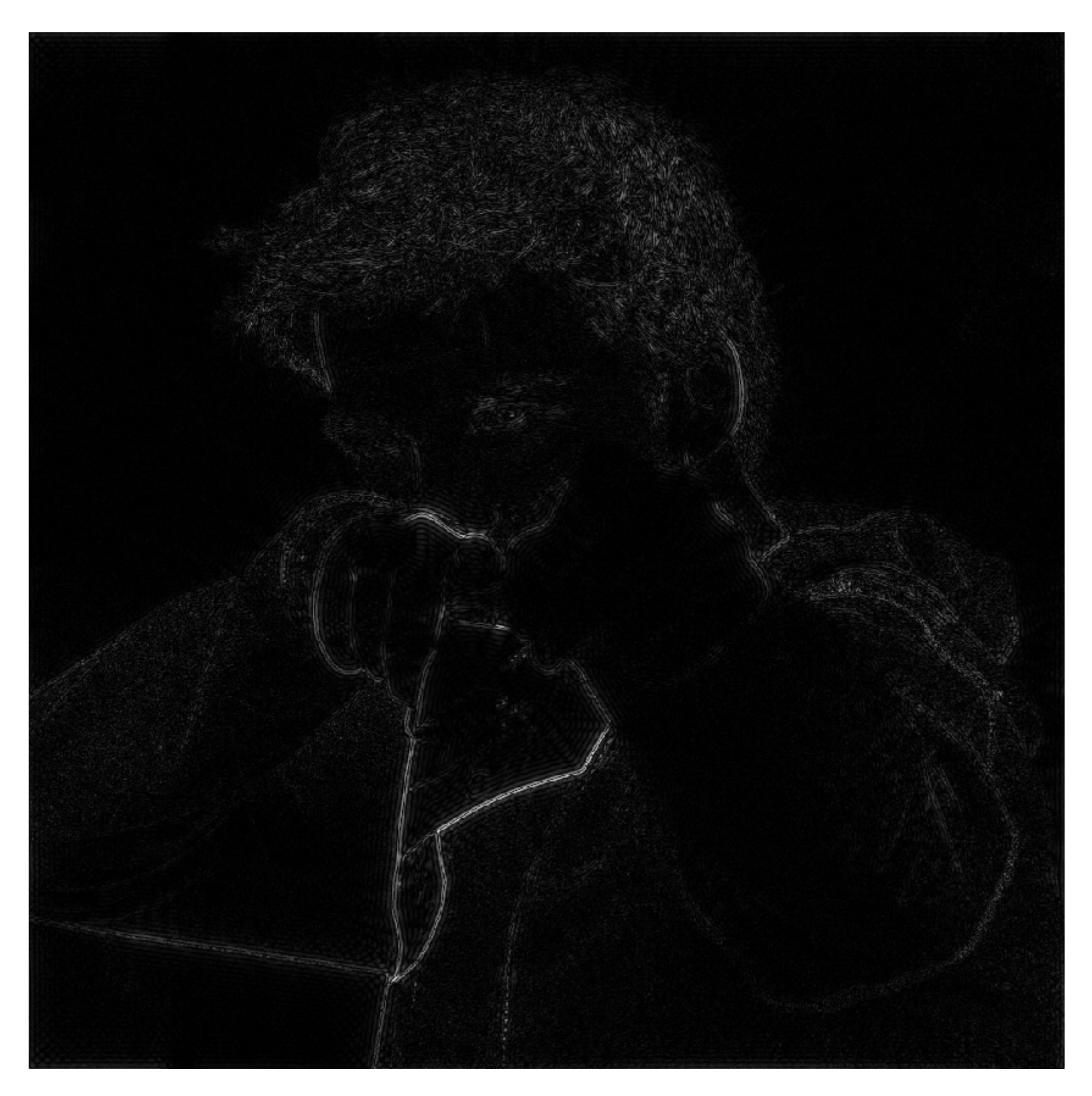

**Spatial domain result (strongest edges)**

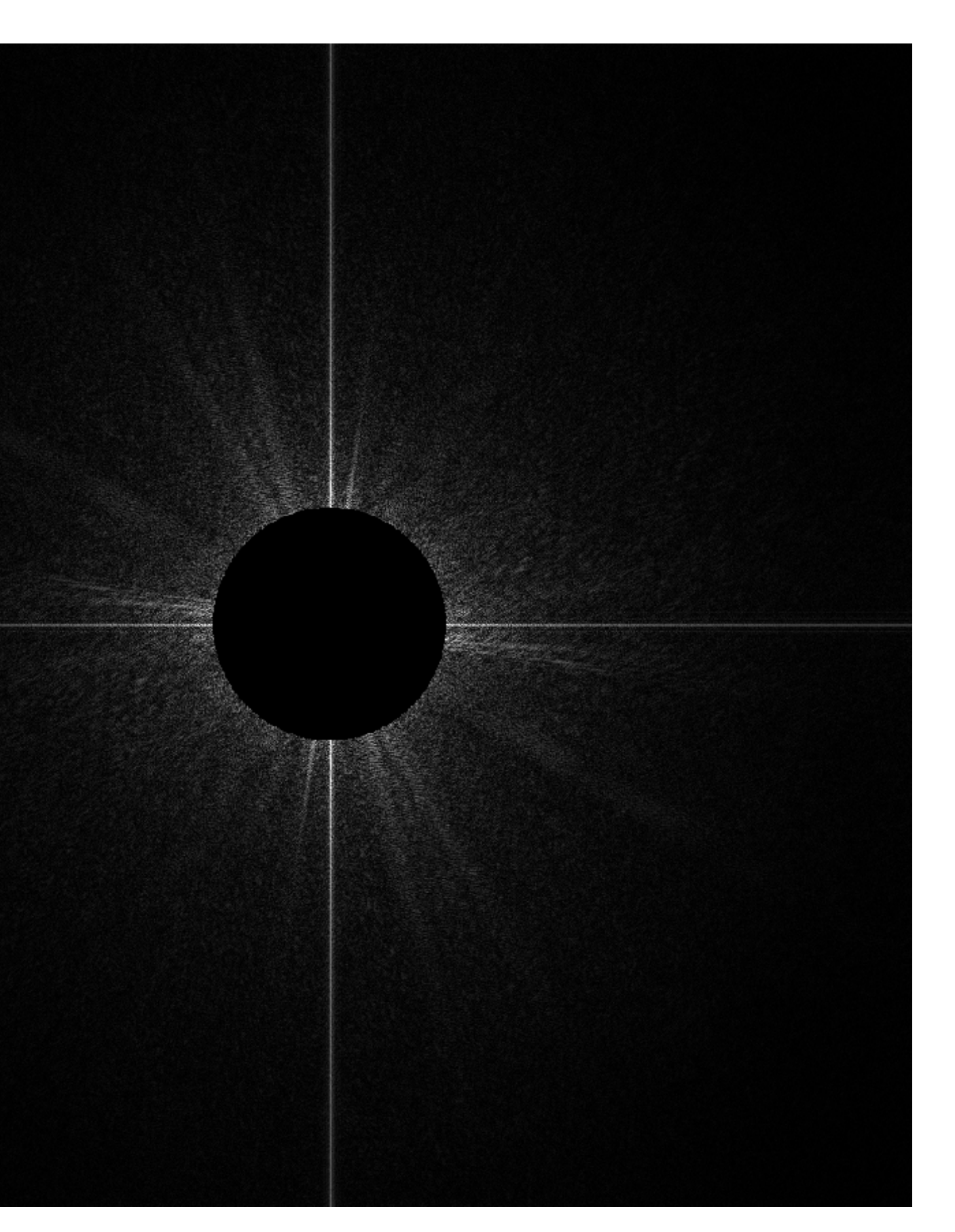

**Spectrum (after high-pass flter) All frequencies below threshold have 0 magnitude**

# **An image as a sum of its frequency components**

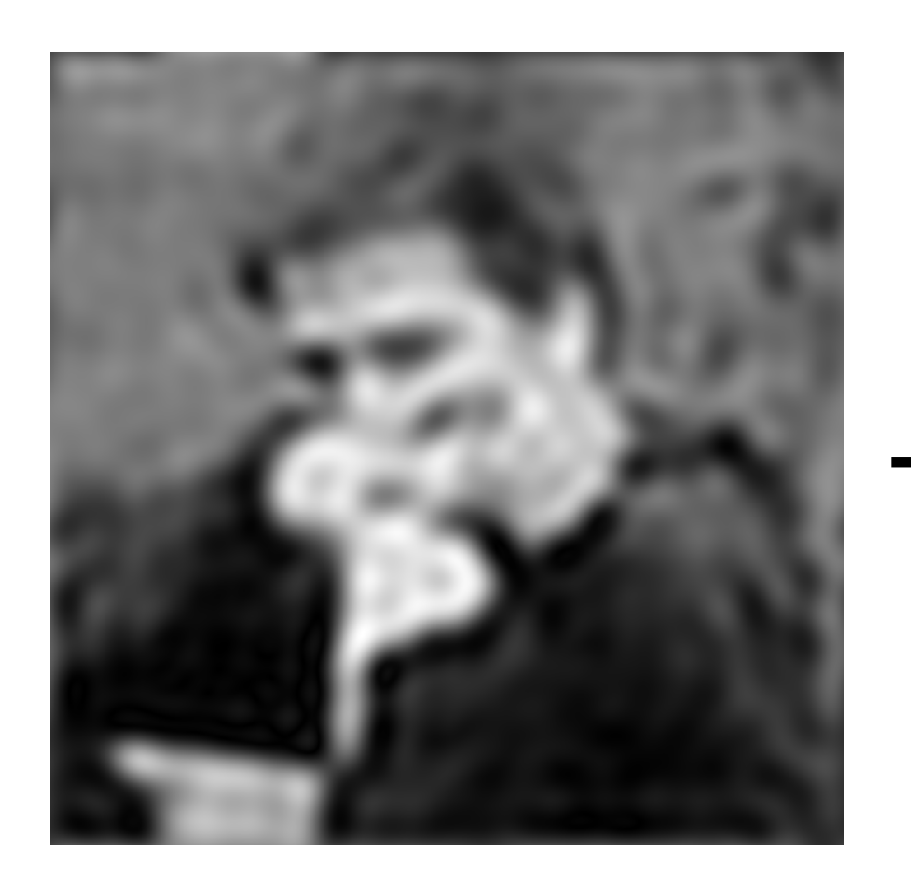

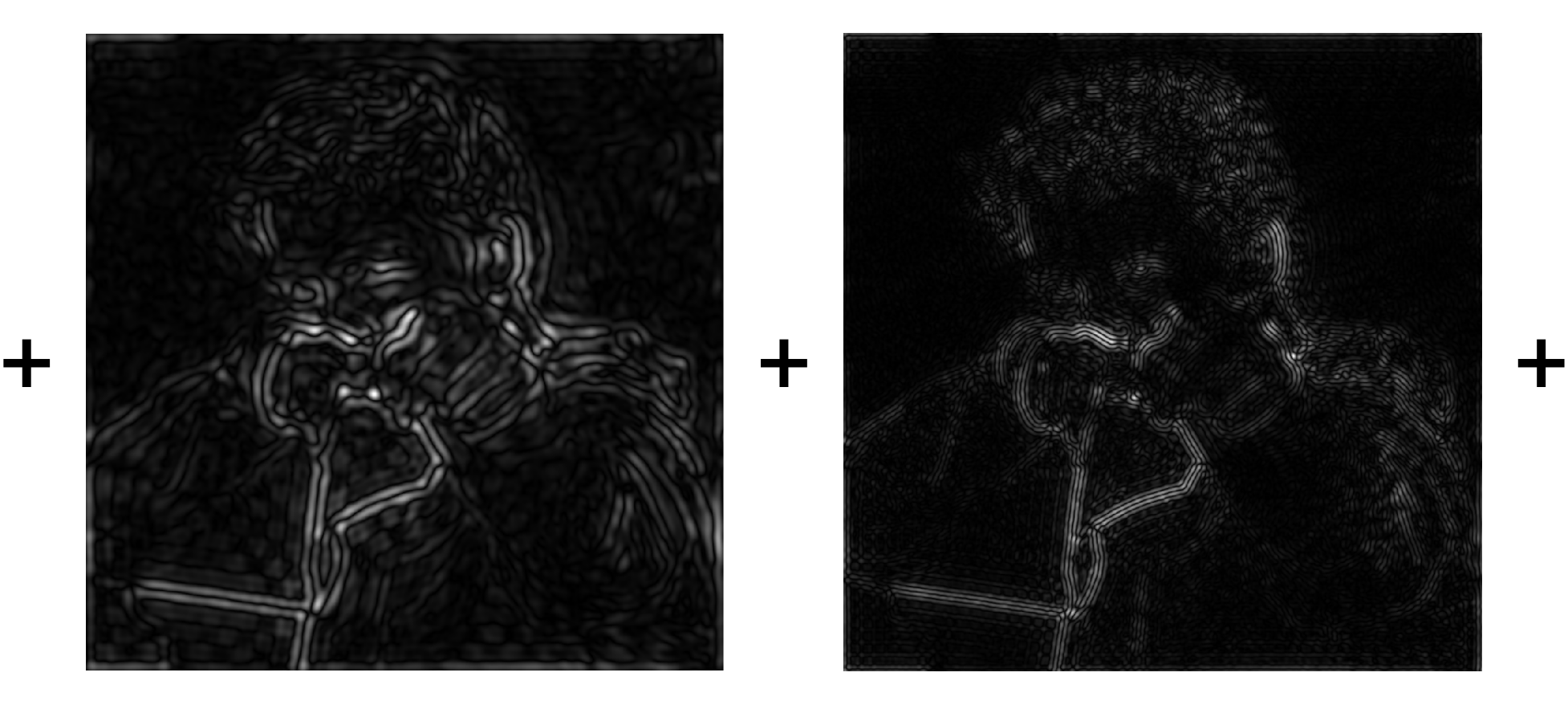

**=**

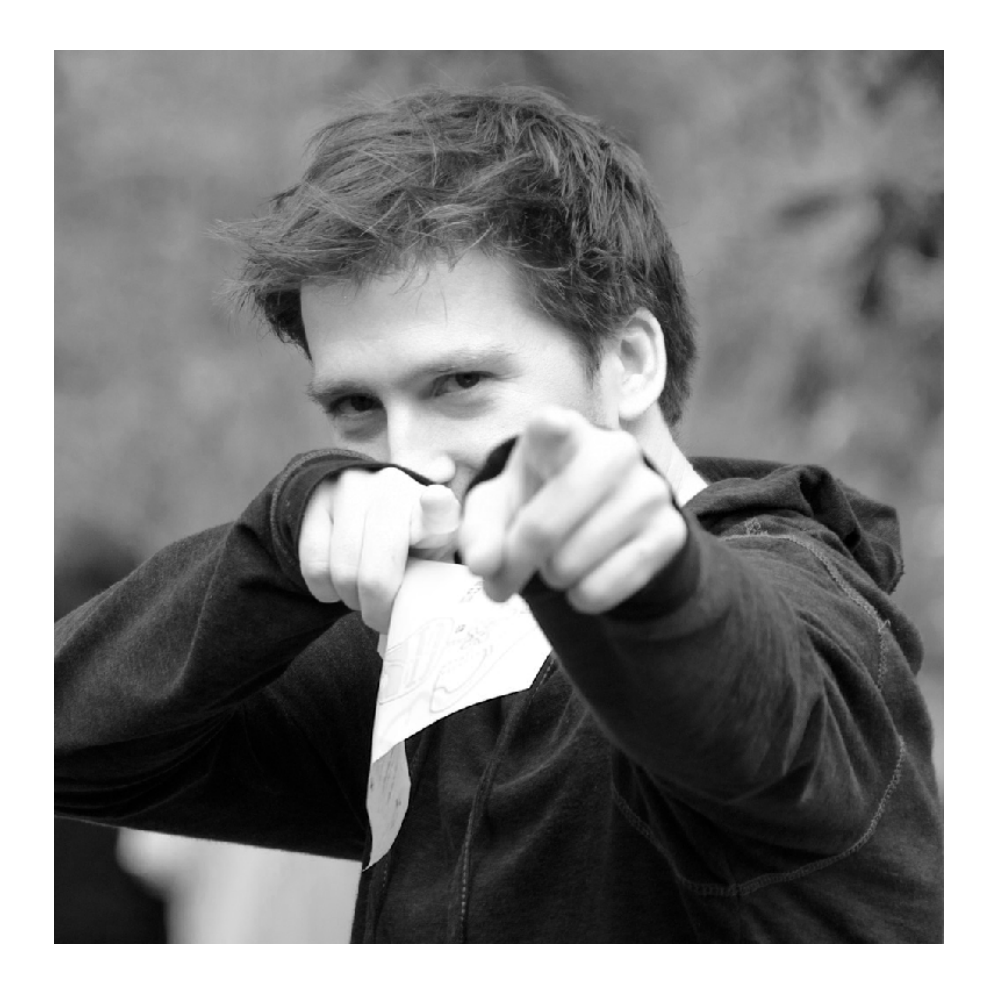

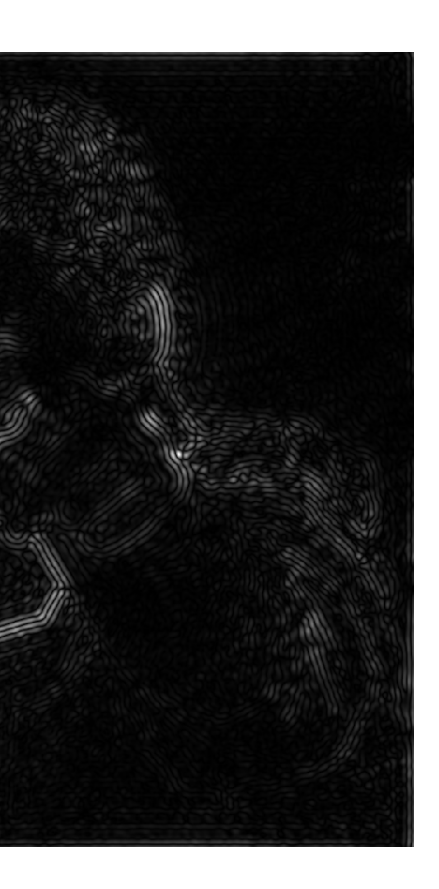

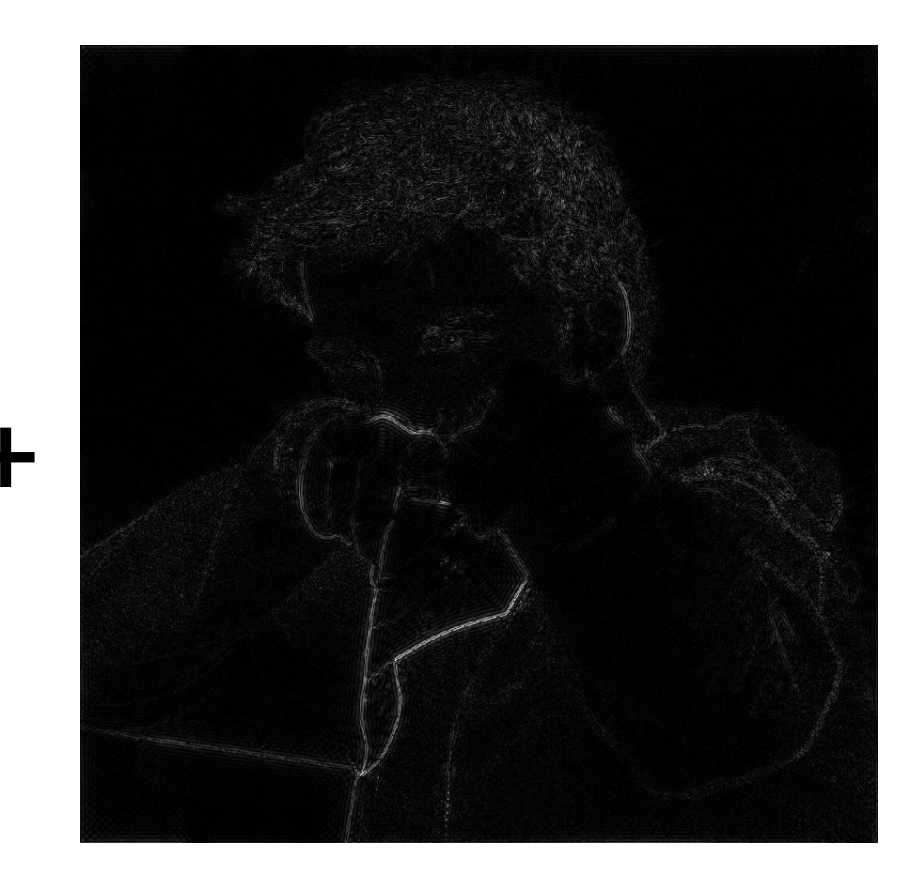

**Right: aliasing from undersampling high frequency oscillation makes it appear that rings are low-frequency (they're not!)**

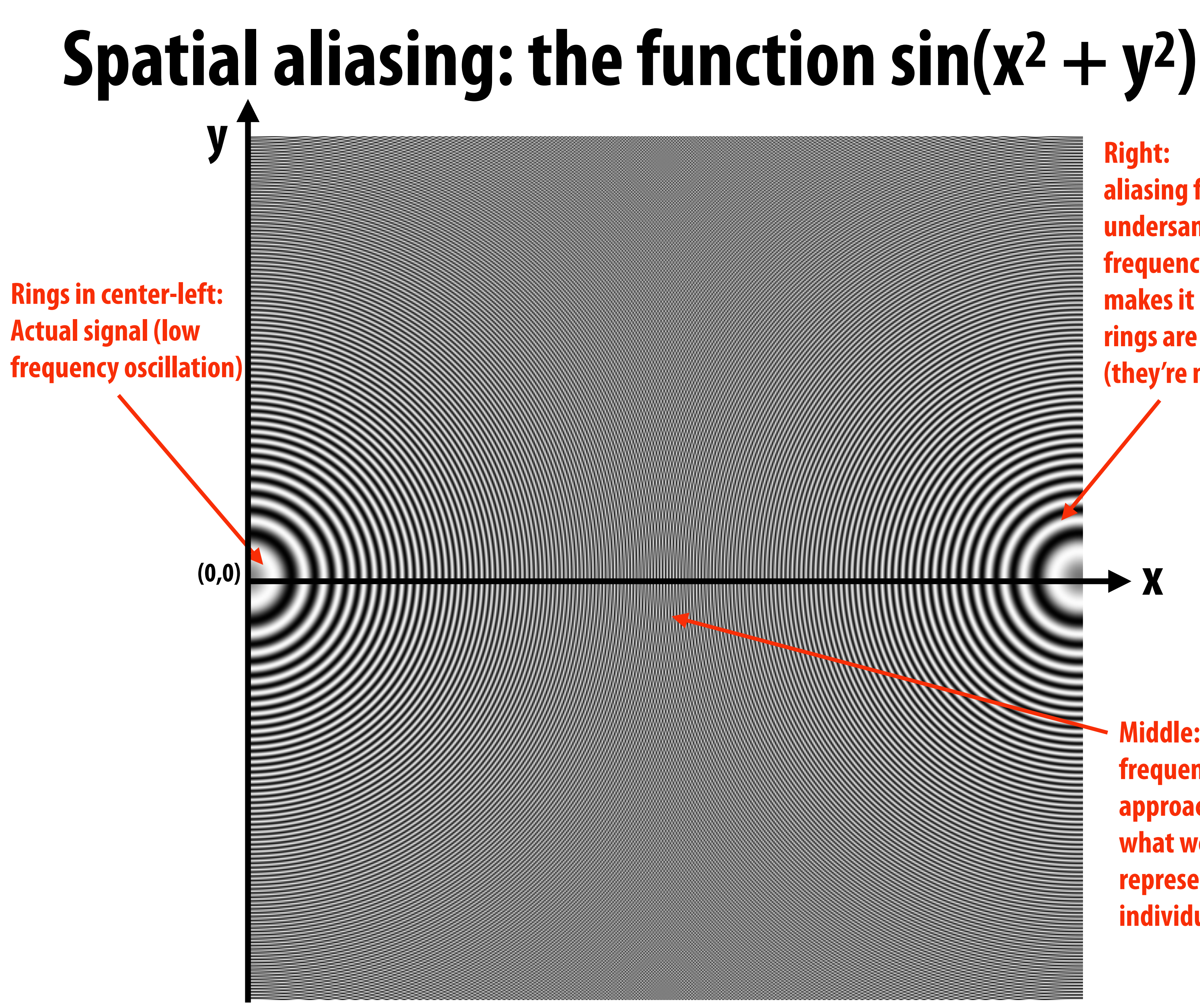

**Middle: ring frequency approaches limit of what we can represent w/ individual pixels**

**Figure credit: Pat Hanrahan and Bryce Summers**

**x**

# **Temporal aliasing: wagon wheel effect**

![](_page_47_Picture_1.jpeg)

**Camera's frame rate (temporal sampling rate) is too low for rapidly spinning wheel.**

# **Nyquist-Shannon theorem**

- **▪ Consider a** *band-limited* **signal: has no frequencies above some threshold** 
	- **- 1D example: low-pass fltered audio signal**
	- **- 2D example: blurred image example from a few slides ago**

![](_page_48_Figure_4.jpeg)

### *ω*0

![](_page_48_Picture_10.jpeg)

![](_page_48_Picture_5.jpeg)

- 
- 

**▪ Signals are often not band-limited in computer graphics. Why?**  $f(x)$ **Hint:** ū.,

## **Challenges of sampling in computer graphics**

 $-0.5$ 

**▪ Also, infnite extent of "ideal" reconstruction flter (sinc) is impractical for efficient implementations. Why?**

![](_page_49_Picture_4.jpeg)

# **Aliasing artifacts in images**

- Imperfect sampling + imperfect reconstruction **leads to image artifacts** 
	- **- "Jaggies" in a static image**
	- **- "Roping" or "shimmering" of images when animated**
	- **- Moiré patterns in high-frequency areas of images**

![](_page_50_Figure_5.jpeg)

![](_page_50_Picture_6.jpeg)

# **How can we reduce aliasing?**

- **▪ No matter what we do, aliasing is a fact of life: any sampled representation eventually fails to capture frequencies that are too high.**
- But we can still do our best to try to match sampling **and reconstruction so that the signal we reproduce looks as much as possible like the signal we acquire**
- **▪ For instance, if we think of a pixel as a "little square" of light, then we want the total light emitted to be the same as the total light in that pixel** 
	- **- I.e., we want to** *integrate* **the signal over the pixel ("box flter")**

**Let's (approximately) integrate the signal coverage (x,y) by** *sampling***…**

![](_page_51_Picture_9.jpeg)

![](_page_51_Picture_10.jpeg)

![](_page_51_Picture_11.jpeg)

## **Initial coverage sampling rate (1 sample per pixel)**

![](_page_52_Picture_1.jpeg)

![](_page_52_Figure_2.jpeg)

## **Increase frequency of sampling coverage signal**

![](_page_53_Picture_1.jpeg)

## **Supersampling**

![](_page_54_Figure_1.jpeg)

# **Resampling**

![](_page_55_Figure_2.jpeg)

![](_page_55_Picture_37.jpeg)

**Converting from one discrete sampled representation to another**

![](_page_56_Figure_0.jpeg)

![](_page_57_Figure_0.jpeg)

![](_page_58_Figure_0.jpeg)

## **Displayed result (note anti-aliased edges)**

![](_page_59_Figure_1.jpeg)

### **Recall: the real coverage signal was this**

![](_page_60_Picture_1.jpeg)

# **Single Sample vs. Supersampling**

![](_page_61_Picture_1.jpeg)

![](_page_61_Picture_3.jpeg)

### **single sampling 2x2 supersampling**

# **Single Sample vs. Supersampling**

![](_page_62_Picture_1.jpeg)

![](_page_62_Picture_3.jpeg)

### **single sampling 4x4 supersampling**

# **Single Sample vs. Supersampling**

![](_page_63_Picture_1.jpeg)

![](_page_63_Picture_4.jpeg)

### **single sampling 32x32 supersampling**

### **Checkerboard —Exact Solution In veryspecial cases we can compute the** *exact* **coverage:**

![](_page_64_Picture_1.jpeg)

### **Such cases are extremely rare—want solutions that will work in the general case!**

See: Inigo Quilez, *"Filtering the Checkerboard Pattern"* & Apodaca et al, *"Advanced Renderman"* (p. 273)

# **How do we actually evaluate coverage(x,y) for a triangle?**

# **Point-in-triangle test**

Q: How do we check if a given **P2 point q is inside a triangle?**

![](_page_66_Figure_3.jpeg)

# **Point-in-triangle test**

**Q: How do we check if a given Theorem C-1 P2 point q is inside a triangle?**

![](_page_67_Figure_3.jpeg)

# **Point-in-triangle test**

**Q: How do we check if a given P2 point q is inside a triangle?**

![](_page_68_Figure_3.jpeg)

# **Point-in-triangle test**

Q: How do we check if a given **P2 point q is inside a triangle?**

![](_page_69_Figure_3.jpeg)

# **Point-in-triangle test**

**Q: How do we check if a given point q is inside a triangle?**

**A: Check if it's contained in three half planes associated with the edges.**

![](_page_70_Figure_4.jpeg)

**Half plane test is then an exercise in linear algebra/ vector calculus:**

**GIVEN: points Pi, Pj along an edge, and a query point q FIND: whether q is to the "left" or "right" of the line from Pi to Pj (Careful to consider triangle coverage edge rules…)**

# **Traditional approach: incremental traversal**

![](_page_71_Figure_3.jpeg)

**Since half-plane check looks** *very* **similar for different points, can save arithmetic by clever "incremental" schemes.**

**Incremental approach also visits pixels in an order that improves memory coherence: backtrack, zigzag, Hilbert/Morton curves,**
## **Modern approach: parallel coverage tests**

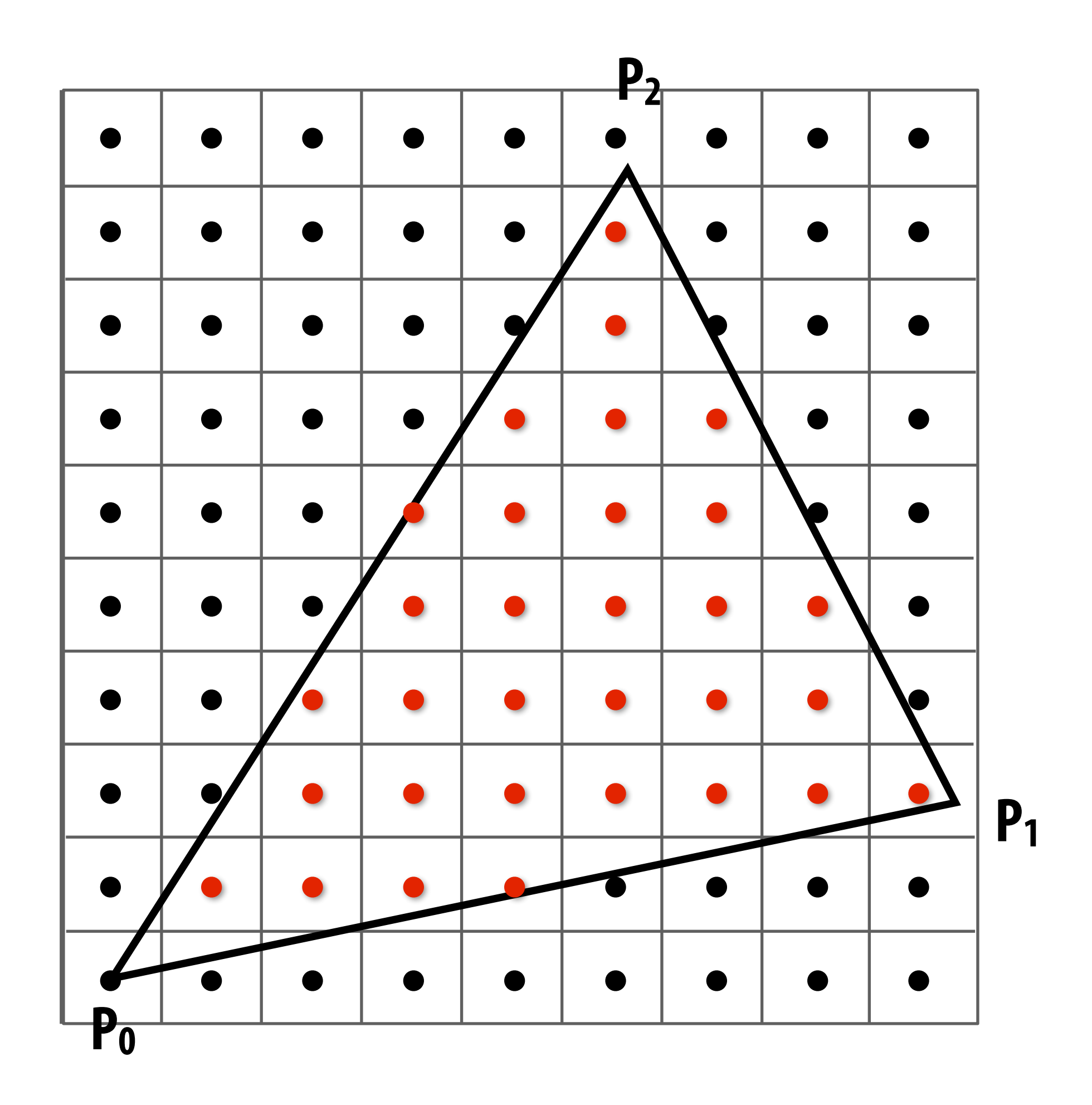

**Q: What's a case where the naïve parallel approach is still very inefficient?**

- **• Incremental traversal is very serial; modern hardware is highly parallel**
- **• Alternative: test all samples in triangle "bounding box" in parallel**
- **•Wide parallel execution overcomes cost of extra tests (most triangles cover many samples, especially when super-sampling)**
- **• All tests share some "setup" calculations**
- **• Modern graphics processing unit (GPU) has special-purpose hardware for efficiently performing point-in-triangle tests**

### **Naïve approach can be (very) wasteful…**

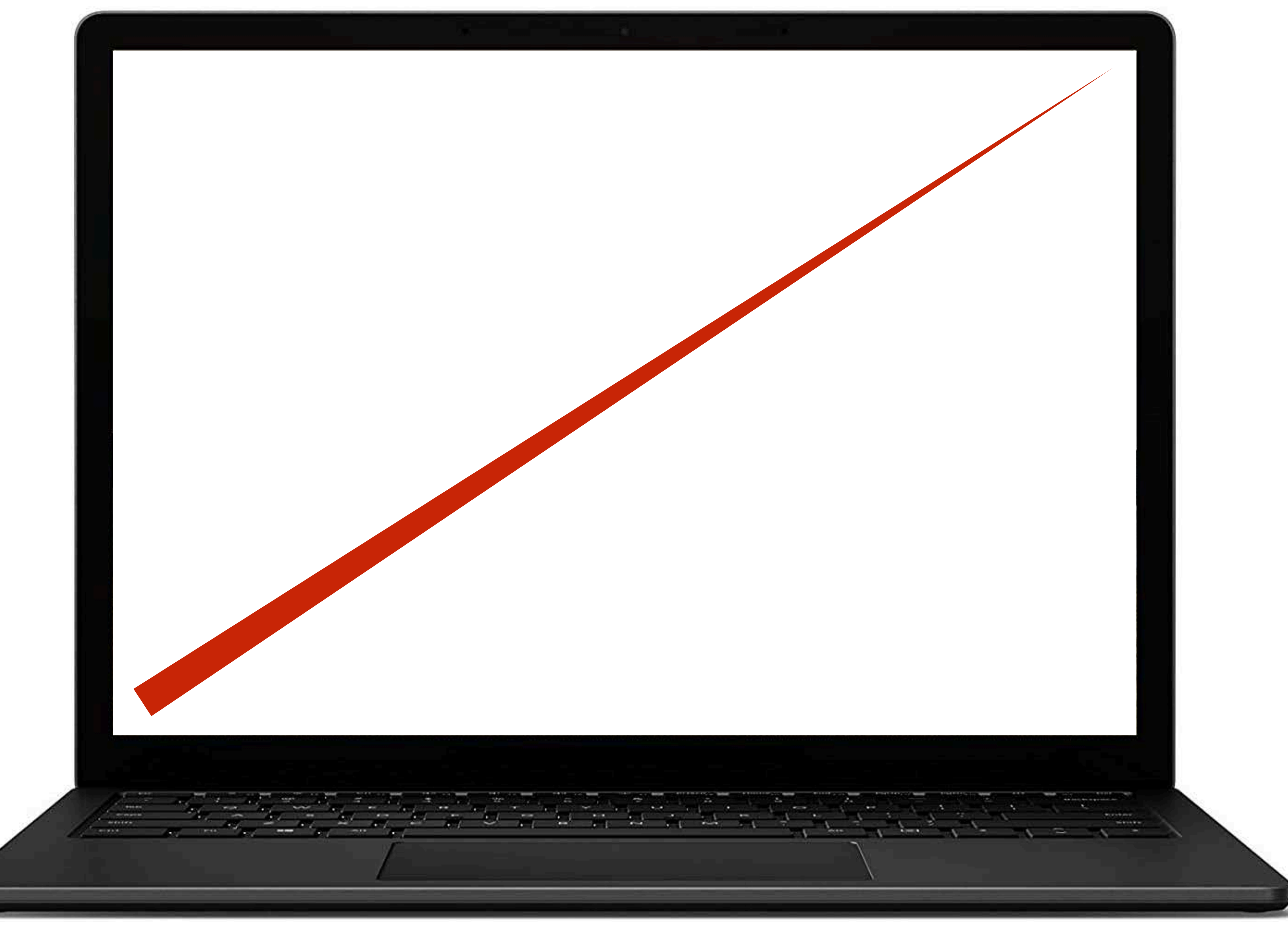

# **Hybrid approach: tiled triangle traversal**

**Idea: work "coarse to fne":** 

- **- First, check if large blocks intersect the triangle**
- **- If not, skip this block entirely ("early out")**
- **- If the block is contained inside the triangle, know all samples are covered ("early in")**
- **- Otherwise, test individual sample points in the block, in parallel**

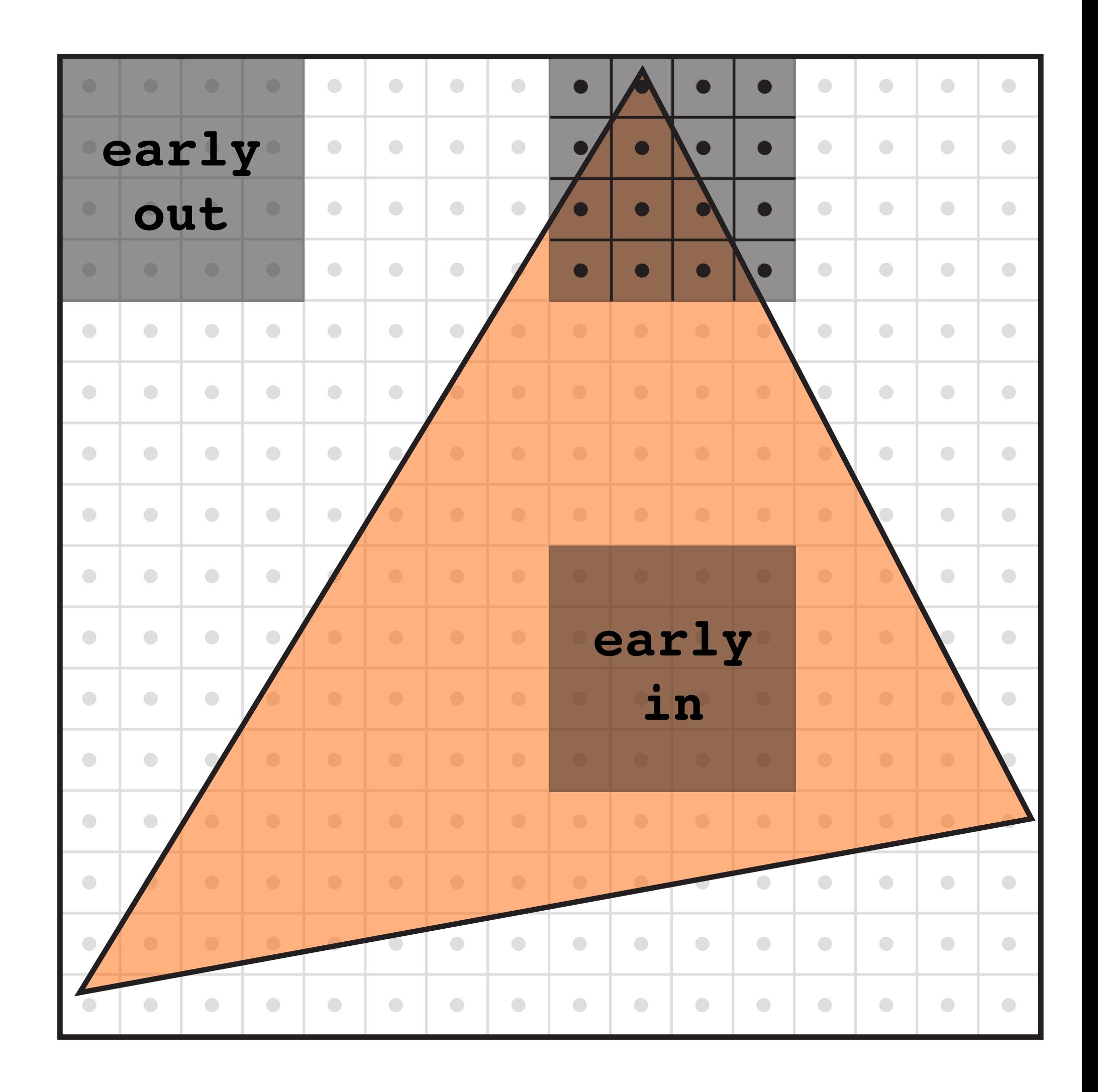

#### **This how real graphics hardware works!**

### **Can we do even better for this example?**

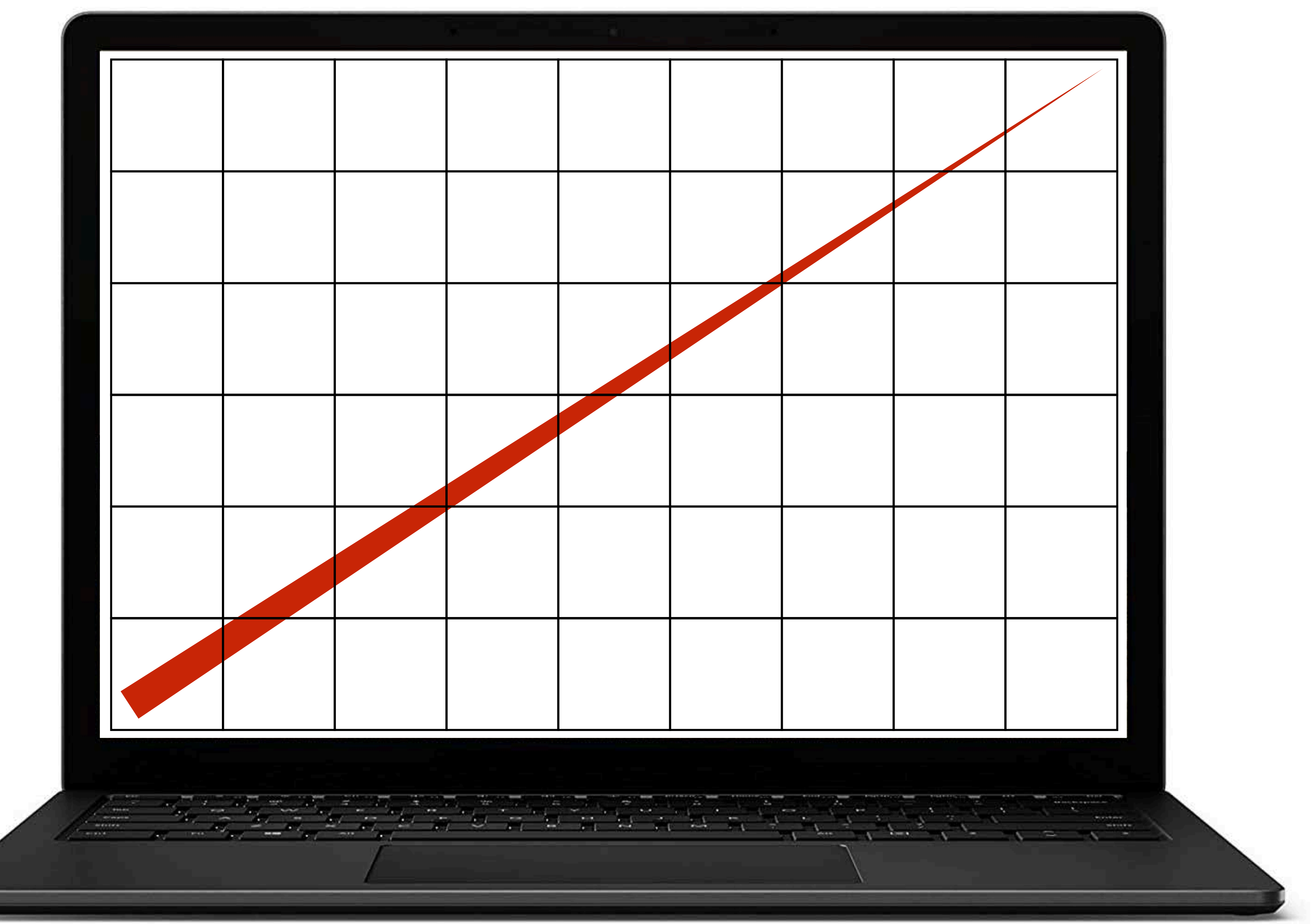

### **Hierarchical strategies in computer graphics**

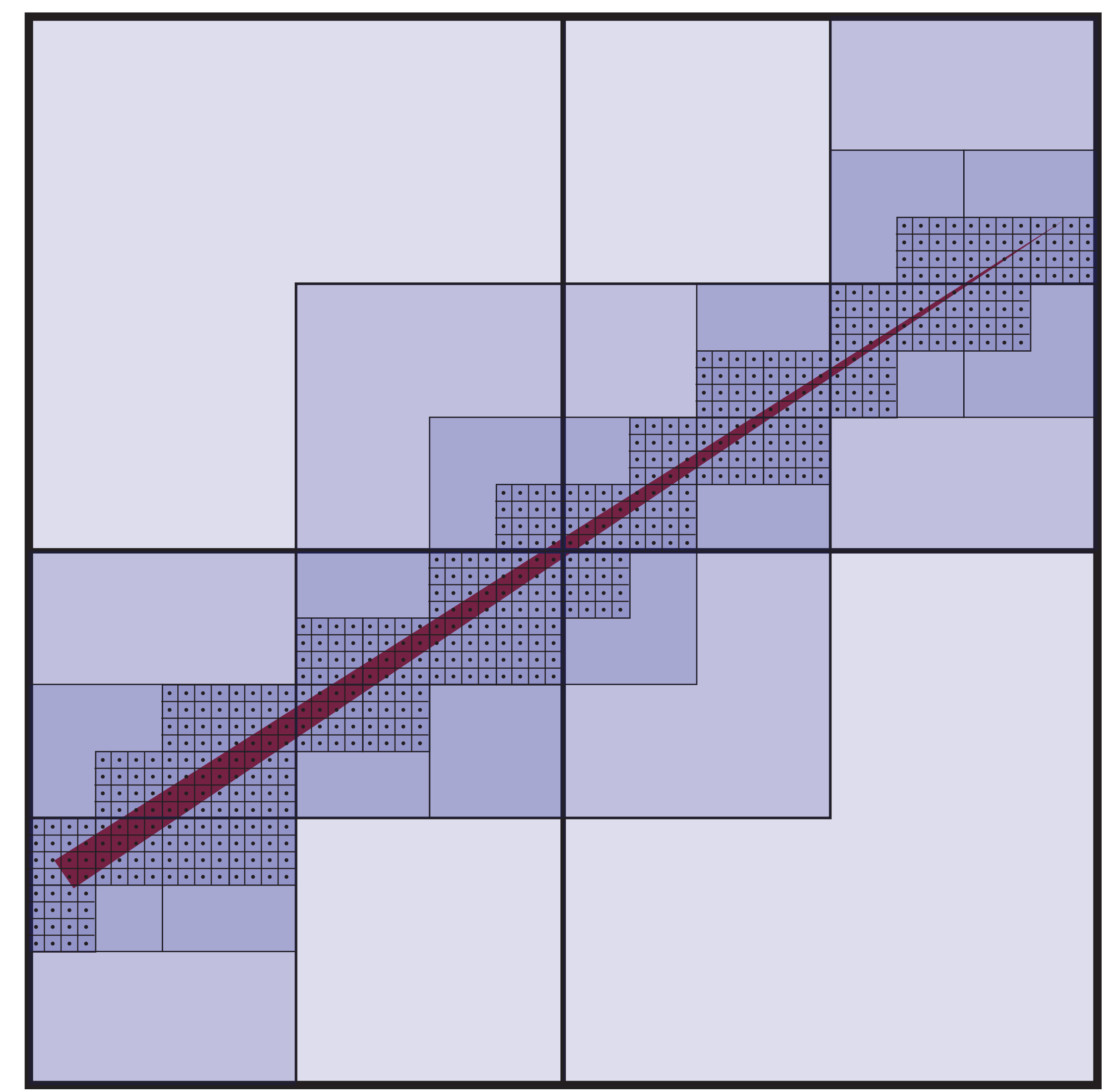

**Q: Better way to fnd fnest blocks? A: Maybe: incremental traversal!**

### **Summary**

- **• Can frame many graphics problems in terms of sampling and reconstruction** 
	- **- sampling: turn a continuous signal into digital information**
	- **- reconstruction: turn digital information into a continuous signal**
	- **- aliasing occurs when the reconstructed signal presents a false sense of what the original signal looked like**
- **• Can frame rasterization as sampling problem** 
	- **- sample coverage function into pixel grid**
	- **- reconstruct by emitting a "little square" of light for each pixel**
	- **- aliasing manifests as jagged edges, shimmering artifacts, …**
	- **- reduce aliasing via** *supersampling*
- **• Triangle rasterization is basic building block for graphics pipeline** 
	- **- amounts to three half-plane tests**
	- **- atomic operation—make it fast!**
	- **- several strategies: incremental, parallel, blockwise, hierarchical…**

### **Next time: 3D Transformations**

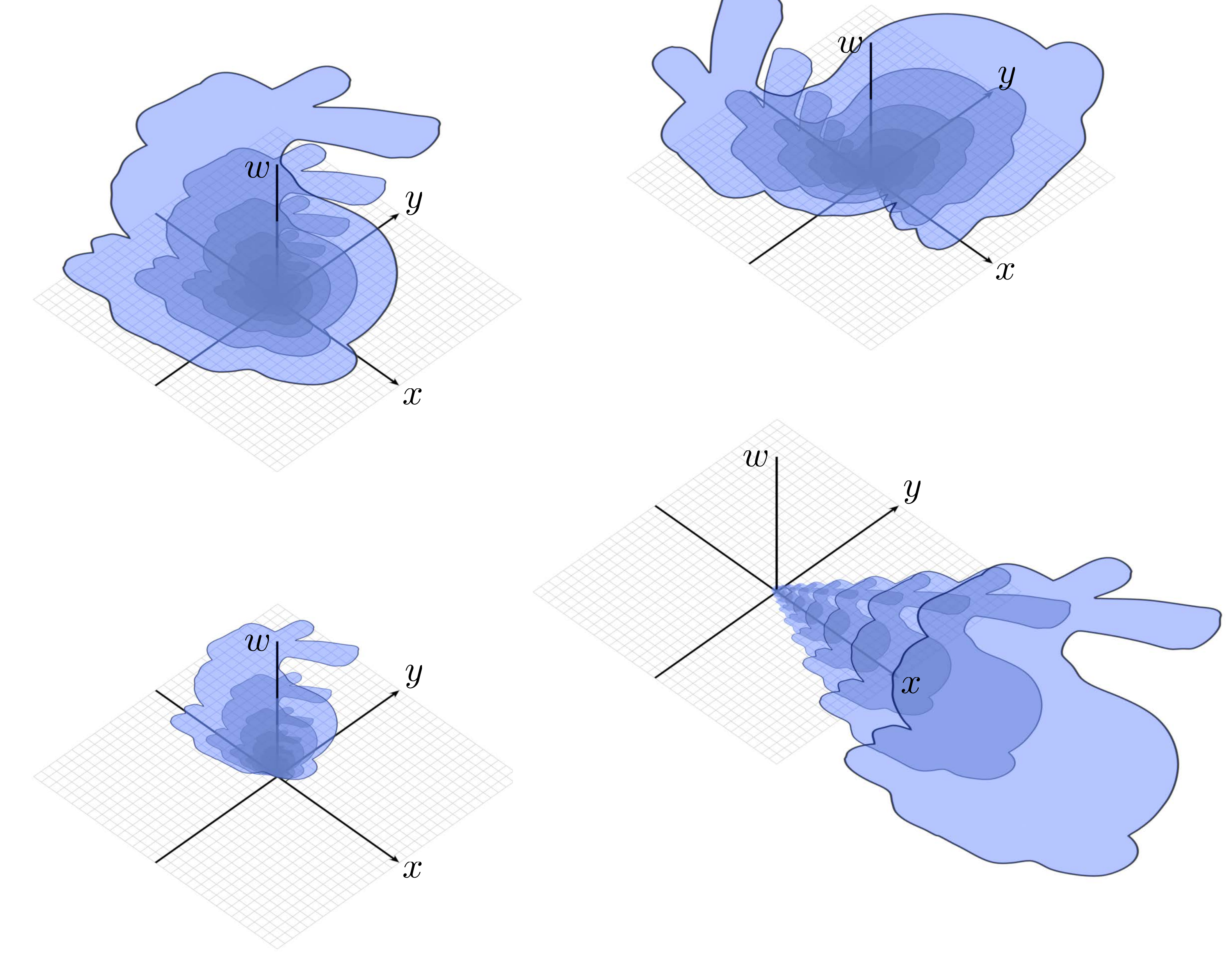

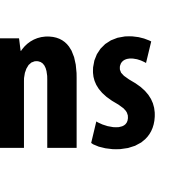